## Foreword

Thank you for choosing POWTRAN PI500-W series frequency inverter special for constant pressure water supply. This product made by POWTRAN is based on years of experience in professional productionand sale, and designed for Water supply occasion.

For any problem when using this product, please contact your local authorized dealer or directly contact with POWTRAN, our professionals will happy to serve you.

The end-users should hold this manual, and keep it well for future maintenance & care, and other application occasions. For any problem within the warranty period, please fill out the warranty card and fax it to the our authorized dealer.

The contents of this manual are subject to change without prior notice. To obtain the latest information, please visit our website.

For more product information, please visit: Http://www.powtran.com.

POWTRAN

# **Modified record**

| Serial<br>No. | Modified<br>date | Modified content record | Modified version |
|---------------|------------------|-------------------------|------------------|
| 1             |                  |                         |                  |
| 2             |                  |                         |                  |
| 3             |                  |                         |                  |

# Contents

| Chapter 1 Inspection and safety precautions                    |    |
|----------------------------------------------------------------|----|
| 1-1. Inspection after unpacking                                |    |
| 1-1-1. Instructions on nameplate                               | 1  |
| 1-1-2. Model designation                                       |    |
| 1-2. Safety precautions                                        | 2  |
| 1-3. Precautions                                               | 3  |
| 1-4. Scope of applications                                     | 5  |
|                                                                |    |
| Chapter 2 Standard specifications                              | 6  |
| 2-1. Technical specifications                                  |    |
| 2-2. Standard specifications                                   | 9  |
| Chapter 3 Keyboard                                             | 12 |
| 3-1. Keyboard description                                      |    |
| 3-2. Keyboard indicators                                       |    |
| 3-3. Description of operation panel keys                       |    |
| 3-4. Keyboard display letters and numbers correspondence table |    |
| 3-5. Example of parameter settings                             |    |
| 3-5-1. Instructions on viewing and modifying function code     | 14 |
| 3-5-2. The way to read parameters in various status            |    |
| 3-5-3. Password settings                                       | 15 |
| 3-5-4. Motor parameter auto tuning                             |    |
|                                                                |    |
| Chapter 4 Installation and commissioning                       | 16 |
| 4-1. Installation direction and space                          | 16 |
| 4-2. Wiring Diagram                                            |    |
| 4-2-1. Wiring diagram                                          | 17 |
| 4-3. Main circuit terminal                                     |    |
| 4-3-1. Main circuit terminal arrangement                       |    |
| 4-3-2. Function description of main circuit terminal           |    |
| 4-4. Control circuit terminals                                 |    |
| 4-4-1. Control circuit terminals arrangement                   | 22 |
| 4-4-2. Description of control circuit terminals                | 23 |
| 4-5. Wiring Precautions                                        | 25 |
|                                                                | 26 |
| Chapter 5 Function parameter                                   |    |
| 5-1. Menu grouping.                                            |    |
| 5-1-1. d0 group - Monitoring function group                    |    |
| 5-1-2. F0 group-Basic function group                           |    |
| 5-1-3. F1 group Input terminal                                 |    |
| 5-1-4. F2 group - Output terminals group                       |    |
| 5-1-5. F3 group -Startand stopcontrolgroup                     | 33 |
| 5-1-6. F4 group -V/Fcontrolparameters                          |    |
| 5-1-7. F5 group Vector control parameters                      |    |
| 5-1-8. F6 group - Keyboardanddisplay                           |    |
| 5-1-9. F7 group -Auxiliaryfunction group                       | 38 |
| 5-1-10. F8 group Fault and protection                          |    |
| 5-1-11. F9 group - Communication parameter                     |    |
| 5-1-12. Fb group-Controloptimization parameters                | 41 |
| 5-1-13. E2 group PID function                                  |    |
| 5-1-14. E3 group -Group Virtual DI.Virtual DO                  |    |
| 5-1-15. E8 group -Constant pressure water supply special group | 43 |

| 5-1-16. b0 group -Motor parameters                              | 47 |
|-----------------------------------------------------------------|----|
| 5-1-17. y0 group -Function code management                      | 47 |
| 5-1-18. y1 group -Fault inquiry                                 | 48 |
| Chapter 6 Troubleshooting                                       |    |
| 6-1. Fault alarm and countermeasures                            |    |
| 6-2. EMC (Electromagnetic compatibility)                        |    |
| 6-2-1. Definition                                               |    |
| 6-2-2. EMC standard                                             |    |
| 6-3. EMC directive                                              |    |
| Chapter 7 Dimension                                             | 57 |
| 7-1. Dimension                                                  |    |
| Chapter 8 Maintenance and repair                                | 66 |
| 8-1. Maintenance and repair                                     |    |
| 8-2. Parts for regular replacement                              |    |
| 8-3. Storage                                                    | 67 |
| 8-4. Capacitor                                                  | 67 |
| 8-4-1. Capacitor rebuilt                                        |    |
| 8-5. Measuring and readings                                     |    |
| Chapter 9 Optional part                                         | 69 |
| Chapter 10 Warranty                                             | 71 |
| Appendix I RS485 Communication protocol                         | 72 |
| Appendix II Application cases of constant pressure water supply | 80 |

# Chapter 1Inspection and safety precautions

POWTRAN frequency inverters have been tested and inspected before leaving factory. After purchasing, please check if its package is damaged due to careless transportation, and if the specifications and model of the product are consistent with your order requirements. For any problem, please contact your local authorized POWTRAN dealer or directly contact this company.

## 1-1.Inspection after unpacking

\*Check if that packing container contains this unit, one manual and one warranty card. \*Check the nameplate on the side of the frequency inverter to ensure that the product youhave received is right the one you ordered.

## 1-1-1.Instructions on nameplate

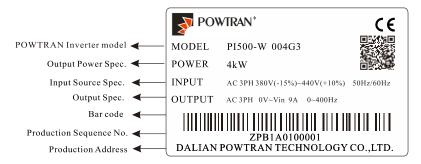

Figure 1-1:Nameplate description

## 1-1-2.Model designation

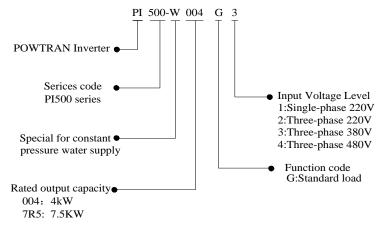

Figure 1-2:Model description

## 1-2.Safety precautions

Safety precautions in this manual are divided into the following two categories:

Danger: The dangers caused by failure to perform required operation, may result in serious injury or even death;

Caution: The dangers caused by failure to perform required operation, may result in moderate injury or minor injury, and equipment damage;

| Process                | Туре        | Explanation                                                                                                    |  |  |
|------------------------|-------------|----------------------------------------------------------------------------------------------------|--|--|
| Before<br>installation | A<br>Danger | <ul> <li>When unpacking, if control system with water, parts missed orcomponent damaged are found, do not install.</li> <li>If packing list does not match the real name, do not install.</li> </ul>                                                                                                    |  |  |
|                        | Note        | <ul> <li>When carrying the inverter, be sure to hold on the housing. If grab the front cover, the main body of inverter may fall down and there is the risk of damage to the equipment.</li> <li>Gently carry with care, otherwise there is the risk of damage toequipment.</li> <li>Do not use the frequency inverter with damage or missing parts,otherwise there is the risk of injury.</li> <li>This device has passed the withstand voltage test before leaving factory,do not test any parts of the inverter .High voltage may lead to damage to the inverter insulation and internal parts.</li> </ul> |  |  |
|                        | A<br>Danger | <ul> <li>Do not modify the inverter .The modified inverter may has risk of electric shock .We shall not take any responsibility if your company or your customer has modified the product.</li> <li>Never twist the mounting bolts of the equipment components, especially the bolt with the red mark.</li> </ul>                                                                                                    |  |  |
| When<br>installing     | Note        | <ul> <li>Non-electrical construction professionals are not allowed to install,maintain, inspect or replace parts. Otherwise there is a risk of electric shock.</li> <li>Encoder must use the shielded wire, and the shielding layer must ensure the single-ended grounded.</li> <li>Do not install transformers or other devices that generate electromagnetic waves or interference around the inverter, otherwise it will lead to the wrong operation of the inverter . if need to install such kind of device , a shield plate shall be set between the device and the inverter .</li> </ul>               |  |  |
| When<br>wiring         | A<br>Danger | <ul> <li>Do not connect the wire when power on , otherwise there is a risk of electric shock. Please cut off the power of all equipment before checking. Even though the power is cut off , there is residual voltage in the internal capacitor. Please wait at least 10 minutes after power off.</li> <li>The contact current of inverter over than 3.5mA, please ensure the grounding of inverter is good . Otherwise there is a risk of electric shock.</li> </ul>                                                                                                    |  |  |
|                        | Note        | <ul> <li>Please connect the output terminal U,V,W of inverter to the input terminal U,V,W of motor. Be sure the motor terminals and inverter terminals are in same phase sequence. If the phase sequence is different, it will cause the motor to rotate in reverse.</li> <li>Do not connect the power to the output terminal of inverter, otherwise it will damage the inverter, even cause fire.</li> <li>In some systems, the machine may start suddenly when power</li> </ul>                                                                                                    |  |  |

| Process                                                                                                  | Туре        | Explanation                                                                                                    |  |
|----------------------------------------------------------------------------------------------------|-------------|----------------------------------------------------------------------------------------------------|--|
|                                                                                                    |             | <ul> <li>on, there is a risk of death or injury.</li> <li>Before switching on the inverter power , please make sure the cover plate of inverter is firmly installed , and the motor is allowed to restart . Make sure the rated voltage of inverter is consistent with the power supply voltage.</li> <li>If the main circuit power voltage is used incorrectly, there will be a danger of fire.</li> <li>Do not connect the input power source to the output terminals (U,V,W) of inverter . Otherwise there is a risk of damage to inverter.</li> </ul>                                                                                                    |  |
| After<br>energizing                                                                                      | A<br>Danger | <ul> <li>Do not open cover plate after energizing. Otherwise there is a risk of electric shock.</li> <li>Do not touch any input and output terminals of the inverter. Otherwise there is a risk of electric shock.</li> <li>Do not remove the cover of inverter or touch the printed circuit board when it is power on , otherwise there is a risk of electric shock.</li> </ul>                                                                                                    |  |
| energizing                                                                                               | A Note      | <ul> <li>Please do not change the inverter manufacturer<br/>parameters.Otherwise it may cause damage to this unit.</li> <li>If you need to identify the parameters, please pay attention to the<br/>danger of injury during motor rotation. Otherwise it may cause an<br/>accident.</li> </ul>                                                                                                    |  |
| During                                                                                                   | A<br>Danger | <ul> <li>Do not touch the cooling fan and the discharge resistor to feel the temperature. Otherwise it may cause burns.</li> <li>Non-professional personnel is not allowed to detect signal when operating. Doing so may cause personal injury or damage to this unit!</li> </ul>                                                                                                    |  |
| operation                                                                                                | Note        | <ul> <li>When the inverter is operating, you should avoid that objects fall into this unit. Otherwise cause damage to this unit.</li> <li>Do not start/stop the driver by switching on/off contactor. Otherwise cause damage to this unit.</li> </ul>                                                                                                    |  |
| When<br>maintaining<br>When<br>maintaining<br>Danger<br>•Nor<br>repain<br>injury<br>•Aft<br>plugg<br>•Do |             | <ul> <li>Do not perform repairs and maintenance for the live electricalequipment. Otherwise there is a risk of electric shock.</li> <li>The repairs and maintenance task can be performed only when the inverter bus voltage is lower than 36V,Otherwise, the residual charge from capacitor would cause personal injury.</li> <li>Non-well-trained professional personnel is not allowed toperform repairs and maintenance of inverter. Doing this may cause personal injury or damage to this unit.</li> <li>After replacing the inverter, parameter settings must be redone, all pluggable plugs can be operated only in the case of powering off.</li> <li>Do not power on and operate the damaged inverter, otherwise it will enlarge the damage.</li> </ul> |  |

# 1-3.Precautions

| No. | Туре                          | Explanation                                                                                                    |
|-----|-------------------------------|----------------------------------------------------------------------------------------------------|
| 1   | Motor<br>insulationinspection | Please perform motor insulation inspection for the first time use,re-use<br>after leaving unused for a long time as well as regular check, in order to<br>prevent damage to the inverter because of the motor's winding<br>insulation failure. Wiring between motor and inverter shall be<br>disconnected, it is recommended that the 500V voltage type megger |

# Chapter 1 Inspection and safety precautions

| No. | Туре                                                                        | Explanation                                                                                                    |
|-----|-----------------------------------------------------------------------------|----------------------------------------------------------------------------------------------------|
|     |                                                                             | should be adopted and insulation resistance shall be not less than $5M\Omega$ .                                                                                                    |
| 2   | Motor<br>thermalprotection                                                  | If the rated capacity of the selected motor does not match the inverter,<br>especially when the inverter rated power is greater than the motor<br>rated power, be sure to adjust the motor protection parameter values<br>inside inverter or install thermal relay in the front of motor for motor<br>protection.                                                                                                    |
| 3   | Run over<br>powerfrequency                                                  | The inverter output frequency rang is 0Hz to<br>3200Hz(Max.vectorcontrol only supports 300Hz). If the user is<br>required to run at 50Hz<br>or more, please consider the endurance of your mechanical devices.                                                                                                    |
| 4   | Vibrations<br>ofmechanical device                                           | Inverter output frequency may be encountered mechanicalresonance<br>point of the load device, you can set jump frequencyparameter inside<br>inverter to avoid the case.                                                                                                    |
| 5   | Motor heat<br>andnoise                                                      | The inverter output voltage is PWM wave that contains a certainamount of harmonics, so the temperature rise, noise and vibration f motor show a slight higher than frequency power frequency operation.                                                                                                    |
| 6   | Output side<br>withpiezoresistor<br>orcapacitor for<br>proving power factor | The inverter output is PWM wave, if the piezoresistor for<br>lightningprotection or the capacitor for improving power factor is<br>installed in the output side, which easily cause the inverter<br>instantaneousovercurrent or even cause damage to the inverter. Please<br>do not use.                                                                                                    |
| 7   | Contactor or switch<br>used in the inverter<br>input/outputterminals        | If contactor is installed between power supply and inverter,<br>thecontactor is not allowed to start/stop the inverter. Necessarily<br>needto use the contactor to control the inverter start/stop, the<br>intervalshould not be less than one hour. Frequent charging and<br>discharging may reduce the service life of the inverter capacitor. If the<br>contactor or switch is equipped between output terminals and motor,<br>the inverter should be turned on/off without output status,otherwise<br>which easily lead to damage to the inverter module. |
| 8   | Use other than the ratedvoltage                                             | PI series inverter is not suitable for use beyond the allowable operating voltage described in this manual, which easily cause damage to the parts inside inverter. If necessary, please use the corresponding transformer to change voltage.                                                                                                    |
| 9   | Never change 3-<br>phase input to 2-<br>phase input                         | Never change PI series 3-phase inverter to 2-phase one for application.<br>Otherwise it will lead to malfunction or damage to theinverter.                                                                                                    |
| 10  | Lightning surge protection                                                  | The series inverter is equipped with lightning overcurrent protection<br>device, so it has the ability of self-protection to lightning induction.<br>For the area where lightning is frequent, user should also install the<br>extra protection in the front of the inverter.                                                                                                    |
| 11  | High altitude and derating application                                      | When the inverter is used in areas over 1000m altitude, it is required<br>to reduce frequency because the thin air will decrease the cooling<br>effect of inverter. Please consult our technician for details on the<br>application.                                                                                                    |
| 12  | Special use                                                                 | If the user need to use methods other than the suggested wiring diagram provided in this manual, such as common DC bus, please consult our technician.                                                                                                    |

| No. | Туре                                                                                                    | Explanation                                                                                                    |
|-----|----------------------------------------------------------------------------------------------------|----------------------------------------------------------------------------------------------------|
| 13  | Precautions for<br>scrap disposal of<br>the inverter When electrolytic capacitors on the main circuit and printed<br>circuitboard as well as plastic parts are burned, it may produce<br>toxicgases.Please disposing as industrial waste. |                                                                                                    |
| 14  | Adaptive motor                                                                                                    | <ol> <li>Standard adaptive motor shall be four-pole asynchronous squirrel-<br/>cage induction motor . Apart from the said motors, please select the<br/>inverter according to the motor rated current.</li> <li>The cooling fan and the rotor shaft for non-inverter motor are<br/>coaxially connected, the fan cooling effect is reduced when the<br/>rotational speed is reduced, therefore, when the motor works in<br/>overheating occasions, a strong exhaust fan should be retrofitted or<br/>replace non-inverter motor with the inverter motor.</li> <li>The inverter has built-in the adaptive motor standard parameters,<br/>according to the actual situation, please identify motor parameters or<br/>accordingly modify the default values to try to meet the actual value,<br/>otherwise it will operation affect and protection performance.</li> <li>When short-circuit of cable or motor internal will activate the<br/>inverter alarm, even bombing. Therefore, firstly perform insulation<br/>short-circuit test for the initial installation of the motor and<br/>cable,routine maintenance often also need to perform such test. Note<br/>that the parts to be tested and the inverter shall be disconnected<br/>completely when testing.</li> </ol> |
| 15  | Others                                                                                                    | <ol> <li>We need to fix cover and lock before power on, so as to avoid the harm to personal safety that is caused by internal injuries of bad capacitors and other components.</li> <li>Do not touch internal circuit board and any parts after powering off and within five minutes after keyboard indicator lamp goes out,you must use the instrument to confirm that internal capacitor has been discharged fully, otherwise there is a danger of electric shock.</li> <li>Body static electricity will seriously damage the internal MOS field-effect transistors, etc., if there are not anti-static measures, do not touch the printed circuit board and IGBT internal device with hand, otherwise it may cause a malfunction.</li> <li>The ground terminal of the inverter(E or ÷) shall be earthed firmly according to the provisions of the National Electrical Safety and other relevant standards. Do not shut down(Power off) by pulling switch, and only cut off the power until the motor stopping operation.</li> <li>It is required to add the optional input filter attachment so as to meet CE standards.</li> </ol>                                                                                                    |

## 1-4.Scope of applications

\*This inverter is suitable for three-phase AC asynchronous motor.

\*This inverter can only be used in those occasions recognized by this company, an unapproved use may result in fire, electric shock, explosion and other accidents.

%If the inverter is used in such equipment (E.g: Equipment for lifting persons, aviation systems, safety equipment, etc.) and its malfunction may result in personal injury or even death. In this case, please consult the manufacturer for your application.

# Chapter 2Standard specifications

# 2-1.Technical specifications

| Feelinear speemeations |                           | .Technical specifications |                            |                       |  |  |  |
|------------------------|---------------------------|---------------------------|----------------------------|-----------------------|--|--|--|
| Model                  | Rated output<br>power(kW) | Rated input<br>current(A) | Rated output<br>current(A) | Adaptive<br>Motor(kW) |  |  |  |
|                        | AC 1PH 220V(-1            |                           | · · · ·                    |                       |  |  |  |
|                        |                           | , .                       | ,                          | 0.4                   |  |  |  |
| PI500-W 0R4G1          | 0.4                       | 5.4                       | 2.5                        | 0.4                   |  |  |  |
| PI500-W 0R7G1          | 0.75                      | 8.2                       | 4                          | 0.75                  |  |  |  |
| PI500-W 1R5G1          | 1.5                       | 14                        | 7                          | 1.5                   |  |  |  |
| PI500-W 2R2G1          | 2.2                       | 23                        | 10                         | 2.2                   |  |  |  |
| PI500-W 004G1          | 4.0                       | 35                        | 16                         | 4.0                   |  |  |  |
| PI500-W 5R5G1          | 5.5                       | 50                        | 25                         | 5.5                   |  |  |  |
|                        | AC 3PH 220V(-1            | 5%)~240V(+10              | %)                         |                       |  |  |  |
| PI500-W 0R4G2          | 0.4                       | 4.1                       | 2.5                        | 0.4                   |  |  |  |
| PI500-W 0R7G2          | 0.75                      | 5.3                       | 4                          | 0.75                  |  |  |  |
| PI500-W 1R5G2          | 1.5                       | 8.0                       | 7                          | 1.5                   |  |  |  |
| PI500-W 2R2G2          | 2.2                       | 11.8                      | 10                         | 2.2                   |  |  |  |
| PI500-W 004G2          | 4.0                       | 18.1                      | 16                         | 4                     |  |  |  |
| PI500-W 5R5G2          | 5.5                       | 28                        | 25                         | 5.5                   |  |  |  |
| PI500-W 7R5G2          | 7.5                       | 37.1                      | 32                         | 7.5                   |  |  |  |
| PI500-W 011G2          | 11                        | 49.8                      | 45                         | 11                    |  |  |  |
| PI500-W 015G2          | 15.0                      | 65.4                      | 60                         | 15.0                  |  |  |  |
| PI500-W 018G2          | 18.5                      | 81.6                      | 75                         | 18.5                  |  |  |  |
| PI500-W 022G2          | 22.0                      | 97.7                      | 90                         | 22.0                  |  |  |  |
| PI500-W 030G2          | 30.0                      | 122.1                     | 110                        | 30.0                  |  |  |  |
| PI500-W 037G2          | 37.0                      | 157.4                     | 152                        | 37.0                  |  |  |  |
| PI500-W 045G2          | 45.0                      | 185.3                     | 176                        | 45.0                  |  |  |  |
| PI500-W 055G2          | 55.0                      | 214                       | 210                        | 55.0                  |  |  |  |
| PI500-W 075G2          | 75                        | 307                       | 304                        | 75                    |  |  |  |
| PI500-W 093G2          | 93                        | 383                       | 380                        | 93                    |  |  |  |
| PI500-W 110G2          | 110                       | 428                       | 426                        | 110                   |  |  |  |
| PI500-W 132G2          | 132                       | 467                       | 465                        | 132                   |  |  |  |
| PI500-W 160G2          | 160                       | 522                       | 520                        | 160                   |  |  |  |
|                        | AC 3PH 380V(-1            | 5%)~440V(+10              | %)                         |                       |  |  |  |
| PI500-W 0R7G3          | 0.75                      | 4.3                       | 2.5                        | 0.75                  |  |  |  |
| PI500-W 1R5G3          | 1.5                       | 5.0                       | 3.8                        | 1.5                   |  |  |  |
| PI500-W 2R2G3          | 2.2                       | 5.8                       | 5.1                        | 2.2                   |  |  |  |
| PI500-W 004G3          | 4.0                       | 10.5                      | 9                          | 4.0                   |  |  |  |
| PI500-W 5R5G3          | 5.5                       | 14.6                      | 13                         | 5.5                   |  |  |  |
| PI500-W 7R5G3          | 7.5                       | 20.5                      | 17                         | 7.5                   |  |  |  |

| Model         | Rated output<br>power(kW) | Rated input<br>current(A) | Rated output<br>current(A) | Adaptive<br>Motor(kW) |
|---------------|---------------------------|---------------------------|----------------------------|-----------------------|
| PI500-W 011G3 | 11                        | 26                        | 25                         | 11                    |
| PI500-W 015G3 | 15                        | 35                        | 32                         | 15                    |
| PI500-W 018G3 | 18.5                      | 38.5                      | 37                         | 18.5                  |
| PI500-W 022G3 | 22                        | 46.5                      | 45                         | 22                    |
| PI500-W 030G3 | 30                        | 62                        | 60                         | 30                    |
| PI500-W 037G3 | 37                        | 76                        | 75                         | 37                    |
| PI500-W 045G3 | 45                        | 91                        | 90                         | 45                    |
| PI500-W 055G3 | 55                        | 112                       | 110                        | 55                    |
| PI500-W 075G3 | 75                        | 157                       | 150                        | 75                    |
| PI500-W 093G3 | 93                        | 180                       | 176                        | 93                    |
| PI500-W 110G3 | 110                       | 214                       | 210                        | 110                   |
| PI500-W 132G3 | 132                       | 256                       | 253                        | 132                   |
| PI500-W 160G3 | 160                       | 307                       | 304                        | 160                   |
| PI500-W 187G3 | 187                       | 345                       | 340                        | 187                   |
| PI500-W 200G3 | 200                       | 385                       | 380                        | 200                   |
| PI500-W 220G3 | 220                       | 430                       | 426                        | 220                   |
| PI500-W 250G3 | 250                       | 468                       | 465                        | 250                   |
| PI500-W 280G3 | 280                       | 525                       | 520                        | 280                   |
| PI500-W 315G3 | 315                       | 590                       | 585                        | 315                   |
| PI500-W 355G3 | 355                       | 665                       | 650                        | 355                   |
| PI500-W 400G3 | 400                       | 785                       | 725                        | 400                   |
|               | AC 3PH                    | 480V±10%                  |                            |                       |
| PI500-W 0R7G4 | 0.75                      | 4.1                       | 2.5                        | 0.75                  |
| PI500-W 1R5G4 | 1.5                       | 4.9                       | 3.7                        | 1.5                   |
| PI500-W 2R2G4 | 2.2                       | 5.7                       | 5.0                        | 2.2                   |
| PI500-W 004G4 | 4.0                       | 9.4                       | 8                          | 4.0                   |
| PI500-W 5R5G4 | 5.5                       | 12.5                      | 11                         | 5.5                   |
| PI500-W 7R5G4 | 7.5                       | 18.3                      | 15                         | 7.5                   |
| PI500-W 011G4 | 11                        | 23.1                      | 22                         | 11                    |
| PI500-W 015G4 | 15                        | 29.8                      | 27                         | 15                    |
| PI500-W 018G4 | 18.5                      | 35.7                      | 34                         | 18.5                  |
| PI500-W 022G4 | 22                        | 41.7                      | 40                         | 22                    |
| PI500-W 030G4 | 30                        | 57.4                      | 55                         | 30                    |
| PI500-W 037G4 | 37                        | 66.5                      | 65                         | 37                    |
| PI500-W 045G4 | 45                        | 81.7                      | 80                         | 45                    |
| PI500-W 055G4 | 55                        | 101.9                     | 100                        | 55                    |
| PI500-W 075G4 | 75                        | 137.4                     | 130                        | 75                    |
| PI500-W 093G4 | 93                        | 151.8                     | 147                        | 93                    |

### Chapter 2 Standard specifications

| Model         | Rated output<br>power(kW) | Rated input<br>current(A) | Rated output<br>current(A) | Adaptive<br>Motor(kW) |
|---------------|---------------------------|---------------------------|----------------------------|-----------------------|
| PI500-W 110G4 | 110                       | 185.3                     | 180                        | 110                   |
| PI500-W 132G4 | 132                       | 220.7                     | 216                        | 132                   |
| PI500-W 160G4 | 160                       | 264.2                     | 259                        | 160                   |
| PI500-W 187G4 | 187                       | 309.4                     | 300                        | 187                   |
| PI500-W 200G4 | 200                       | 334.4                     | 328                        | 200                   |
| PI500-W 220G4 | 220                       | 363.9                     | 358                        | 220                   |
| PI500-W 250G4 | 250                       | 407.9                     | 400                        | 250                   |
| PI500-W 280G4 | 280                       | 457.4                     | 449                        | 280                   |
| PI500-W 315G4 | 315                       | 533.2                     | 516                        | 315                   |
| PI500-W 355G4 | 355                       | 623.3                     | 570                        | 355                   |
| PI500-W 400G4 | 400                       | 706.9                     | 650                        | 400                   |

### Remark:

(1)PI500 frequency inverter PI500 132G3 to PI500 400G3, with "R" means built-in DC reactor, for example PI500 160G3R, PI500 160G4R .

(2)The correct option of frequency inverter is : Rated output current of frequency inverter  $\geq$  rated current of motor, and the capacity of overload should be considered;

The power difference between rated power of frequency inverter and motor should be less than two class;

While big frequency inverter loading smaller motor, the correct motor parameters should be input in case the motor be damaged by overload.

#### Items **Specifications** AC 1PH 220V(-15%)~240V(+10%) AC 3PH 220V(-15%)~240V(+10%) Rated voltage AC 3PH 380V(-15%)~440V(+10%) Power input AC 3PH 480V(-10%)~480V(+10%) Input frequency 50Hz/60Hz Voltage: ±10% Voltage unbalance rate is less than 3% Allowable Aberration rate meet IEC61800-2 fluctuation Input frequency: ±5%; standard High performance vector control inverter based on DSP Control system Control method V/F control, vector control W/O PG. Automatic Realize low frequency (1Hz) and large output torque control torque boost under the V/F control mode. function Acceleration/dec Straight or S-curve mode. Four times available and time range eleration control is 0.0~6500.0s. V/F curve mode Linear, square root/m-th power, custom V/F curve G type:Rated current 150% -1 minute, rated current 180%-Over load 2seconds F type:Rated current 120% -1 minute, rated current 150%capability 2seconds Maximum frequenc 1.Vector control:0~300Hz:2.V/F control:0~3200Hz Carrier 0.5~16kHz; automatically adjust carrier frequency according to Frequency the load characteristics. Input frequency Digital setting0.01HzMinimum analog:0.01Hz Control system resolution G type:0.5Hz/150% (Vector control W/O PG) Start torque F type: 0.5Hz/100% (Vector control W/O PG) 1:100(Vector control W/PG) Speed range Steady-speed Vector control W/O PG: ≤±0.5%(Rated synchronous speed) precision $\leq$ 40ms (Vector control W/O PG) Torque response Automatic torque boost; manual torque boost(0.1%~30%) Torque boost DC braking frequency: 0.0Hz~max. frequency, braking time: DC braking 0.0~100.0 seconds, braking current value: 0.0%~100.0% Jog Frequency Range: 0.00Hz~max. frequency; Jogging control Jog Ac/deceleration time: 0.0s~6500.0s Multi-speed Achieve up to 16-speed operation through the control terminal operation Easy to realize closed-loop control system for the process Built-in PID control. Automatic Automatically maintain a constant output voltage when the voltage voltage of electricity grid changes regulation(AVR) Constant Automatic pump increase, automatic pump reduction, low

## 2-2.Standard specifications

## Chapter 2 Standard specifications

|                          | Ite                                          | ms                                         | Specifications                                                                                                    |  |
|--------------------------|----------------------------------------------|--------------------------------------------|----------------------------------------------------------------------------------------------------|--|
|                          | pressure water<br>supply special<br>function |                                            | pressure and high pressure alarm, multi-stage pressure water<br>supply time period and pressure setting, motor power frequency<br>conversion attribute selection, timing pump change, etc.                                                                                                    |  |
| nction                   | of                                           | f-inspection<br>peripherals<br>er power-on | After powering on, peripheral equipment will perform safety testing, such as ground, short circuit, etc.                                                                                                    |  |
| ation fu                 | Common DC<br>bus function                    |                                            | Multiple inverters can use a common DC bus                                                                                                    |  |
| Personalization function | ~                                            | ick current<br>iiting                      | The current limiting algorithm is used to reduce the inverter<br>overcurrent probability, and improve whole unit<br>antiinterference capability.                                                                                                    |  |
| Ч                        | Tir                                          | ning control                               | Timing control function; time setting max 6500min                                                                                                    |  |
|                          |                                              | Running<br>method                          | Keyboard/terminal/communication                                                                                                    |  |
|                          |                                              | Frequency setting                          | Analog setting DC 0~10V/0~20mA including adjustable ,panel potentiometer setting, Communication setting, keyboard setting.                                                                                                    |  |
|                          | nal                                          | Start signal                               | Rotate forward/reverse                                                                                                    |  |
|                          | Input signal                                 | Emergency<br>stop                          | Interrupt controller output                                                                                                    |  |
|                          | InJ                                          | Wobbulate run                              | Process control run                                                                                                    |  |
|                          |                                              | Fault reset                                | When the protection function is active, you can automatically or manually reset the fault condition.                                                                                                    |  |
| Running                  |                                              | PID feedback<br>signal                     | Including DC(0~10V), DC(0~20mA)                                                                                                    |  |
| Rur                      |                                              | Running<br>status                          | Motor status display, stop, ac/deceleration, constant speed, program running status.                                                                                                    |  |
|                          | <b>Dutput Signal</b>                         | Fault output                               | Contact capacity :Normally open contact 5A/AC 250V,1A/DC 30V.                                                                                                    |  |
|                          | Output                                       | Analog output                              | Two-way analog output, 16 signals can be selected such as frequency, current, voltage and other, output signal range $(0\sim10V / 0\sim20mA)$ .                                                                                                    |  |
|                          |                                              | Output signal                              | Up~8 output signals                                                                                                    |  |
|                          | Run function                                 |                                            | Limit frequency, jump frequency, frequency compensation, auto-tuning, PID control                                                                                                    |  |
|                          | DC                                           | Cbraking                                   | Built-in PID regulates braking current to ensure sufficient<br>braking torque under no overcurrent condition                                                                                                    |  |
| Protection function      | Inve                                         | rter protection                            | Overvoltage protection, undervoltage protection, overcurrent<br>protection, overload protection, overheat protection, overcurrent<br>stall protection, overvoltage stall protection, losting-phase<br>protection (Optional), External fault, communication error, PID<br>feedback signal abnormalities, short circuit to ground protection. |  |
| ection                   | IGB<br>disp                                  | T temperature<br>lay                       | Displays current temperature IGBT                                                                                                    |  |
| Prot                     | Inve                                         | rter fan control                           | Can be set                                                                                                    |  |
|                          |                                              | antaneous<br>er down restart               | Less than 15 milliseconds: Continuous operation<br>Less than 15 milliseconds: Automatic detection of motor speed,                                                                                                    |  |

|                     | Items                                                              |                         | Specifications                                                                                                    |  |
|---------------------|--------------------------------------------------------------------|-------------------------|----------------------------------------------------------------------------------------------------|--|
|                     |                                                                    |                         | start tracking the motor current speed                                                                                                    |  |
|                     | Speed start tracking<br>method<br>Parameter<br>protection function |                         | The inverter automatically tracks motor speed after it start                                                                                                    |  |
|                     |                                                                    |                         | Protect inverter parameters by setting administrator password and decoding                                                                                                    |  |
|                     | LED/OLED display<br>keyboard                                       | Running<br>informatior  | Monitoring objects including: Running frequency, set<br>frequency, bus voltage, output voltage, output current, output<br>power, output torque, input terminal status, output terminal<br>status, analog A11 value, analog A12 value, motor actual<br>running speed,PID set value percentage, PID feedback value<br>percentage. |  |
| Display             | I<br>TED/                                                          | Error<br>message        | At most save three error message, the fault type, voltage, current, frequency and work status can be queried when the failure is occurred.                                                                                                    |  |
| Ä                   | LED d                                                              | isplay                  | Display parameters                                                                                                    |  |
|                     | OLED                                                               | display                 | Optional, prompts operation content in Chinese/English text.                                                                                                    |  |
|                     | Сору                                                               | parameter               | Can upload and download function code information of frequency inverter rapid replication parameters.                                                                                                    |  |
|                     | Key lo<br>functio<br>selecti                                       |                         | Lock part or all of keys, define the function scope of some keys to prevent misuse.                                                                                                    |  |
| Commu<br>nication   | RS485                                                              |                         | Built-in 485                                                                                                    |  |
|                     | Environment<br>temperature                                         |                         | -10°C to 40°C Temperature at 40 °C to 50°C, please derating for use)                                                                                                    |  |
|                     | Storage<br>temperature                                             |                         | -20 °C~65 °C                                                                                                    |  |
| Environment         | Environment<br>humidity                                            |                         | Less than 90% R.H, no condensation.                                                                                                    |  |
| iror                | Vibrat                                                             | ion                     | Below $5.9 \text{m/s}^2 (= 0.6 \text{g})$                                                                                                    |  |
| Env                 | Application sites                                                  |                         | Indoor where no sunlight or corrosive, explosive gas and water<br>vapor, dust, flammable gas,oil mist, water vapor, drip or salt<br>etc.                                                                                                    |  |
|                     | Altituc                                                            | le                      | It is normally used when altitude less than 1000m. For areas over 1000m, please derate 1% per 100m, max altitude 3000m.                                                                                                    |  |
|                     | Protection level                                                   |                         | IP20                                                                                                    |  |
| Product<br>standard |                                                                    | ct adopts<br>standards. | IEC61800-5-1:2007                                                                                                    |  |
| Pro                 | Product adopts<br>EMC standards.                                   |                         | IEC61800-3:2005                                                                                                    |  |
| Cooling method      |                                                                    |                         | Forced air cooling                                                                                                    |  |

# Chapter 3Keyboard

# 3-1.Keyboard description

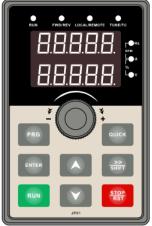

Figure 3-1:Operation panel display

# **3-2.Keyboard indicators**

| Indicator flag       |                          | Name                                                                                  |                                                                                                    |                |  |  |  |
|----------------------|--------------------------|---------------------------------------------------------------------------------------|----------------------------------------------------------------------------------------------------|----------------|--|--|--|
|                      | RUN                      | * ON: The inverte                                                                     | Running indicator light<br>* ON: The inverter is working<br>* OFF:The inverter stops                                                                                                    |                |  |  |  |
| Status lamp          | LOCA<br>L/<br>REMO<br>TE | That is the indicat<br>remote operation<br>* ON: Terminal co<br>* OFF:Teyboard of     | Command indicator light<br>That is the indicator for keyboard operation, terminal operation and<br>remote operation (Communication control)<br>* ON: Terminal control working status<br>* OFF:Teyboard control working status<br>* Flashing: Remote control working status |                |  |  |  |
|                      | FWD/<br>REV              | Forward/reverse running light<br>* ON: In forward status<br>* OFF: In reversal status |                                                                                                    |                |  |  |  |
|                      | TUNE/<br>TC              | Motor self-learnin<br>* Slow flashing: I<br>* Quick flashing:                         | elf-learning status                                                                                                    |                |  |  |  |
| Units<br>combination | HzAV                     | PM<br>RPM<br>↓● A<br>%<br>↓● V                                                        | Hz                                                                                                    | Frequency unit |  |  |  |
|                      |                          |                                                                                       | А                                                                                                    | Current unit   |  |  |  |
|                      |                          |                                                                                       | V                                                                                                    | Voltage unit   |  |  |  |
| indicator            |                          |                                                                                       | RPM                                                                                                    | Speed unit     |  |  |  |
|                      |                          |                                                                                       | %                                                                                                    | Percentage     |  |  |  |

| Sign        | Name                            | Function                                                                                                    |
|-------------|---------------------------------|----------------------------------------------------------------------------------------------------|
| PRG         | Parameter<br>Setting/Esc<br>Key | <ul> <li>* Enter into the modified status of main menu</li> <li>* Esc from functional parameter modification</li> <li>* Esc submenu or functional menu to status menu</li> </ul>                                                                                        |
| >><br>SHIFT | Shift Key                       | *Choose displayed parameter circularly under running or stop<br>interface; choose parameter's modified position when modify<br>parameter                                                                                                    |
|             | Increasing<br>Key               | Parameter or function number increasing, set by parameter F6.18.                                                                                                    |
|             | Decreasingke<br>y               | Parameter or function number decreasing, set by parameter F6.19.                                                                                                    |
| RUN         | Running key                     | For starting running in the mode of keyboard control status                                                                                                    |
| STOP<br>RST | Stop/Reset<br>Key               | *For stopping running in the running status; for resetting the operation in fault alarm status. The function of the key is subject to F6.00                                                                                                    |
| ENTER       | Enter key                       | *Step by step into the menu screen, confirm the parameter setting                                                                                                    |
| QUICK       | Quick<br>multifunction<br>key   | This key function is determined by the function code F6.21.                                                                                                    |
|             | Keyboard<br>encoder             | <ul> <li>* In query status, function parameter increasing or decreasing</li> <li>* In modified status, the function parameter or modified position<br/>increasing or decreasing.</li> <li>* In monitoring status, frequency setting increasing or decreasing</li> </ul> |

# **3-3.**Description of operation panel keys

# 3-4.Keyboard display letters and numbers correspondence table

|                   | Display<br>letters | Correspond<br>ing letters | Display<br>letters | Correspondi<br>ng letters | Display<br>letters | Correspondi<br>ng letters |
|-------------------|--------------------|---------------------------|--------------------|---------------------------|--------------------|---------------------------|
|                   | 0                  | 0                         | - 1                | 1                         | 2                  | 2                         |
|                   | F                  | 3                         | Ч                  | 4                         | 5                  | 5                         |
|                   | Б                  | 6                         | 7                  | 7                         | 8                  | 8                         |
|                   | 9                  | 9                         | A                  | А                         | Ь                  | В                         |
| Digital<br>displa | Ľ                  | С                         | д                  | d                         | Ε                  | Е                         |
| y area            | F                  | F                         | Н                  | Н                         |                    | Ι                         |
|                   | L                  | L                         | П                  | Ν                         | Г                  | n                         |
|                   | ٥                  | 0                         | Ρ                  | Р                         | ſ                  | r                         |
|                   | 5                  | S                         | E                  | t                         | U                  | U                         |
|                   |                    | Т                         | -                  |                           | _                  | -                         |
|                   | Y                  | у                         |                    |                           |                    |                           |

## **3-5.**Example of parameter settings

### 3-5-1.Instructions on viewing and modifying function code

PI500-W inverter's operation panel is three levels menu for parameter setting etc. Three levels: Function parameter group (Level 1) $\rightarrow$ function code(Level 2) $\rightarrow$ function code setting(Level 3). The operation is as following:

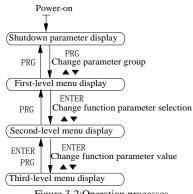

Figure 3-2:Operation processes

Description: Back to the level 2 menu from level 3 menu by PRG key or ENTER key in the level 3 operation status. The differences between the two keys : ENTER will be back to the level 2 menu and save parameter setting before back, and transfer to the next function code automatically; PRG will be back to the level 2 menu directly, not save parameter setting, then back to current function code.

Example 1 Frequency setting to modify parameters Set F0.01 from 50.00Hz~40.00Hz

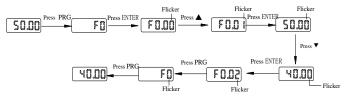

Example 2 :Restore factory settings

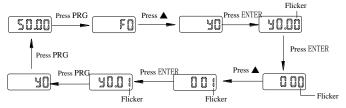

Without twinkling parameter position, the function code can not be modified in the level 3 menu. The reason maybe as following:

1) The function code can not be modified itself, eg: Actual detecting parameters, running record parameters.

2) The function code can not be modified in the running status. It must be modified in the stop status.

### 3-5-2. The way to read parameters in various status

In stop or run status, operate shift key street to display a variety of status parameters respectively. Parameter display selection depends on function code F6.01 (Run parameter 1), F6.02 (Run parameter 2) and F6.03 (Stop parameter 3).

In stop status, the stop status parameters that can be set to display/not display, they are: set frequency, bus voltage, DI input status, DO output status, analog input AI1 voltage, analog input AI2 voltage, panel potentiometer actual speed display, PID settings, switch and display the selected parameter by pressing key orderly.

In running status, there are 5 running-status parameters:Running frequency,setting frequency,bus voltage,output voltage, output current default display, and other display parameters: Output power, output torque, DI input status, DO output status, analog input AI1 voltage, analog input AI2 voltage, panel potentiometer ,,, PID settings and PID feedback, etc, their display depends on function code F6.01 and F6.02 switch and display the selected parameter by pressing key orderly.

Inverter powers off and then powers on again, the displayed parameters are the selected parameters before power-off.

### 3-5-3.Password settings

The inverter has password protection. When y0.01 become not zero, it is the password and will be work after exit from function code modified status. Press PRG key again, will display"----". One must input the correct password to go to regular menu, otherwise, inaccessible.

To cancel the password protection function, firstly enter correct password to access and then set y0.01 to 0.

### 3-5-4. Motor parameter auto tuning

Choose vector control, one must input the motor's parameters in the nameplate accurately before running the inverter. PI500-W series frequency inverter will match the motor's standard parameters according to its nameplate. The vector control is highly depend on motor's parameters. The parameters of the controlled motor must be inputted accurately for the good control performance.

Motor parameter auto tuning steps are as follows(asynchronous motor as an example).

Firstly select command source (F0.11=0) as the comment channel for operation panel, then input the following parameters according to the actual motor parameters (Selection is based on the current motor):

| Motor selection | Parameters                 |                             |  |
|-----------------|----------------------------|-----------------------------|--|
|                 | b0.00:Motor type selection | b0.03:Motor rated current   |  |
| Motor           | b0.01:Motor rated power    | b0.04:Motor rated frequency |  |
|                 | b0.02:Motor rated voltage  | b0.05: Motor rated speed    |  |

If the motor can not completely disengage its load, please select 1 (Synchronous motor parameter static auto tuning) for b0.27, then press the RUN key on the keyboard panel.

If the motor can completely disengage its load, please select 2 (Synchronous motor parameter comprehensive auto turning) for b0.27, and then press the RUN key on the keyboard panel, the inverter will automatically calculate the motor's following parameters:

| Motor selection | Parameters                                                                                                    |
|-----------------|----------------------------------------------------------------------------------------------------|
| Motor           | b0.06:Asynchronous motor stator resistance<br>b0.09:Asynchronous motor mutual inductance<br>b0.07:Asynchronous motor rotor resistance<br>b0.10:Asynchronous motor no-load current<br>b0.08:Asynchronous motor leakage inductance |

Complete motor parameter auto tuning

15

# **Chapter 4Installation and commissioning**

## 4-1.Installation direction and space

PI500-W series inverter according to different power rating, the requirements of around installation reserve space is different, specifically as shown below:

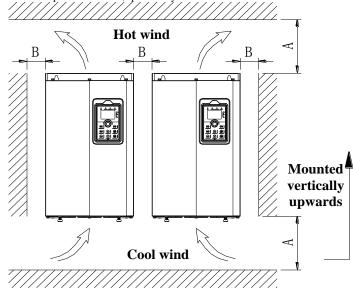

Figuer 4-1:PI500-W Series Each power level installation space requirement

| Power rating | Dimension requirement |
|--------------|-----------------------|
| 0.75~11kW    | A≥100mm;B≥10mm        |
| 15~22kW      | A≥200mm;B≥10mm        |
| 30~75kW      | A≥200mm;B≥50mm        |
| 93~400kW     | A≥300mm;B≥50mm        |

PI500-W Series frequency inverter heat radiator circulated from bottom to top, when more than one inverter work together, usually mounted side by side. In the case of the need to install them by upper and lower rows, due to the heat of the lower inverters rising to the upper equipment, fault maybe caused, heat insulation deflector and other objects to be installed.

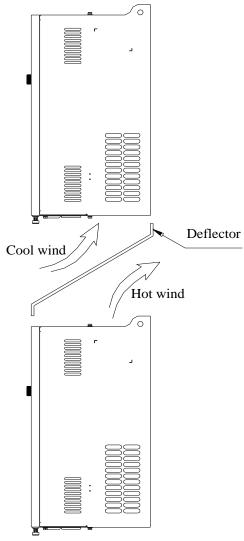

Figuer 4-2:Heat insulation deflector up and down installation diagram

# 4-2.Wiring Diagram

Frequency inverter wiring is divided by main circuit and control circuit. Users must properly connect frequency inverter in accordance with the wiring connection diagram showing below. **4-2-1.Wiring diagram** 

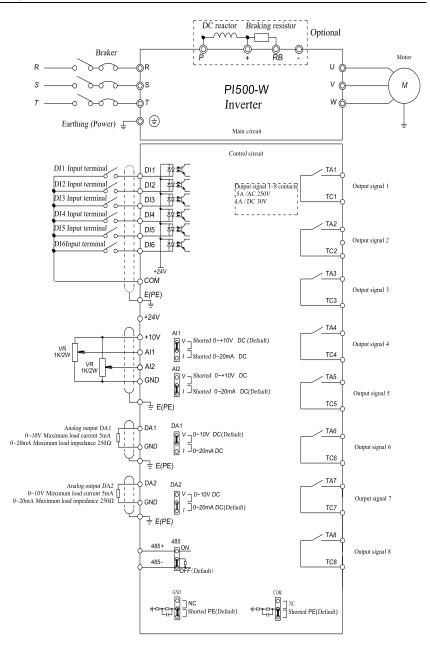

Figuer 4-3: Wiring diagram

## **4-3.**Main circuit terminal

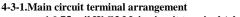

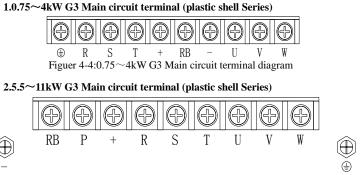

Figuer 4-5:5.5~11kW G3 Main circuit terminal diagram

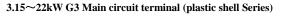

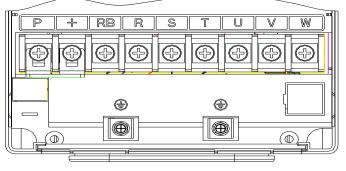

Figuer 4-6:15~22kW G3 Main circuit terminal diagram

4.30~37kW G3 Main circuit terminal

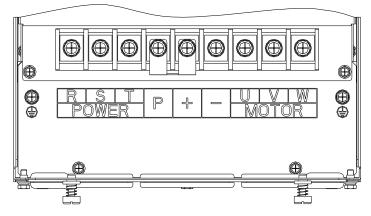

Figuer 4-7:30~37kW G3 Main circuit terminal diagram

## 5.37~45kW G3B 和 045G3 Main circuit terminal

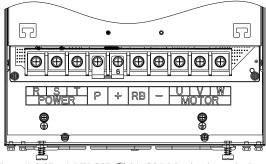

Figuer 4-8:37~45kW G3B 和 045G3 Main circuit terminal

6.55~75kW G3 Main circuit terminal

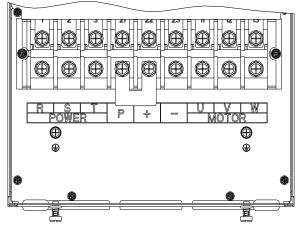

Figuer 4-9:45~75kW G3 Main circuit terminal diagram

7.93~110kW G3 Main circuit terminal

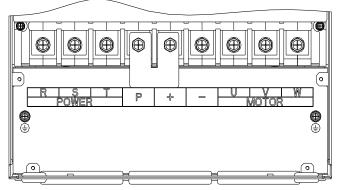

Figuer 4-10:93~110kW G3 Main circuit terminal diagram

### 8.132kW G3 Main circuit terminal

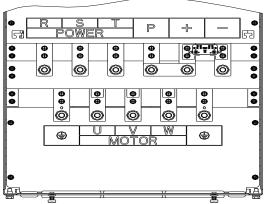

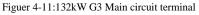

9.160~220kW G3 Main circuit terminal

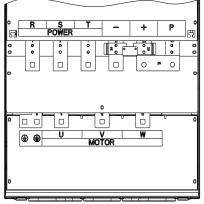

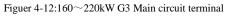

10.250~400kW G3 Main circuit terminal

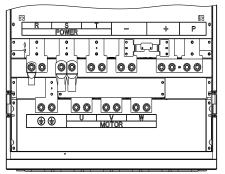

Figuer 4-13:250~400kW G3 Main circuit terminal

| Terminal | Name                       | Explain                                                                      |
|----------|----------------------------|------------------------------------------------------------------------------|
| R,S,T    | Inverter input terminals   | Connect to three-phase power supply, single-phase connects to R, T           |
| Ð        | Ground terminals           | Connect to ground                                                            |
| +,RB     | Braking resistor terminals | Connect to braking resistor                                                  |
| U,V,W    | Output terminals           | Connect to three-phase motor(Forbidden to connect to single phase AC motors) |
| +,-      | DC bus output terminals    | Connect to braking unit                                                      |
| Р,+      | DC reactor terminals       | Connect to DC reactor(Remove the shorting block)                             |

### 4-3-2.Function description of main circuit terminal

### 4-3-3. Varistor and safety capacitor switch

For the power grid system with neutral grounding, the customer needs to close the varistor switch (VDR) and safety capacitor switch (EMC) by himself (i.e. press the switch "1");

If it is used in it power grid system (neutral point to ground insulation or high impedance grounding), the varistor (VDR) to ground switch and the safety capacitor (EMC) to ground switch need to be disconnected, as shown in the figure below ("0" press down state is off state), and the filter cannot be installed, otherwise the inverter may be damaged.

In the case of configuration of residual current circuit breaker, if leakage protection occurs during starting, the safety capacitor (EMC) ground switch can be disconnected, as shown in the figure below.

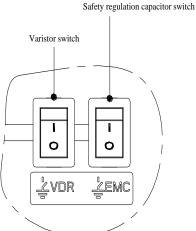

Figure 4-1: Schematic diagram of varistor switch (VDR) and safety capacitor switch (EMC)

## **4-4.**Control circuit terminals

### 4-4-1.Control circuit terminals arrangement

1.Control panel control circuit terminals

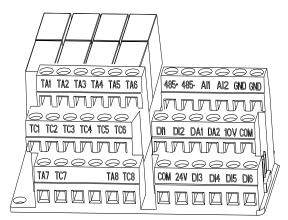

Figuer 4-14:Control panel control circuit terminals

| 4-4-2.De         | 1-4-2.Description of control circuit terminals |                                |                                                                                                    |  |  |
|------------------|------------------------------------------------|--------------------------------|----------------------------------------------------------------------------------------------------|--|--|
| Category         | Symbol                                         | Name                           | Function                                                                                                    |  |  |
| Power            | +10V-<br>GND                                   | +10V<br>power<br>supply        | Output +10V power supply, maximum output current: 10mA<br>Generally it is used as power supply of external<br>potentiometer, potentiometer resistance range: $1k\Omega$ ~5k $\Omega$ |  |  |
| supply           | +24V-<br>COM                                   | +24V<br>power<br>supply        | Output +24V power supply, generally it is used as power<br>supply of digital input and output terminals and external<br>sensor.Maximum output current: 200mA                         |  |  |
| Analog           | AI1-<br>GND                                    | Analog<br>input<br>terminal 1  | 1.Input range:(DC 0V~10V/0~20mA), depends on the selected AI1 jumper on control panel.<br>2.Input impedance: $20k\Omega$ with voltage input, $500\Omega$ with current input.         |  |  |
| input            | AI2-<br>GND                                    | Analog<br>input<br>terminal 2  | 1.Input range:(DC 0V~10V/0~ 20mA), depends on the selected AI2 jumper on control panel.<br>2.Input impedance: $20k\Omega$ with voltage input, $500\Omega$ with current input.        |  |  |
|                  | DI1                                            | Multi-function digital input 1 |                                                                                                    |  |  |
|                  | DI2                                            | Multi-function digital input 2 |                                                                                                    |  |  |
| Digital          | DI3                                            | Multi-function digital input 3 | 1.Input impedance: 3.3kΩ                                                                                                    |  |  |
| input            | DI4                                            | Multi-function digital input 4 | 2.Voltage range with level input: 19.2V to 28.8V;                                                                                                    |  |  |
|                  | DI5                                            | Multi-function digital input 5 |                                                                                                    |  |  |
|                  | DI6                                            | Multi-function digital input 6 |                                                                                                    |  |  |
| Analog<br>output | DA1-GND                                        | Analog<br>output 1             | The selected DA1 jumper on control panel determines voltage or current output. Output voltage range: 0V~10V, output current range: 0mA~20mA                                          |  |  |

|                        | DA2-GND | Analog<br>output 2                                         | The selected DA2 jumper on control panel determines voltage or current output. Output voltage range: 0V~10V, output current range: 0mA~20mA                |
|------------------------|---------|------------------------------------------------------------|----------------------------------------------------------------------------------------------------|
| Relay<br>output        | TA-TC   | Normally<br>open terminals<br>(TA1-<br>TC1)to(TA8-<br>TC8) | Contactor drive capacity: contact 5A/AC 250V 1A/DC 30V;COS ø=0.4.                                                                                          |
| Built-in               | 485+    | 485<br>differential<br>signal +<br>terminal                | 485 communication interface, 485 differential signal<br>terminal, use twisted-pair or shielded wire connect to the<br>standard 485 communication interface |
| RS485                  | 485-    | 485<br>differential<br>signal -<br>terminal                | 485 jump line in the control panel to decide whether to<br>connect the terminal resistance                                                                 |
| Auxiliary<br>interface | GND     | GND ground interface                                       | GND jump line decide whether to connect PE, improve the inverter anti-interference                                                                         |
| Interface              | СОМ     | COM ground interface                                       | COM jump line decide whether to connect PE, improve the inverter anti-interference                                                                         |

## Signal input terminal circuit

Switchinputandoutputsignaltransmission,generallyusetheshieldedcableand wiring short distanceasfar aspossible,goodgroundingand shielding layer ontheinverter side,trynot to over 20 m transmission distance.Drive inactiveway,elected to the power of crosstalknecessary filtering measures are taken,generally recommend that choosed ry contact control mode.

Wiring controlcableshouldbekeptwiththemaincircuitandhigh voltage lines (Suchasthe power cord, motor connecting line, relayor contactor) morethan 20cmdistance, and toavoidhigh voltage lines parallelto and can'tbeavoided and the high voltage lines cross, the proposal USES vertical wiring way, inorder to prevent themis operation caused by disturbance frequency converter

### Dry contact mode:

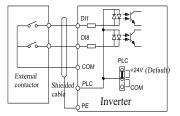

Inner power supply with main connect

Figuer 4-15:Signal input terminal circuit- dry contact mode

## Open collector NPN connect wire:

When the input signal from the NPN transistor, according to the use of power supply, please according to the figure + 24 v and PLC jumper cap.

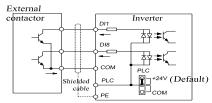

Inner power NPN connect mode

Figuer 4-16:Signal input terminal wiring diagram open collector NPN connection mode

## 4-5.Wiring Precautions

| Danger                                                                                     |
|--------------------------------------------------------------------------------------------|
| Make sure that the power switch is in the OFF state before wiring operation, or electrical |
| shockmay occur!                                                                            |
| Wiring must be performed by a professional trained personnel, or this may cause damage to  |
| the equipment and personal injury!                                                         |
| Must be grounded firmly, otherwise there is a danger of electric shock or fire hazard !    |
| ▲ Note                                                                                     |
| Make sure that the input power is consistent with the rated value of inverter, otherwise   |
| which may cause damage to the inverter!                                                    |
| Make sure that the motor matches the inverter, otherwise whichmay cause damage to the      |
| motor or activate the inverter protection!                                                 |
| Do not connect power supply to U, V, W terminals, otherwise which may cause damage to      |
| the inverter!                                                                              |
| Do not directly connect braking resistor to DC bus (P), (+) terminals, otherwise which may |
| cause a fire!                                                                              |
|                                                                                            |

\*\*The U,V,W output end of inverter can not install phase advancing capacitor or RC absorbing device. The inverter input power must be cut off when replacing the motor

\*Do not let metal chips or wire ends into inside the inverter when wiring, otherwise which maycause malfunction to the inverter.

\*Disconnect motor or switch power-frequency power supply only when the inverter stops outputIn order to minimize the effects of electromagnetic interference, it is recommended that a surge absorption device shall be installed additionally when electromagnetic contactor andrelay is closer from the inverter.

\*External control lines of inverter shall adopt isolation device or shielded wire.

<sup>3</sup>% In addition to shielding, the wiring of input command signal should also be aligned separately, it is best to stay away from the main circuit wiring.

<sup>\*</sup> If the carrier frequency is less than 3KHz, the maximum distance between the inverter and the motor should be within 50 meters; if the carrier frequency is greater than 4KHz, the distance should be reduced appropriately, it is best to lay the wiring inside metal tube.

When the inverter is additionally equipped with peripherals (Filter, reactor, etc.), firstly measure its insulation resistance to ground by using 1000 volt megger, so as to ensure themeasured value is no less than 4 megohms.

When the inverter need to be started frequently, do not directly turn power off, only the control terminal or keyboard or RS485 operation command can be used to control thestart/stop operation, in order to avoid damage to the rectifier bridge.

\*\*To prevent the occurrence of an accident, the ground terminal  $(\frac{1}{2})$  must be earthed firmly(grounding impedance should be less than 10 ohms), otherwise the leakage current will occur.

\*The specifications on wires used by the main circuit wiring shall comply with the relevant provisions of the National Electrical Code.

%The motor's capacity should be equal to or less than the inverter's capacity.

# **Chapter 5Function parameter**

## 5-1.Menu grouping

Note:

"★": In running status, can not modify the parameter setting

"•": The actual testing data, can not be modified

" $\star$ ": In stop and run statuses, both can be changed;

"▲": "Factory parameter", no change about it.

"" means the factory parameter is related to power or model. Please check the details in theinvolved parameter introduction.

y0.01 is used for parameters protection password. Parameter menu can be enter into only after inputting the right password in the function parameter mode or user change parameter mode. When the y0.01 set to 0, the password is canceled.

Parameter menu is not protected by password under user customized parameters mode.

F group is the basic function parameters, E group is to enhance function parameters, b group is a function of motor parameters, d group is the monitoring function parameters.

Note: Some parameters of PI500-W constant voltage water supply special inverter are "factory reserved", the serial number is not listed in the function parameter table, and some parameter numbers in the table are not connected. For the parameters not mentioned in the manual, please do not try to make changes to avoid causing errors.

| Code | Parametername                        | FunctionalDescription                                               |
|------|--------------------------------------|---------------------------------------------------------------------|
| d0   | Monitoring function group            | Monitoring frequency, current, etc                                  |
| F0   | Basic function group                 | Frequency setting, control mode, acceleration and deceleration time |
| F1   | Input terminals group                | Analog and digital input functions                                  |
| F2   | Output terminals group               | Analog and digital output functions                                 |
| F3   | Start and stop control group         | Start and stop control parameters                                   |
| F4   | V/F control parameters               | V/F control parameters                                              |
| F5   | Vector control parameters            | Vector control parameters                                           |
| F6   | Keyboard and display                 | To set key and display function parameters                          |
| F7   | Auxiliary function group             | To set Jog, jump frequency and other auxiliary function parameters  |
| F8   | Fault and protection                 | To set fault and protection parameters                              |
| F9   | Communication parameter group        | To set MODBUS communication function                                |
| FA   | Torque control parameters            | To set parameters under torque control mode                         |
| Fb   | Control optimization parameters      | To set parameters of optimizing the control performance             |
| FC   | Extend parameters group              | specialapplicationparameterssetting                                 |
| E0   | Wobbulate, fixed-length and counting | To set Wobbulate, fixed-length and counting function parameters     |
| E1   | Multi-stage command, simple PLC      | Multi-speed setting, PLC operation                                  |
| E2   | PID function group                   | To set Built-in PID parameters                                      |
| E3   | Virtual DI, Virtual DO               | Virtual I/O parameter setting                                       |

| b0 | Motor parameters         | To set motor parameter                                                |
|----|--------------------------|-----------------------------------------------------------------------|
| y0 | Function code management | To set password, parameter initialization and parameter group display |
| y1 | Fault query              | Fault message query                                                   |

## 5-1-1.d0group - Monitoring function group

| Code  | Parametername                 | Settingrange                                                            | Factory setting |
|-------|-------------------------------|-------------------------------------------------------------------------|-----------------|
| d0.00 | Running frequency             | Theoretical output frequency                                            | 0.01Hz          |
| d0.01 | Set frequency                 | Actual set frequency                                                    | 0.01Hz          |
| d0.02 | DC bus voltage                | Detected value for DC bus voltage                                       | 0.1V            |
| d0.03 | Output voltage                | Actual output voltage                                                   | 1V              |
| d0.04 | Output current                | Effective value for actual motor current                                | 0.01A           |
| d0.05 | Output power                  | Calculated value for motor output power                                 | 0.1kW           |
| d0.06 | Output torque                 | Motor output torque percentage                                          | 0.1%            |
| d0.07 | DI input status               | DI input status                                                         | -               |
| d0.08 | DO output status              | DO output status                                                        | -               |
| d0.09 | AI1 voltage (V)               | AI1 input voltage value                                                 | 0.01V           |
| d0.10 | AI2 voltage (V)               | AI2 input voltage value                                                 | 0.01V           |
| d0.14 | Actual operating speed        | Motor actual running speed                                              | -               |
| d0.15 | PID setting                   | Reference value percentage when PID runs                                | %               |
| d0.16 | PID feedback                  | Feedback value percentage when PID runs                                 | %               |
| d0.19 | Feedback speed                | Actual output frequency                                                 | 0.01Hz          |
| d0.20 | Remaining run time            | Remaining run time display, it is for timing run control                | 0.1Min          |
| d0.22 | Current power-on time         | Total time of current inverter power-on                                 | 1Min            |
| d0.23 | Current run time              | Total time of current inverter run                                      | 0.1Min          |
| d0.25 | Communication set value       | Frequency, torque or other command values set by communication port     | 0.01%           |
| d0.27 | Master frequency display      | Frequency set by F0.03 master frequency setting source                  | 0.01Hz          |
| d0.28 | Auxiliary frequency display   | Frequency set by F0.04 auxiliary frequency setting source               | 0.01Hz          |
| d0.35 | Inverter status               | Display run, standby and other statuses                                 | -               |
| d0.36 | Inverter type                 | 1.G type (Constant torque load type)<br>2.F type (Fans/pumps load type) | -               |
| d0.37 | AI1 voltage before correction | Input voltage value before AI1 linear correction                        | 0.01V           |
| d0.38 | AI2 voltage before correction | Input voltage value before AI2 linear correction                        | 0.01V           |

## Chapter 5 Function parameter

| Code  | group -Basic function gr<br>Parametername                  | Settingrange                                                                                                    | Factory<br>setting | Chang<br>e |
|-------|------------------------------------------------------------|----------------------------------------------------------------------------------------------------|--------------------|------------|
| F0.00 | Motor control manner                                       | 0.Vector control W/O PG<br>2.V/F control                                                                                                    | 2                  | *          |
| F0.01 | Keyboard set frequency                                     | 0.00Hz~F0.19 (Maximum frequency)                                                                                                    | 50.00Hz            | ☆          |
| F0.02 | Frequency command resolution                               | 1: 0.1Hz;<br>2: 0.01Hz                                                                                                    | 2                  | *          |
| F0.03 | Frequency source<br>master setting                         | <ul> <li>0: Keyboard set frequency (F0.01,<br/>UP/DOWN can be modified, power-down<br/>without memory);</li> <li>1: Keyboard set frequency (F0.01,<br/>UP/DOWN can be modified, power-down<br/>with memory);</li> <li>2: Analog AI1 setting;</li> <li>3: Analog AI2 setting;</li> <li>4: Keypad potentiometer setting;</li> <li>8: PID control setting;</li> <li>9: Remote communications setting</li> </ul> | 8                  | *          |
| F0.04 | Frequency source<br>auxiliary setting                      | Same as F0.03                                                                                                    | 0                  | *          |
| F0.05 | Frequency source<br>auxiliary setting range<br>selection   | 0: Relative to maximum frequency<br>1: Relative to master frequency source 1<br>2:Relative to master frequency source 2                                                                                                    | 0                  | \$         |
| F0.06 | Frequency source<br>auxiliary setting range                | 0%~150%                                                                                                    | 100%               | ☆          |
| F0.07 | Frequency source<br>superimposed selection                 | Units digit:Frequency source selection<br>Tens digit: Arithmetic relationship of<br>master and auxiliary for frequency source                                                                                                    | 00                 | ☆          |
| F0.08 | Frequency source offset<br>frequency when<br>superimposing | 0.00Hz~F0.19(Maximum frequency)                                                                                                    | 0.00Hz             | ☆          |
| F0.09 | Shutdown memory selection                                  | 0: W/O memory;<br>1: With memory                                                                                                    | 1                  | ☆          |
| F0.10 | Frequency command<br>UP / DOWN reference<br>when running   | 0: Running frequency;<br>1: Set frequency                                                                                                    | 0                  | *          |
| F0.11 | Command source selection                                   | <ul> <li>0.Keyboard control (LED off)</li> <li>1.Terminal block control (LED on)</li> <li>2.Communications command control<br/>(LED flashes)</li> <li>3. Keyboard control+ Communications<br/>command control</li> <li>4. Keyboard control+ Communications<br/>command control+ Terminal block control</li> </ul>                                                                                            | 4                  | ☆          |
| F0.12 | Command frequency synchronization                          | Units digit: Operation panel command<br>binding frequency source selection                                                                                                    | 000                | ☆          |

## 5-1-2.F0 group -Basic function group

|       |                                          | 0:No binding; 1: Keypad set frequency;<br>2:Analog AI1 setting;<br>3:Analog AI2 setting<br>4:Keypad potentiometer setting;<br>8:PID setting;<br>9:Communication setting<br>Tens digit: Terminal command binding<br>frequency source selection (0~9,same as<br>units digit)<br>Hundreds digit:Communication command<br>binding frequency source<br>selection(0~9,same as) |                     |   |
|-------|------------------------------------------|----------------------------------------------------------------------------------------------------|---------------------|---|
| F0.13 | Acceleration time 1                      | 0.00s~6500s                                                                                                    | Depends on models   | ☆ |
| F0.14 | Deceleration time 1                      | 0.00s~6500s                                                                                                    | Depends<br>onmodels | ☆ |
| F0.15 | Ac/Deceleration time unit                | 0:1 second;<br>1:0.1 second;<br>2:0.01 second                                                                                                    | 1                   | * |
| F0.16 | Ac/deceleration time reference frequency | 0: F0.19(Maximum frequency)<br>1: Set frequency 2: 100Hz                                                                                                    | 0                   | * |
| F0.17 | Carrier frequency adjustment             | 0: NO; 1: YES                                                                                                    | 0                   | ☆ |
| F0.18 | Carrier frequency                        | 0.5khz~16.0khz                                                                                                    | Dependsor<br>models | ☆ |
| F0.19 | Maximum output<br>frequency              | 50.00Hz~320.00Hz                                                                                                    | 50.00Hz             | * |
| F0.20 | Upper limit frequency source             | <ul><li>0: F0.21 setting;</li><li>1: Analog AI1 setting</li><li>2: Analog AI2 setting</li><li>3: Keypad potentiometer setting</li><li>5: Communications reference</li></ul>                                                                                                    | 0                   | * |
| F0.21 | Upper limit frequency                    | F0.23 (Lower limit frequency)<br>~F0.19(Maximum frequency)                                                                                                    | 50.00Hz             | ☆ |
| F0.22 | Upper limit frequency offset             | 0.00Hz~F0.19 (Maximum frequency)                                                                                                    | 0.00Hz              | ☆ |
| F0.23 | Lower limit frequency                    | 0.00Hz~F0.21 (Upper limit frequency)                                                                                                    | 20.00Hz             | ☆ |
| F0.24 | Running direction                        | 0:Same direction;<br>1: Opposite direction                                                                                                    | 0                   | ☆ |
| F0.26 | AI Analog accuracy                       | 0: 0.01Hz; 1: 0.05Hz;<br>2: 0.1Hz; 3: 0.5Hz                                                                                                    | 1                   | ☆ |
| F0.27 | GF type                                  | 1.G type (Constant torque load type)<br>2.F type (Fans/pumps load type)                                                                                                    | -                   | • |

## 5-1-3.F1 group Input terminal

| Code  | Parametername                                                      | Settingrange                    | Factory<br>setting | Char<br>ge |
|-------|--------------------------------------------------------------------|---------------------------------|--------------------|------------|
| F1.00 | DI1 terminal function selection                                    |                                 | 1                  | *          |
| F1.01 | DI2 terminal function selection                                    | DI2 terminal function selection |                    | *          |
| F1.02 | DI3 terminal function selection                                    | 0.51                            | 0                  | *          |
| F1.03 | DI4 terminal function selection                                    | 0~51                            | 0                  | *          |
| F1.04 | DI5 terminal function selection<br>DI6 terminal function selection |                                 | 0                  | *          |
| F1.05 |                                                                    |                                 | 0                  | *          |

The selectable functions are shown in the table below.

| Set<br>value | Function                                    | Description                                                                                                    |
|--------------|---------------------------------------------|----------------------------------------------------------------------------------------------------|
| 0            | No function                                 | The terminal for not use can be set to "no function" to prevent<br>Accidental operation.                                                                                                    |
| 1            | Forward run (FWD)                           | External terminals are used to control the FWD/REV run mode of inverter.                                                                                                    |
| 2            | Reverse run (REV)                           |                                                                                                    |
| 3            | Three-wire operation control                | This terminal is used to determine the inverter's three-wire<br>Control mode. For details, please refer to the instructions of<br>function code F1.10 ("Terminal command mode).                                                                                               |
| 4            | Forward JOG (F JOG)                         | FJOG means Forward JOG running, RJOG means Reverse                                                                                                    |
| 5            | Reverse JOG (R JOG)                         | JOGrunning. For Jog running frequency and Jog<br>Ac/deceleration time, please refer to the description of the<br>function code F7.00, F7.01, F7.02.                                                                                                    |
| 6            | Terminal UP                                 | Modify frequency increment/decrement command when the                                                                                                    |
| 7            | Terminal DOWN                               | Frequency is referenced by external terminal. Adjust<br>up/down the set frequency when the digital setting is<br>selected as the frequency source.                                                                                                    |
| 8            | Free stop                                   | The inverter output is blocked, at the time, the parking processof motor is not controlled by the inverter. This way is same as the principle of free stop described in F3.07.                                                                                                |
| 9            | Fault reset (RESET)                         | The function make use of terminal for fault reset. It has<br>same<br>Function with RESET key on the keyboard. This function<br>can be used to realize remote fault reset.                                                                                                    |
| 10           | Run pausing                                 | The inverter slows down and stops, but all operating<br>parameters are memorized. Such as PLC parameters,<br>wobbulate frequency parameters, and PID parameters. This<br>terminal signal disappears, the inverter reverts to the<br>previous state of running before parking. |
| 11           | External fault normally open input          | When the signal is sent to the inverter, the inverter reports faultErr.15, and performs troubleshooting according to fault protection action (for details, please refer to the function code F8.17).                                                                          |
| 16           | Ac/deceleration<br>timeselection terminal 1 | The selection of 4 ac/deceleration times can be achieved through the 4 states of the two terminals. For details, see                                                                                                    |
| 17           | Ac/deceleration<br>timeselection terminal   | Table 2                                                                                                    |

|          | 2                                                                           |                                                                                                    |
|----------|-----------------------------------------------------------------------------|----------------------------------------------------------------------------------------------------|
| <u> </u> | 2                                                                           |                                                                                                    |
| 18       | Frequency source switching                                                  | Used to switch between different frequency<br>sources.According to frequency source selection function<br>code (F0.07) settings, the terminal is used to switch<br>between two frequency sources.                                                                                                    |
| 19       | UP/DOWN setting<br>clear(terminal,<br>keyboard)                             | When the frequency reference is the digital frequency,<br>thisterminal is used to clear the changed frequency value by<br>terminal UP/DOWN or keyboard UP/DOWN, so that the<br>reference frequency can recover to the set value of F0.01.                                                                                      |
| 20       | Run command switch<br>terminal 1                                            | When the command source is set to the terminal control $(F0.11 = 1)$ , the terminal can be used to switch between terminal control and keyboard control.<br>When the command source is set to the communication control $(F0.11 = 2)$ , the terminal can be used to switch between communication control and keyboard control. |
| 21       | Ac/decelerationprohib ited                                                  | Ensure the inverter is free from external signals affect<br>(exceptfor shutdown command), maintain current output<br>frequency.                                                                                                    |
| 22       | PID pause                                                                   | PID is temporarily disabled, the inverter maintains current<br>Output frequency, no longer performs PID adjustment of<br>frequency source.                                                                                                    |
| 32       | Immediately<br>DCbraking                                                    | If the terminal is active, the inverter switches directly to DC Braking status                                                                                                    |
| 33       | External faultnormal close input                                            | When the signal of external fault normally closed input is<br>Inputted into the inverter, the inverter will report fault<br>Err. 15 and shutdown.                                                                                                    |
| 34       | Frequency change enable                                                     | If the function is set to be valid, when the frequency<br>changes, theinverter does not respond to frequency changes<br>until the terminal state is invalid.                                                                                                    |
| 35       | PID action directionas reverse                                              | If the terminal is valid, PID action direction opposites to the<br>Direction set by E2.03                                                                                                    |
| 36       | External stopterminal 1                                                     | Under keyboard control mode, the terminal can be used to stopthe inverter, same as STOP key on the keyboard.                                                                                                    |
| 37       | Control command<br>switch terminal 2                                        | Used to switch between terminal control and<br>communication<br>Control. If the command source is selected as terminal<br>control, the system will be switched to the communication<br>control modewhen the terminal is active; vice versa.                                                                                    |
| 38       | PID integral pause                                                          | When the terminal is active, the PID integral adjustment<br>functionis paused, but the proportion and differential<br>adjustments of PIDare still valid.                                                                                                    |
| 39       | Switchbetweenfrequen<br>cysource master<br>settingand<br>presetfrequency    | When the terminal is active, the frequency source A is replaced by the preset frequency (F0.01)                                                                                                    |
| 40       | Switchbetweenfrequen<br>cysource<br>auxiliarysetting and<br>Presetfrequency | When the terminal is active, the frequency source B is replaced with the preset frequency (F0.01)                                                                                                    |
| 43       | PID parameter switching                                                     | When DI terminal (E2.19 = 1) is used to switch PID parameters, if the terminal is invalid, PID parameters use E2.13 to E2.15; if the terminal is valid, PID parameters use                                                                                                    |

|       |                                | E2.16~E2.18                                                                                                    |               |      |
|-------|--------------------------------|----------------------------------------------------------------------------------------------------|---------------|------|
| 44    | Custom fault1                  | When custom fault 1 and custom fault 2 are<br>inverterrespectively alarms fault Err.27 and<br>deals with them according to the mode selec<br>protection action F8.19.                                                                                                    | fault Err.28, |      |
| 45    | Custom fault2                  |                                                                                                    |               |      |
| 47    | Emergency stop                 | If the terminal is valid, the inverter will park at the fastest<br>speed, and the current maintains at the set upper limit during<br>the parking process. This function is used to meet the<br>requirements that the inverter needs to stop as soon as<br>possible when the system is in a emergency state. |               |      |
| 48    | External stop terminal 2       | In any control mode (Keyboard control, terminal<br>control, communication control), the terminal can be used to<br>decelerate the inverter until stop, at the time the<br>deceleration time is fixed for deceleration time 4.                                                                               |               |      |
| 49    | Deceleration<br>DCbraking      | If the terminal is valid, firstly the inverter decelerates to<br>theinitial frequency of stop DC braking, and then switches<br>directly to DC braking status.                                                                                                    |               |      |
| 50    | Clear current running time     | If the terminal is valid, the inverter's current cleared,                                                                                                    | running tim   | e is |
| F1.10 | Terminal command mod           | 0:Two-wire type 1;1:Two-wire type 2;<br>2:Three-wire type 1;<br>3:Three-wire type 2                                                                                                    | 0             | *    |
| F1.11 | Terminal UP / DOWN change rate | 0.001Hz/s~65.535Hz/s                                                                                                    | 1.000Hz/s     | \$   |
| F1.12 | Minimum input for AIC          | l 0.00V~F1.14                                                                                                    | 0.30V         | ☆    |
| F1.13 | F1.12 corresponding setting    | -100.0%~+100.0%                                                                                                    | 0.0%          | ☆    |
| F1.14 | Maximum input for AIC          | 1 F1.12~+10.00V                                                                                                    | 10.00V        | ☆    |
| F1.15 | F1.14 corresponding setting    | -100.0%~+100.0%                                                                                                    | 100.0%        | ☆    |
| F1.16 | Minimum input for AIC          | 2 0.00V~F1.18                                                                                                    | 0.00V         | ☆    |
| F1.17 | F1.16 Corresponding to the set | -100.0%~+100.0%                                                                                                    | 0.0%          | ☆    |
| F1.18 | AIC2 max. Input                | F1.16~+10.00V                                                                                                    | 10.00V        | ☆    |
| F1.19 | F1.18 corresponding to the set | -100.0%~+100.0%                                                                                                    | 100.0%        | ☆    |
| F1.23 | F1.22 corresponding to the set | -100.0% to +100.0%                                                                                                    | 100.0%        | ☆    |
| F1.24 | AI curve selection             | Units digit:AI1 curve selection<br>Tens digit: AI2 curve selection                                                                                                    | 321           | ☆    |
| F1.25 | AI input setting selectio      | Units digit: AI1 lower than minimum<br>input setting selection;<br>0: Correspond to minumum input setting;<br>1: 0.0%;<br>Tens digit: AI2 lower than minimum<br>input setting selection;                                                                                                    | 000           | *    |

| F1.30 | DI filter time                  | 0.000s~1.000s                                                                                          | 0.010s | ☆  |
|-------|---------------------------------|----------------------------------------------------------------------------------------------------|--------|----|
| F1.31 | AI1 filter time                 | 0.00s~10.00s                                                                                           | 0.10s  | ☆  |
| F1.32 | AI2 filter time                 | 0.00s~10.00s                                                                                           | 0.10s  | \$ |
| F1.35 | DI terminal mode<br>selection 1 | Units digit: DI1<br>0:High level active ;1:Low level active<br>Tens digit:DI2(Same as the units digit) | 00000  | *  |
| F1.37 | DI1 delaytime                   | 0.0s~3600.0s                                                                                           | 0.0s   | *  |
| F1.38 | DI2 delaytime                   | 0.0s~3600.0s                                                                                           | 0.0s   | *  |
| F1.39 | DI3 delaytime                   | 0.0s~3600.0s                                                                                           | 0.0s   | *  |
| F1.40 | Definethe inputterminal repeat  | 0:Unrepeatable;<br>1:Repeatable                                                                        | 0      | *  |
| F1.42 | Keyboardpotentiometer<br>X2     | 0~100.00%                                                                                              | 0.50%  | ☆  |

### 5-1-4.F2 group - Output terminals group

| Code  | Parameter name | Setting range                                                                                                    | Factory setting | Chan<br>ge |
|-------|----------------|----------------------------------------------------------------------------------------------------|-----------------|------------|
| F2.01 | Relay 1 output | 21: motor A frequency conversion                                                                                                | 21              |            |
| F2.02 | Relay 2 output | <ul><li>22: motor A power frequency</li><li>23: Motor B frequency conversion</li><li>24: motor B power frequency</li></ul>      | 22              |            |
| F2.03 | Relay 3 output | 25: motor C frequency conversion<br>26: motor C power frequency                                                                 | 23              |            |
| F2.04 | Relay 4 output | 27: motor D frequency conversion<br>28: motor D power frequency                                                                 | 24              |            |
| F2.05 | Relay 5 output | 29: Motor E frequency conversion<br>30: Motor E power frequency                                                                 | 25              | *          |
| F2.06 | Relay 6 output | 31: Motor F frequency conversion<br>32: Motor F power frequency                                                                 | 26              | ]          |
| F2.07 | Relay 7 output | <ul><li>33: Motor G frequency conversion</li><li>34: Motor G power frequency</li><li>35: Motor H frequency conversion</li></ul> | 27              | ]          |
| F2.08 | Relay 8 output | 36: Motor H power frequency                                                                                                    | 28              | 1          |
| F2.10 | DA1 output     | 0~17                                                                                                    | 2               | ☆          |
| F2.11 | DA2 output     | 0~17                                                                                                    | 13              | ☆          |

The output range of analog output DA1 and DA2 is  $0V \sim 10V$ , or  $0mA \sim 20mA$ . The relation between pulse output or analog output range and corresponding function is shown in the following table:

| Set<br>value | Function             | Description                        |
|--------------|----------------------|------------------------------------|
| 0            | Running<br>frequency | 0~Max. output frequency            |
| 1            | Set frequency        | 0~ Max. output frequency           |
| 2            | Output current       | 0~2 times the motor rated current  |
| 3            | Output torque        | 0~2 times the motor rated toqure   |
| 4            | Output power         | 0~2 times rated power              |
| 5            | Output voltage       | 0~1.2 times inverter rated voltage |

# Chapter 5 Function parameter

| 6                                         | High speed pulse input       | 0.01kHz~100               | ).00kHz                                           |         |        |    |
|-------------------------------------------|------------------------------|---------------------------|---------------------------------------------------|---------|--------|----|
| 7                                         | Anolog AI1                   | 0V~10V(/0                 | ~20mA)                                            |         |        |    |
| 8                                         | Anolog AI2                   | 0V~10V(/ 0~               | ,                                                 |         |        |    |
| 9                                         | Anolog AI3                   | 0V~10V                    |                                                   |         |        |    |
| 10                                        |                              | 0~Max. settin             |                                                   |         |        |    |
| 11                                        | The count value              | 0~Max. cour               | -Max. count value                                 |         |        |    |
| 12                                        | Coummunication set           | 0.0%~100.09               | 6                                                 |         |        |    |
| 13                                        | Motor speed                  |                           | ut frequency correspondent sp                     | beed    |        |    |
| 14                                        | Output current               |                           | A(Inverter power≦55kW);<br>A(Inverter power>55kW) |         |        |    |
| 15                                        | 9                            | 0.0V~1000.0               | V                                                 |         |        |    |
| 16                                        |                              | Reserve                   |                                                   |         |        |    |
| 17                                        | Frequency<br>source main set | 0~Max. outp               | ut frequency                                      |         |        |    |
| F2.13                                     | Relay 1 output dela time     | ay 0.0~3600.              | 0                                                 |         | 0.0    | ☆  |
| F2.14                                     | Relay 2 output dela time     | ay 0.0~3600.              | 0                                                 |         | 0.0    | ☆  |
| F2.15                                     | Relay 3output delay tim      | ne 0.0~3600.              | 0                                                 |         | 0.0    | \$ |
| F2.16                                     | Relay 4output delay tim      | ne 0.0~3600.              | 0                                                 |         | 0.0    | ☆  |
| F2.17                                     | Relay 5 output dela time     | y 0.0~3600.0              |                                                   | 0.0     | 차      |    |
| F2.18                                     | Relay 6 output dela time     | ay 0.0~3600.              | / 0.0~3600.0                                      |         | 0.0    | ☆  |
| F2.19                                     | Relay 7 output dela time     | ay 0.0~3600.              | 0.0~3600.0                                        |         | 0.0    | ☆  |
| F2.20                                     | Relay 8 output dela time     | ay 0.0~3600.              | / 0.0~3600.0                                      |         | 0.0    | ☆  |
| T                                         |                              | d opening dela            | y time of relay 1 to relay 5 sh                   | are the | e same |    |
| parame                                    | eter, and the relay 6 to re  | lay 8 only hav            | e the closing delay time.                         |         | -      |    |
|                                           |                              | Bit                       | Relay 1 active state selection                    | ı       |        |    |
|                                           |                              | Positive lo               | ogic                                              | 0       |        |    |
|                                           |                              | Anti logic                |                                                   | 1       |        |    |
| F2.21 DO1 terminal valid status selection |                              | Tens digit                | Relay 2 valid status (same a digit)               | s unit  |        |    |
|                                           |                              | us Hundres<br>ligit       | Relay 3 valid status (same a digit)               | s unit  | 00000  | ☆  |
|                                           |                              |                           | Relay 4 valid status (same a digit)               | s unit  |        |    |
|                                           |                              | Ten<br>thousands<br>digit | Relay 5 valid status (same a digit)               | s unit  |        |    |
| F2.22                                     | DO2 terminal valid stat      | us Bit                    | Relay 6 valid status selection                    | 1       | 00000  | ☆  |
|                                           | selection                    | Positive lo               | ogic                                              | 0       | 00000  | ~  |

|       |                           | Anti logic                |                                      | 1      |       |   |
|-------|---------------------------|---------------------------|--------------------------------------|--------|-------|---|
|       |                           | Tens digit                | Relay 7 valid status (same as digit) | s unit |       |   |
|       |                           | Hundres<br>ligit          | Relay 8 valid status (same as digit) | s unit |       |   |
|       |                           | Thousands<br>digit        | Reserved                             |        |       |   |
|       |                           | Ten<br>thousands<br>digit | Reserved                             |        |       |   |
| F2.23 | DA1 zero bias coefficient | -100.0%~                  | -+100.0%                             |        | 0.0%  | ☆ |
| F2.24 | DA1 gain                  | -10.00~+                  | 10.00                                |        | 1.00  | ☆ |
| F2.25 | DA2 zero bias coefficient | -100.0%~                  | -+100.0%                             |        | 20.0% | ☆ |
| F2.26 | DA2 gain                  | -10.00~+                  | 10.00                                |        | 0.80  | ☆ |

# 5-1-5.F3 group -Startand stopcontrolgroup

| Code  | Parametername                       | Settingrange                                                                                                    | Factory<br>setting | Chan<br>ge |
|-------|-------------------------------------|----------------------------------------------------------------------------------------------------|--------------------|------------|
| F3.00 | Start-up mode                       | 0:Directstartup; 1:Speedtracking restart<br>2:Pre-excitationstart(AC<br>asynchronousmotor)                                 | 0                  | ☆          |
| F3.01 | Speedtracking mode                  | 0~2:Reserve;<br>3:Rotatespeedtracking method                                                                               | 3                  | *          |
| F3.02 | Speedtracking value                 | 1~100                                                                                                    | 20                 | ☆          |
| F3.03 | Start frequency                     | 0.00Hz~10.00Hz                                                                                                    | 0.00Hz             | ☆          |
| F3.04 | Holdtime for startfrequency         | 0.0s~100.0s                                                                                                    | 0.0s               | *          |
| F3.05 | DC beforehand fieldcurrent          | 0%~100%                                                                                                    | 0%                 | *          |
| F3.06 | DC excitation time<br>beforehand    | 0.0s~100.0s                                                                                                    | 0.0s               | *          |
| F3.07 | Stopmode                            | 0:Deceleration parking; 1: Free stop                                                                                       | 1                  | ☆          |
| F3.08 | DC Initial frequency                | 0.00Hz~F0.19(Maximum frequency)                                                                                            | 0.00Hz             | ☆          |
| F3.09 | DC Waiting time                     | 0.0s~100.0s                                                                                                    | 0.0s               | ☆          |
| F3.10 | StopDCbraking current               | 0%~100%                                                                                                    | 0%                 | ☆          |
| F3.11 | StopDCbraking time                  | 0.0s~100.0s                                                                                                    | 0.0s               | ☆          |
| F3.12 | Braking utilization rate            | 0%~100%                                                                                                    | 100%               | ☆          |
| F3.13 | Acceleration/<br>deceleration mode  | 0:Linear accelerationand deceleration;<br>1:S curveaccelerationand decelerationA<br>2:S curveaccelerationand decelerationB | 0                  | *          |
| F3.14 | Proportion of S curve start-section | 0.0%~(100.0%.~F3.15)                                                                                                    | 30.0%              | *          |

## Chapter 5 Function parameter

| F3.15 | Proportion of Scurveend-<br>section | 0.0%~(100.0%.~F3.14) | 30.0% | * |  |
|-------|-------------------------------------|----------------------|-------|---|--|
|-------|-------------------------------------|----------------------|-------|---|--|

## 5-1-6.F4 group -V/Fcontrolparameters

| Code  | Parametername                 | Settingrange                                                                                                    | Factory setting | Chan<br>ge |
|-------|-------------------------------|----------------------------------------------------------------------------------------------------|-----------------|------------|
| F4.00 | V/Fmode setting               | 0:Straight line V/F;<br>1:MultipointV/F;<br>2:SquareV/F;<br>3:1.2 time V/F<br>4:1.4time v/F;<br>6:1.6time V/F;<br>8:1.8time V/F;<br>10:V/F Completely separate<br>11:V/F Half separation; | 0               | *          |
| F4.01 | Torqueboost                   | 0.0% (Automatictorque boost)<br>0.1~30%                                                                                                    | 0.0%            | *          |
| F4.02 | Promote cut-off frequency     | 0.00Hz~F0.19(Maximum frequency)                                                                                                    | 15.00Hz         | *          |
| F4.03 | V/F Frequency point1          | 0.00Hz~F4.05                                                                                                    | 0.00Hz          | *          |
| F4.04 | V/F Voltage point1            | 0.0%~100.0%                                                                                                    | 0.0%            | *          |
| F4.05 | V/F Frequency point2          | F4.03~F4.07                                                                                                    | 0.00Hz          | *          |
| F4.06 | V/F Voltage point2            | 0.0%~100.0%                                                                                                    | 0.0%            | *          |
| F4.07 | V/F Frequency point3          | F4.05~b0.04(Ratedmotor frequency)                                                                                                    | 0.00Hz          | *          |
| F4.08 | V/F Voltage point3            | 0.0%~100.0%                                                                                                    | 0.0%            | *          |
| F4.09 | Slip compensation coefficient | 0.0%~200.0%                                                                                                    | 0.0%            | ☆          |
| F4.10 | Overexcitation gain           | 0~200                                                                                                    | 80              | ☆          |
| F4.11 | Oscillation suppression gain  | 0~100                                                                                                    | 0               | ☆          |
| F4.12 | V/F separation voltage source | 0~9                                                                                                    | 0               | ☆          |
| F4.13 | Voltage digital setting       | 0V~ratedmotor voltage                                                                                                    | 0V              | ☆          |
| F4.14 | Voltage rise time             | 0.0s~1000.0s                                                                                                    | 0.0s            | ☆          |

## 5-1-7.F5 group Vector control parameters

| Code  | Parametername          | Settingrange                | Factory setting | Chan<br>ge |
|-------|------------------------|-----------------------------|-----------------|------------|
| F5.00 | Speed loop ratio G1    | 1~100                       | 30              | 쟈          |
| F5.01 | Speed loop integral T1 | 0.01s~10.00s                | 0.50s           | 찾          |
| F5.02 | Switching frequency 1  | 0.00~F5.05                  | 5.00Hz          | ☆          |
| F5.03 | Speed loop ratio G2    | 0~100                       | 20              | ☆          |
| F5.04 | Speed loop integral T2 | 0.01s~10.00s                | 1.00s           | ☆          |
| F5.05 | Switching frequency 2  | F5.02~F0.19(Max. frequency) | 10.00Hz         | ☆          |
| F5.06 | Speed loop integral T2 | 0:Invalid ; 1:Valid         | 0               | ☆          |

| F5.07 | Torque upper limit source              | 0: Function code setting;<br>1:Analog AI1 setting;<br>2:Analog AI2setting;<br>3:Set panel encoder setting;<br>4:High-speed pulse setting;<br>5:Communications setting<br>6:Min(AI1,AI2)setting<br>7:Max(AI1,AI2)setting<br>8:Analog AI3 setting | 0      | \$ |
|-------|----------------------------------------|----------------------------------------------------------------------------------------------------|--------|----|
| F5.08 | Upper limit digital setting for torque | 0.0%~200.0%                                                                                                    | 150.0% | ☆  |
| F5.09 | Vecto rcontrol differential gain       | 50%~200%                                                                                                    | 150%   | ☆  |
| F5.10 | Speed loop filter time constant        | 0.000s~0.100s                                                                                                    | 0.000s | ☆  |
| F5.11 | Vector control overexcitation gain     | 0~200                                                                                                    | 64     | ☆  |
| F5.12 | Excitation regulator proportional gain | 0~60000                                                                                                    | 2000   | \$ |
| F5.13 | Excitation regulator integral gain     | 0~60000                                                                                                    | 1300   | ☆  |
| F5.14 | Torque regulator proportional gain     | 0~60000                                                                                                    | 2000   | ☆  |
| F5.15 | Torque regulator integral gain         | 0~60000                                                                                                    | 1300   | ☆  |

# 5-1-8.F6 group - Keyboardanddisplay

| Code  | Parametername                         | Settingrange                                                                                                    | Factory setting | Chan<br>ge |
|-------|---------------------------------------|----------------------------------------------------------------------------------------------------|-----------------|------------|
| F6.00 | STOP/RESET key functions              | 0: STOP/RESkeyis enabledonly under<br>keyboardoperationmode<br>1:STOP/RESkeyis enabledunder<br>anyoperation mode | 1               | ☆          |
| F6.01 | Running status display parameters 1   | 0x0000~0xFFFF                                                                                                    | 001F            | ☆          |
| F6.02 | Running status display parameters 2   | 0x0000~0xFFFF                                                                                                    | 0000            | *          |
| F6.03 | Stop status display<br>parameters     | 0x0001~0xFFFF                                                                                                    | 0033            | ☆          |
| F6.04 | Load speed display<br>coefficien      | 0.0001~6.5000                                                                                                    | 3.0000          | ☆          |
| F6.05 | Decimal places for load speed display | 0:0 decimalplaces<br>2:2 decimalplaces<br>1:1 decimalplaces<br>3:3 decimalplaces                                 | 1               | *          |
| F6.06 | Inverter module radiator temperature  | 0.0℃~100.0℃                                                                                                    | -               | •          |
| F6.07 | Total run time                        | 0h~65535h                                                                                                    | -               | ٠          |
| F6.08 | Total power-on time                   | 0h~65535h                                                                                                    | -               | •          |
| F6.09 | Total power consumption               | 0~65535 degree                                                                                                   | -               | •          |
| F6.10 | Product series number                 | Frequencyinverter series number                                                                                  | -               | ٠          |
| F6.11 | Software version number               | Controlboardsoftware version                                                                                     | -               | ٠          |
| F6.13 | Communication read and                | Unit:CRC Error response selection                                                                                | 011             | ☆          |

| Chapter 5 | 5 Function | paramet | er  |       |
|-----------|------------|---------|-----|-------|
|           |            |         |     |       |
|           |            |         | 0.0 | n a i |

|       | write Data selection              | 0:CRC Error response selection;<br>1:CRC Error response selection<br>Ten :Radio message blocking options<br>0:Don't block; 1:Block<br>Hundred: Frequency converter fault<br>information to read<br>0:Read; 1:Don't read                                                                                                    |                         |       |    |
|-------|-----------------------------------|----------------------------------------------------------------------------------------------------|-------------------------|-------|----|
|       |                                   | 1Kbit/100bit                                                                                                    | 10bit/1bit              |       |    |
| F6.16 | Monitor selection 2               | Parameter<br>number                                                                                                    | Parameter series number | d0.04 | ☆  |
| F6.17 | Power correctioncoefficient       | 0.00~10.00                                                                                                    |                         | 1.00  | ☆  |
| F6.18 | Multifunction key<br>definition 1 | <ul> <li>0:UP key is defined as add function key</li> <li>1: UP key is defined as freely stop key</li> <li>2: UP key is defined as a forward run</li> <li>3: UP key is Defined as the reverse operation</li> <li>4: UP key is defined as positive jog function</li> <li>5: UP Key is defined as anti-jog function</li> <li>6: UP key is defined as the UP function keys</li> <li>7: UP key is defined as the DOWN function keys</li> </ul> |                         | 0     | \$ |
| F6.19 | Multifunction key definition 2    | Same to F6.18                                                                                                    |                         | 0     | ☆  |
| F6.20 | Keypad lock selection             | 0:RUN,STOPbuttonvalid<br>1:RUN,STOP,keypadencode valid<br>2:RUN,STOP, UP,DOWN button valid<br>3: STOPbuttonvalid                                                                                                    |                         | 0     | ☆  |
| F6.21 | QUICK key function selection      | 0:No function; 1:Jog running<br>2: Shiftswitch displaystate<br>3: FWD/RVS switchover<br>4:Clear-up UP/DOWN setting<br>5:Freestop<br>6: Runningcommand givenin sequence                                                                                                    |                         | 1     | *  |

## 5-1-9.F7 group -Auxiliaryfunction group

| Code  | Parametername         | Settingrange                    | Factory setting | Cha<br>nge |
|-------|-----------------------|---------------------------------|-----------------|------------|
| F7.00 | Jog running frequency | 0.00Hz~F0.19(Maximum frequency) | 6.00Hz          | ☆          |
| F7.01 | Jog acceleration time | 0.0s~6500.0s                    | 5.0s            | ☆          |
| F7.02 | Jog deceleration time | 0.0s~6500.0s                    | 5.0s            | ☆          |
| F7.03 | Jog priority          | 0:Invalid ;1: Valid             | 1               | ☆          |
| F7.04 | Jump frequency 1      | 0.00Hz~F0.19(Maximum frequency) | 0.00Hz          | ☆          |
| F7.05 | Jump frequency 2      | 0.00Hz~F0.19(Maximum frequency) | 0.00Hz          | ☆          |
| F7.06 | Jump frequency range  | 0.00Hz~F0.19(Maximum frequency) | 0.00Hz          | ☆          |
| F7.07 | Jump frequency        | 0:Invalid;                      | 0               | ☆          |

|       | availability                                                                      | 1:valid                                                          |                     |   |
|-------|-----------------------------------------------------------------------------------|------------------------------------------------------------------|---------------------|---|
| F7.08 | Acceleration time 2                                                               | 0.0s~6500.0s                                                     | Depends onmodels    | ☆ |
| F7.09 | Deceleration time 2                                                               | 0.0s~6500.0s                                                     | Depends<br>onmodels | ☆ |
| F7.10 | Acceleration time 3                                                               | 0.0s~6500.0s                                                     | Depends onmodels    | ☆ |
| F7.11 | Deceleration time 3                                                               | 0.0s~6500.0s                                                     | Depends onmodels    | ☆ |
| F7.12 | Acceleration ime 4                                                                | 0.0s~6500.0s                                                     | Depends<br>onmodels | ☆ |
| F7.13 | Deceleration time 4                                                               | 0.0s~6500.0s                                                     | Depends<br>onmodels | ☆ |
| F7.14 | Switching frequency point<br>between acceleration time<br>1 and acceleration time | 0.00Hz~F0.19(Maximum frequency)                                  | 0.00Hz              | ☆ |
| F7.15 | Switching frequency point<br>between deceleration time<br>1 and deceleration time | 0.00Hz~F0.19(Maximum frequency)                                  | 0.00Hz              | ☆ |
| F7.16 | Forward/reverse rotation deadband                                                 | 0.00s~3600.0s                                                    | 0.00s               | ☆ |
| F7.17 | Reverse rotation control                                                          | 0:Enable; 1:Disable                                              | 0                   | ☆ |
| F7.18 | Operation mode under<br>lower limit frequency                                     | 0: Runningat lower limitfrequency<br>1:Stop; 2:Zero speedrunning | 0                   | ☆ |
| F7.20 | Setting cumulative power-<br>on arrival time                                      | 0h~36000h                                                        | Oh                  | ☆ |
| F7.21 | Setting cumulative running arrival time                                           | 0h~36000h                                                        | Oh                  | ☆ |
| F7.22 | Start protection selection                                                        | 0:OFF 1:ON                                                       | 0                   | ☆ |
| F7.41 | Cooling fan control                                                               | 0: Fanrunning only whenrunning<br>1: Fanalways running           | 0                   | ☆ |
| F7.46 | Awakens frequency                                                                 | Dormancyfrequency (F7.48) ~maximum frequency (F0.19)             | 30.00Hz             | ☆ |
| F7.47 | Awakens delay time                                                                | 0.0s~6500.0s                                                     | 10.0s               | ☆ |
| F7.48 | Dormancy frequency                                                                | 0.00Hz~Awakens frequency (F7.46)                                 | 25.00Hz             | ☆ |
| F7.49 | Dormancy delay time                                                               | 0.0s~6500.0s                                                     | 600.0s              | ☆ |
| F7.50 | AI1 protection lower limit                                                        | 0.00V~F7.51                                                      | 3.1V                | ☆ |
| F7.51 | AI1 protection upper limit                                                        | F7.50~10.00V                                                     | 6.8V                | ☆ |

# 5-1-10.F8 group -Fault and protection

| Code  | Parametername          | Settingrange | Factory setting | Cha<br>nge |
|-------|------------------------|--------------|-----------------|------------|
| F8.00 | Overcurrent stall gain | 0~100        | 20              | \$         |

## Chapter 5 Function parameter

| F8.01 | Overcurrent stall protection current                                           | 100%~200%                                                                                                    | -    | ☆ |
|-------|--------------------------------------------------------------------------------|----------------------------------------------------------------------------------------------------|------|---|
| F8.02 | Overload protection selectiondvd                                               | 0:Invalid;1:valid                                                                                                    | 1    | ☆ |
| F8.03 | Overload protection gain                                                       | 0.20~10.00                                                                                                    | 1.00 | ☆ |
| F8.04 | Overload pre-alarm coefficient                                                 | 50%~100%                                                                                                    | 80%  | ☆ |
| F8.05 | Over-voltage stall gain                                                        | 0~100                                                                                                    | 0    | ☆ |
| F8.06 | Over-voltage stall protection<br>voltage / energy consumption<br>brake voltage | 120%~150%                                                                                                    | 130% | ☆ |
| F8.07 | Input phase loss protection selection                                          | Unitsdigit:Input phase loss<br>protectionselection<br>0:Invalid 1:Enable<br>Tens digit:Contactor actuation<br>protection<br>0:Invalid 1:Enable | 11   | ☆ |
| F8.08 | Output phase loss protection selection                                         | 0:Invalid; 1:Enable                                                                                                    | 1    | ☆ |
| F8.09 | Short to ground protection                                                     | 0:Invalid; 1:Valid                                                                                                    | 1    | ☆ |
| F8.10 | Number of automatic fault reset                                                | 0~32767                                                                                                    | 0    | ☆ |
| F8.11 | Fault DO action                                                                | 0:OFF; 1:ON                                                                                                    | 0    | ☆ |
| F8.12 | Fault reset interval                                                           | 0.1s~100.0s                                                                                                    | 1.0s | ☆ |

| Code  | Parametername              | Settingrange                                                                                                    | Factory<br>setting | Chan<br>ge |
|-------|----------------------------|----------------------------------------------------------------------------------------------------|--------------------|------------|
| F9.00 | Baud rate                  | Unit:Modbus<br>$0 \sim 1$ : Reserve;<br>2:1200BPS;<br>3:2400BPS;<br>4:4800BPS;<br>5:9600BPS;<br>6:19200BPS;<br>7:38400BPS;<br>8:57600BPS;<br>9:115200BPS<br>Tens digit<br>Hundreds digit<br>Thousands digit | 6005               | *          |
| F9.01 | Data format                | 0:Noparity (8-N-2) 1:Oddparity (8-E-1)<br>2:Evenparity (8-O-1) 3:Noparity (8-N-1)                                                                                                    | 0                  | ☆          |
| F9.02 | This unit address          | 1~250,0 for broadcastaddress                                                                                                    | 1                  | ☆          |
| F9.03 | Response delay             | 0ms~20ms                                                                                                    | 2ms                | ☆          |
| F9.04 | Communication timeout time | 0.0(Invalid);<br>0.1~60.0s                                                                                                    | 0.0                | ☆          |
| F9.05 | Date Transmission format   | Unitsdigit:MODBUS<br>0:Non-standard MODBUS protocol<br>1:StandardMODBUSprotocol                                                                                                    | 31                 | ☆          |
| F9.06 | Current resolution         | 0:0.01A; 1:0.1A                                                                                                    | 0                  | ☆          |

## 5-1-11.F9group - Communication parameter

# 5-1-12.Fb group-Controloptimization parameters

| Code  | Parametername                                    | Settingrange                                                         | Factory setting | Chan<br>ge |
|-------|--------------------------------------------------|----------------------------------------------------------------------|-----------------|------------|
| Fb.00 | Fast current limiting manner                     | 0:Invalid 1:Enable                                                   | 1               | ☆          |
| Fb.01 | Under-voltage point setting                      | 50.0%~ 140.0%                                                        | 100.0%          | ☆          |
| Fb.02 | Over-voltage point setting                       | 200.0V~ 2500.0V                                                      | -               | *          |
| Fb.03 | Deadband compensation mode selection             | 0:Nocompensation<br>1:Compensationmode1<br>2:Compensationmode2       | 1               | ☆          |
| Fb.04 | Current detection compensation                   | 0~ 100                                                               | 5               | ☆          |
| Fb.05 | Vector optimization without<br>PG mode selection | 0: No optimization<br>1: Optimization mode1<br>2: Optimization mode2 | 1               | *          |
| Fb.06 | Upper limiting frequency for DPWM switching      | 0.00~15.00Hz                                                         | 12.00Hz         | ☆          |
| Fb.07 | PWM modulation manner                            | 0:Invalid 1:Enable                                                   | 0               | ☆          |
| Fb.08 | Random PWM depth                                 | 50.0%~ 140.0%                                                        | 0               | ☆          |

| Code  | Parametername         | Settingrange                                                                        | Factory<br>setting | Chan<br>ge |
|-------|-----------------------|-------------------------------------------------------------------------------------|--------------------|------------|
| E2.00 | PID given source      | 8: Set pressure setting<br>9: Set pressure setting (adjustable up<br>and down keys) | 9                  | ☆          |
| E2.02 | PID feedback source   | 10: Select channel according to sensor<br>set in e8.06 (default Ai1)                | 10                 | 47         |
| E2.06 | PID limit deviation   | 0.0~100.0%                                                                          | 1.0%               | *          |
| E2.13 | Proportional gain KP1 | 0.0~200.0                                                                           | 50.0               | *          |
| E2.14 | Integral time Ti1     | 0.1~10.0s                                                                           | 1.0s               | ☆          |
| E2.15 | Differential time TD1 | 0.000~10.000S                                                                       | 0.000s             | ☆          |

## 5-1-13.E2 group -PID function

# 5-1-14.E3 group -Virtual DI.Virtual DO

| Code  | Parametername                                     | Settingrange                                                                                                    | Factory setting | Cha<br>nge |
|-------|---------------------------------------------------|----------------------------------------------------------------------------------------------------|-----------------|------------|
| E3.00 | Virtual VDI1 terminal function selection          | Same as F1.00~F1.07                                                                                                    | 0               | *          |
| E3.01 | Virtual VDI2 terminal<br>function selection       | Same as F1.00~F1.07                                                                                                    | 0               | *          |
| E3.02 | Virtual VDI3 terminal<br>function selection       | Same as F1.00~F1.07                                                                                                    | 0               | *          |
| E3.03 | Virtual VDI4 terminal<br>function selection       | Same as F1.00~F1.07                                                                                                    | 0               | *          |
| E3.04 | Virtual VDI5 terminal function selection          | Same as F1.00~F1.07                                                                                                    | 0               | *          |
| E3.05 | Virtual VDI terminal status set                   | Units digit: Virtual VDI1<br>Tens digit: Virtual VDI2<br>Hundreds digit: Virtual VDI3<br>Thousands digit: Virtual VDI4<br>Tens of thousands: Virtual VDI5             | 00000           | ☆          |
| E3.06 | Virtual VDI terminal<br>effective status set mode | Units digit: Virtual VDI1<br>Tens digit: Virtual VDI2<br>Hundreds digit: Virtual VDI3<br>Thousands digit: Virtual VDI4<br>Tens of thousands: Virtual VDI5             | 11111           | *          |
| E3.07 | AI1 terminal as a function selection of DI        | Same as F1.00~F1.07                                                                                                    | 0               | *          |
| E3.08 | AI2 terminal as a function selection of DI        | Same as F1.00~F1.07                                                                                                    | 0               | *          |
| E3.09 | Reserved                                          |                                                                                                    |                 |            |
| E3.10 | AI as DI effective mode selection                 | Units digit:AI1<br>0:High level effectively;<br>1:Low level effectively<br>Tens digit:AI2(0~1,same as units digit)<br>Hundreds digit:<br>AI3(0~1,same as units digit) | 000             | *          |
| E3.11 | Virtual VDO1 output function selection            | Same as F2.01~F2.05                                                                                                    | 0               | ☆          |

| E3.12 | Virtual VDO2 output function                      | Same as F2.01~F2.05                                                                                                    | 0     | ☆ |
|-------|---------------------------------------------------|----------------------------------------------------------------------------------------------------|-------|---|
| E3.13 | Virtual VDO3 output function                      | Same as F2.01~F2.05                                                                                                    | 0     | ☆ |
| E3.14 | Virtual VDO4 output function                      | Same as F2.01~F2.05                                                                                                    | 0     | * |
| E3.15 | Virtual VDO5 output function                      | Same as F2.01~F2.05                                                                                                    | 0     | * |
| E3.16 | VDO output terminal<br>effective status selection | Units digit:VDO1;<br>0:Positive logic; 1:Negative logic<br>Tens digit: VDO2(0~1,same as above)<br>Hundreds digit:VDO3(0~1,same as above)<br>Thousands digit:VDO4(0~1,same as above)<br>Tens of thousands digit:<br>VDO5(0~1,same as above) | 00000 | * |
| E3.17 | VDO1 output delay time                            | 0.0s ~ 3600.0s                                                                                                    | 0.0s  | ☆ |
| E3.18 | VDO2 output delay time                            | 0.0s~3600.0s                                                                                                    | 0.0s  | ☆ |
| E3.19 | VDO3 output delay time                            | 0.0s~3600.0s                                                                                                    | 0.0s  | ☆ |
| E3.20 | VDO4 output delay time                            | 0.0s~3600.0s                                                                                                    | 0.0s  | ☆ |
| E3.21 | VDO5 output delay time                            | 0.0s~3600.0s                                                                                                    | 0.0s  | ☆ |

# 5-1-15.E8 group - Constant pressure water supply special group

| Code                   | Parametername                                                                                                    | Settingrange       |                                                          | Factory<br>setting | Ch<br>an<br>ge |  |  |
|------------------------|----------------------------------------------------------------------------------------------------|--------------------|----------------------------------------------------------|--------------------|----------------|--|--|
| E8.00                  | Year                                                                                                    | Sho                | w year                                                   | -                  | ☆              |  |  |
| E8.01                  | Month - Day                                                                                                    | Sho                | w month and date                                         | -                  | ☆              |  |  |
| E8.02                  | Time                                                                                                    | Sho                | w current time                                           | -                  | ☆              |  |  |
| E8.03                  | Second                                                                                                    | Show seconds       |                                                          | -                  | ☆              |  |  |
|                        | It is set according to the actual time. It needs to be set manually every time the power is turned on again. When $y0.00 = 1$ , the time parameter will not be restored. |                    |                                                          |                    |                |  |  |
| E8.04                  | 4 Unit selection 0 : Mpa 1:bar 2:psi                                                                                                    |                    |                                                          | 0                  |                |  |  |
| At the different of    | ne first time of work, the setting sh<br>regions.                                                                                                    | nould              | be changed according to th                               | e unit habits in   |                |  |  |
| E8.05                  | Range of pressure gauge 0~16.00 Mbars                                                                                                    |                    | 1.60Mbars                                                | ☆                  |                |  |  |
| E8.06                  | Pressure sensor selection channel                                                                                                    | el                 | 0:AI1 2:AI2                                              | 0                  | ☆              |  |  |
| E8.07                  | Start pump number 1~8                                                                                                    |                    |                                                          | 1                  | ☆              |  |  |
| A and 2 c<br>frequency | ct the pump number that the frequ<br>orresponds to motor B (Note: the<br>v motor, if this parameter is change<br>iding motor as the variable freques                     | startir<br>ed, the | ng pump number should be<br>e frequency converter will a | a variable         |                |  |  |
| E8.08                  | Offset under booster pressure                                                                                                    | 0~1                | 6.00Mbars                                                | 0.05Mbars          | ☆              |  |  |
|                        | lay value for linkage setting of bo<br>re - offset under booster pressure)                                                                                               |                    | pressure (display value of l                             | booster pressure   | =              |  |  |

Chapter 5 Function parameter

| E8.09                                 | Pressure display value of booster                                                                                                    | r pump                                   | 0~16.00Mbars                                                             | 0.40Mbars                        | ☆     |
|---------------------------------------|----------------------------------------------------------------------------------------------------|------------------------------------------|--------------------------------------------------------------------------|----------------------------------|-------|
| the freque<br>carried or              | a pump increase pressure value. Or<br>ency is higher than the upper limit<br>ut. If the value is higher than this v<br>o need to increase the pump.                                            | frequency,                               | the pump increase of                                                     | peration can be                  |       |
| E8.10                                 | Pump increase delay time 0                                                                                                    | ~6553.5s                                 |                                                                          | 10.0s                            | ☆     |
| How                                   | v long does it take to increase the p                                                                                                    | ump.                                     |                                                                          |                                  |       |
| E8.11                                 | Delay time of change to work                                                                                                    | .5s                                      | 0.5s                                                                     | ☆                                |       |
|                                       | he process of increasing the pump,<br>ther pump is switched to the power f                                                                                                    |                                          | elay when the frequen                                                    | cy conversion o                  | f the |
| E8.12                                 | Delay time of industrial transfor                                                                                                    | mation                                   | 0~6553.5s                                                                | 10.0s                            | ☆     |
|                                       | ne process of increasing the pump,<br>mp will be started after the power f                                                                                                    |                                          |                                                                          | tion time of the r               | next  |
| E8.13                                 | Pump pressure up offset                                                                                                    | 0.05Mbars                                | ☆                                                                        |                                  |       |
|                                       | blay value used for linkage setting<br>alue = set pressure + pump pressur                                                                                                    |                                          |                                                                          | ease pump press                  | ure   |
| E8.14                                 | E8.14 Display value of pump pressure reduction 0~16.00Mbars 0.50Mbars                                                                                                    |                                          |                                                                          |                                  |       |
| E8.15                                 | Pump frequency reduction                                                                                                    | 0.00Hz/<br>frequen                       | -F0.19(Maximum<br>cy)                                                    | 30.00Hz                          | ☆     |
| E8.16                                 | Delay time of pump reduction                                                                                                    | 0~6553                                   | .5s                                                                      | 10.0s                            | ☆     |
| frequency<br>still high<br>regulation | the pump reduction and the frequery<br>y converter will reduce the pump a<br>after the pump reduction, the pump<br>n. It is proposed to make up for the<br>f water load in the conventional wa | fter the pur<br>p will cont<br>disadvant | np reduction delay the<br>inue to be reduced to<br>age of unstable press | me. If the pump<br>achieve rapid | is    |
| E8.17                                 | Low pressure alarm 0                                                                                                    | ~16.00Mba                                | ars                                                                      | 0.05Mbars                        | ☆     |
|                                       | e pressure is still less than this value, the inverter will report err_ 46 f                                                                                                    |                                          | inverter has operated                                                    | l at low voltage f               | or    |
| E8.18                                 | Duration of low pressure 0.0s~6553.5s                                                                                                    |                                          |                                                                          | 500.0s                           | ☆     |
| E8.19                                 | Ultra high pressure up offset                                                                                                    | 0.20Mbars                                | ☆                                                                        |                                  |       |
|                                       | used for linkage setting of ultra-hi<br>set pressure + ultra-high pressure                                                                                                    | • •                                      | e display value (ultra-                                                  | high pressure va                 | lue   |
| E8.20                                 | Ultra high pressure value display                                                                                                    | y 0~16.                                  | 00Mbars                                                                  | 0.65Mbars                        | ☆     |
|                                       | e pressure is still higher than this v<br>h voltage, the inverter will report e                                                                                                    |                                          | 1                                                                        | ted for e8.21 for                | an    |
| E8.21                                 | Ultra high pressure duration 0.0s~6553                                                                                                    |                                          | 6553.5s                                                                  | 500.0s                           | ☆     |
| E8.22                                 | Sleep function                                                                                                    | 0: inv                                   | alid 1: valid                                                            | 1                                | ☆     |
| Sele                                  | ct whether sleep function is valid of                                                                                                    | or invalid.                              |                                                                          |                                  |       |
|                                       |                                                                                                    |                                          |                                                                          |                                  |       |
| E8.23                                 | Sleep pressure up shift value                                                                                                    |                                          | 0~16.00Mbars                                                             | 0.10Mbars                        | ☆     |

| E8.24                                                                                                    | Sleep pressure display                                                                                                    | value                                                                                                    | 0~16.00Mbars                                                                                                    | 0.55Mbars           | ☆     |
|----------------------------------------------------------------------------------------------------|----------------------------------------------------------------------------------------------------|----------------------------------------------------------------------------------------------------|----------------------------------------------------------------------------------------------------|---------------------|-------|
| E8.25                                                                                                    | Sleep frequency                                                                                                    |                                                                                                    | 0.00Hz~Wake up frequency<br>(E8.29)                                                                                                    | 25.00Hz             | ☆     |
| E8.26                                                                                                    | Sleep delay time                                                                                                    |                                                                                                    | 0.0s~6500.0s                                                                                                    | 600.0s              | \$    |
| than the                                                                                                    |                                                                                                    | 25.8), the                                                                                                    | leep state (e26.8), and the sleep in the frequency of the frequency                                                                                                    |                     |       |
| E8.27                                                                                                    | Offset under wake up                                                                                                    | pressure                                                                                                    | 0~16.00Mbars                                                                                                    | 0.05Mbars           | ☆     |
|                                                                                                    | ed for linkage setting of v<br>set pressure - wake-up pr                                                                                                    |                                                                                                    | ressure display value (wake-up p<br>wn offset).                                                                                                    | oressure display    |       |
| E8.28                                                                                                    | Wake up pressure<br>display value                                                                                                    | 0~1                                                                                                    | 16.00Mbars                                                                                                    | 0.40Mbars           | ☆     |
| E8.29                                                                                                    | Wake up frequency                                                                                                    |                                                                                                    | ep frequency (E8.25)<br>Iaximum frequency (F0.19)                                                                                                    | 30.00Hz             | \$    |
| E8.30                                                                                                    | Wake up delay time                                                                                                    | 0.0                                                                                                    | S~6500.0S                                                                                                    | 10s                 | 4     |
|                                                                                                    |                                                                                                    | e wake-ur                                                                                                    | p pressure display value, and the                                                                                                    | current frequen     | cv is |
| If the second second se | he pressure is less than th                                                                                                    | quency (e                                                                                                    | p pressure display value, and the<br>8.29), after the sleep delay time (<br>id 1: Frequency conversion<br>or frequency                                                                                                    |                     | rter  |
| If the second second se | he pressure is less than the or equal to the sleep free<br>e up and restart                                                                                                    | quency (e8<br>0: Inval<br>2: Powe<br>0: Inval                                                                                                    | 8.29), after the sleep delay time (                                                                                                    | (e8.30), the inver  | rter  |
| If the less than will wak E8.31 E8.32                                                                                                    | he pressure is less than the or equal to the sleep free e up and restart Motor A properties                                                                                                    | Quency (e8<br>0: Inval<br>2: Powe<br>0: Inval<br>2: Powe<br>0: Inval<br>0: Inval                                                                                                    | 8.29), after the sleep delay time (<br>lid 1: Frequency conversion<br>er frequency<br>lid 1: Frequency conversion                                                                                                    | (e8.30), the inver  | ×     |
| If the less than will wak E8.31 E8.32 E8.33                                                                                                    | Motor B properties                                                                                                    | <ul> <li>quency (e8</li> <li>0: Inval</li> <li>2: Powe</li> <li>0: Inval</li> <li>2: Powe</li> <li>0: Inval</li> <li>2: Powe</li> <li>0: Inval</li> <li>2: Powe</li> <li>0: Inval</li> <li>2: Powe</li> </ul>                                                                                                    | 8.29), after the sleep delay time (<br>id 1: Frequency conversion<br>er frequency<br>id 1: Frequency conversion<br>er frequency<br>id 1: Frequency conversion<br>er frequency<br>id 1: Frequency conversion<br>er frequency                                                                                                    | (e8.30), the invest |       |
| If the less than                                                                                                    | he pressure is less than the or equal to the sleep free up and restart<br>Motor A properties<br>Motor B properties<br>Motor C properties                                                                                                    | <ul> <li>quency (e8</li> <li>0: Inval</li> <li>2: Powe</li> <li>0: Inval</li> <li>2: Powe</li> <li>0: Inval</li> <li>2: Powe</li> <li>0: Inval</li> <li>2: Powe</li> <li>0: Inval</li> <li>2: Powe</li> <li>0: Inval</li> <li>0: Inval</li> <li>0: Inval</li> </ul>                                                                                                    | 8.29), after the sleep delay time (<br>id 1: Frequency conversion<br>er frequency<br>id 1: Frequency conversion<br>er frequency<br>id 1: Frequency conversion<br>er frequency<br>id 1: Frequency conversion                                                                                                    | (e8.30), the invest |       |
| If the less than will wak E8.31 E8.32 E8.33 E8.34                                                                                                    | he pressure is less than the or equal to the sleep free e up and restart         Motor A properties         Motor B properties         Motor C properties         Motor D properties                                                                                                    | <ul> <li>quency (e8</li> <li>0: Inval</li> <li>2: Powe</li> <li>0: Inval</li> <li>2: Powe</li> <li>0: Inval</li> <li>2: Powe</li> <li>0: Inval</li> <li>2: Powe</li> <li>0: Inval</li> <li>2: Powe</li> <li>0: Inval</li> <li>2: Powe</li> <li>0: Inval</li> <li>2: Powe</li> <li>0: Inval</li> <li>2: Powe</li> </ul>                                                                                                    | 8.29), after the sleep delay time (<br>id 1: Frequency conversion<br>er frequency<br>id 1: Frequency conversion<br>er frequency<br>id 1: Frequency conversion<br>er frequency<br>id 1: Frequency conversion<br>er frequency<br>id 1: Frequency conversion<br>er frequency<br>id 1: Frequency conversion<br>er frequency<br>id 1: Frequency conversion<br>er frequency | (e8.30), the invest |       |
| If the less than will wak E8.31 E8.32 E8.33 E8.34 E8.35                                                                                                    | he pressure is less than the or equal to the sleep free or equal to the sleep free or equal to the | <ul> <li>quency (e8</li> <li>0: Inval</li> <li>2: Powe</li> <li>0: Inval</li> <li>2: Powe</li> <li>0: Inval</li> <li>2: Powe</li> <li>0: Inval</li> <li>2: Powe</li> <li>0: Inval</li> <li>2: Powe</li> <li>0: Inval</li> <li>2: Powe</li> <li>0: Inval</li> <li>2: Powe</li> <li>0: Inval</li> <li>2: Powe</li> <li>0: Inval</li> <li>0: Inval</li> <li>0: Inval</li> <li>0: Inval</li> <li>0: Inval</li> <li>0: Inval</li> </ul> | 8.29), after the sleep delay time (<br>id 1: Frequency conversion<br>er frequency<br>id 1: Frequency conversion<br>er frequency<br>id 1: Frequency conversion<br>er frequency<br>id 1: Frequency conversion<br>er frequency<br>id 1: Frequency conversion<br>er frequency<br>id 1: Frequency conversion<br>er frequency<br>id 1: Frequency conversion                 | (e8.30), the invest |       |

will not output; select 1: frequency conversion, the motor frequency conversion soft start will participate in the system operation; select 2 power frequency, the motor will start directly at power frequency; through the reasonable setting of the motor properties and F2 group relay output selection, the system operation can be flexibly set.

| E8.39 | Start time T1 | 0.00 ~23.59   | 8.30      | ☆ |
|-------|---------------|---------------|-----------|---|
| E8.40 | pressure 1    | 0 ~16.00Mbars | 0.45Mbars | ☆ |
| E8.41 | Start time T2 | 0.00 ~23.59   | 8.30      | ☆ |
| E8.42 | pressure 2    | 0~16.00Mbars  | 0.45Mbars | ☆ |
| E8.43 | Start time T3 | 0.00 ~23.59   | 8.30      | ☆ |

#### Chapter 5 Function parameter

| E8.44 | pressure 3    | 0 ~16.00Mbars | 0.45Mbars | ☆ |
|-------|---------------|---------------|-----------|---|
| E8.45 | Start time T4 | 0.00 ~23.59   | 8.30      | ☆ |
| E8.46 | pressure 4    | 0~16.00Mbars  | 0.45Mbars | ☆ |
| E8.47 | Start time T5 | 0.00 ~23.59   | 8.30      | ☆ |
| E8.48 | pressure 5    | 0~16.00Mbars  | 0.45Mbars | ☆ |
| E8.49 | Start time T6 | 0.00 ~23.59   | 8.30      | ☆ |
| E8.50 | pressure 6    | 0~16.00Mbars  | 0.45Mbars | ☆ |
| E8.51 | Start time T7 | 0.00 ~23.59   | 8.30      | ☆ |
| E8.52 | pressure 7    | 0~16.00Mbars  | 0.45Mbars | ☆ |
| E8.53 | Start time T8 | 0.00 ~23.59   | 8.30      | ☆ |
| E8.54 | pressure 8    | 0~16.00Mbars  | 0.45Mbars | ☆ |

The above parameters are used to set the time period of multi-stage pressure water supply and the pressure setting of corresponding time period;

1: Time setting principle: T1 < T2 < T3 < T4 < T5 < T6 < T7 < T8.

2: T1 refers to the time from T1 to T2, T2 refers to T2 to T3, and so on, T8 refers to T8 to T1.

3: If the time of the previous moment is greater than or equal to the time of the next moment, the later time period is invalid. If T3 time is set to be greater than T4 time, the frequency converter will run in T1 > T2 > T3 time period; if T1 time is greater than T2 time, the inverter will only operate the set pressure in T1 time period.

| E8.55                                                                                     | Timing pump replacement | 0.0min~6553.5min | 480.0min | ☆ |  |  |
|-------------------------------------------------------------------------------------------|-------------------------|------------------|----------|---|--|--|
| After the system is powered on, the pump shall be changed according to the timing. At the |                         |                  |          |   |  |  |

same time, when the time reaches the set time and only one pump is working with frequency conversion, the frequency conversion of the pump will be stopped, and the time delay of e8.12 will be delayed. When the time is up, the next variable frequency pump will be started. If the time is up and there is power frequency output, the timing will be restarted.

| E8.56 | Fault pump override function | 0: Invalid 1: Valid | 0 |  |
|-------|------------------------------|---------------------|---|--|
| E8.57 | Number of failed pumps       | 0~4                 | 2 |  |

When a specific fault occurs, it can automatically cross the fault water pump and start the next one. The fault reset times are 8.57

| 11 5 | er supply mode 0<br>peration start |
|------|------------------------------------|
|------|------------------------------------|

0: frequency conversion soft start, start first and stop first;

1: direct power frequency start during pump increasing operation to reduce start-up time 2: Select water pump start according to function code e8.59

| 2. 50 | 2. Select water pump start according to function code co.57 |                                        |         |    |  |
|-------|-------------------------------------------------------------|----------------------------------------|---------|----|--|
| E8.59 | Manual start selection                                      | 00000~11111                            | 00000   |    |  |
| E8.60 | Command source selection (same as f0.11)                    | 4: Keyboard + terminal + communication | 0       | \$ |  |
| E8.61 | Maximum frequency (same as f0.19)                           | 50.00Hz ~320.00Hz                      | 50.00Hz | \$ |  |
| E8.62 | Upper limit frequency (same as f0.21)                       | 0.00Hz~F0.19(Maximum frequency)        | 50.00Hz | *  |  |
| E8.63 | Lower limit frequency (same as                              | 0.00Hz~F0.21(Upper limit               | 20.00Hz | ☆  |  |

|       | f0.23)                                           | frequency)                  |   |   |
|-------|--------------------------------------------------|-----------------------------|---|---|
| E8.64 | Selection of constant pressure water supply mode | 0: Effective;<br>1: invalid | 0 | * |

option 0: Constant pressure water supply mode, E8 The special group for constant pressure water supply is effective;

option 1: Normal mode, Similar standard machine, E8 The special group for constant pressure water supply is invalid.

When modifying E8.64, The factory value y0.00 = 3 must be restored to be valid.

| Code  | Parameternam<br>e                    | Settingrange                                                                                                    | Factory<br>setting  | Chan<br>ge |
|-------|--------------------------------------|----------------------------------------------------------------------------------------------------|---------------------|------------|
| b0.00 | Motor type selection                 | 0: Normal asynchronous motor<br>1: Asynchronous variable frequency motor                                                                    | 0                   | *          |
| b0.01 | Rated power                          | 0.1~1000.0kW                                                                                                    | Model determination | *          |
| b0.02 | Rated voltage                        | 1~2000V                                                                                                    | Model determination | *          |
| b0.03 | Rated current                        | 0.01A~655.35A(Inverter power≤55kW)<br>0.1A~6553.5A(Inverter power>55kW)                                                                     | Model determination | *          |
| b0.04 | Rated frequency                      | 0.01Hz~F0.19(Maximum frequency)                                                                                                    | Model determination | *          |
| b0.05 | Rated speed                          | 1rpm~36000rpm                                                                                                    | Model determination | *          |
| b0.06 | Asynchronous stator resistance       | 0.001Ω~65.535Ω(Inverter power≤55kW)<br>0.0001Ω~6.5535Ω(Inverter power >55kW)                                                                | Motor<br>parameters | *          |
| b0.07 | Asynchronous rotor resistance        | 0.001Ω~65.535Ω(Inverter power≤55kW)<br>0.0001Ω~6.5535Ω(Inverter power >55kW)                                                                | Motor<br>parameters | *          |
| b0.08 | Asynchronous<br>leakage              | 0.01mH~655.35mH(Inverter power≤55kW)<br>0.001mH~65.535mH(Inverter power>55kW)                                                               | Motor<br>parameters | *          |
| b0.09 | Asynchronous<br>mutual<br>inductance | 0.1mH~6553.5mH(Inverter power≤55kW)<br>0.01mH~655.35mH(Inverter power >55kW)                                                                | Motor<br>parameters | *          |
| b0.10 | Asynchronous no-load current         | 0.01A~b0.03(Inverter power≤55kW)<br>0.1A~b0.03(Inverter power >55kW)                                                                        | Motor<br>parameters | *          |
| b0.27 | Motor parameter<br>auto tunning      | 0: No operation<br>11: Synchronous motor parameters still auto<br>tunning<br>12: Synchronous motor parameters<br>comprehensive auto tunning | 0                   | *          |

#### 5-1-16.b0 group -Motor parameters

### 5-1-17.y0 group -Function code management

| Code  | Parametername            | Settingrange                                                                                                  | Factory setting | Chan<br>ge |
|-------|--------------------------|----------------------------------------------------------------------------------------------------|-----------------|------------|
| y0.00 | Parameter initialization | 0: No operation<br>1: Restore default parameter values, not<br>including motor parameters<br>2: Clear history | 0               | *          |

|       |                                                  | <ul> <li>3: Restore default parameter values, including motor parameters</li> <li>4: Backup current user parameters</li> <li>501: Restore from backup user parameters</li> <li>10: Clear keyboard storage area3</li> <li>11: Upload parameter to keyboard storage area 1</li> <li>12: Upload parameter to keyboard storage area 2</li> <li>21: Download the parameters from keyboard storage 1 area to the storage system 3</li> <li>22: download the parameters from keyboard storage 2 area to the storage system 3</li> </ul> |       |   |
|-------|--------------------------------------------------|----------------------------------------------------------------------------------------------------|-------|---|
| y0.01 | User password                                    | 0~65535                                                                                                    | 0     | ☆ |
| y0.02 | Function parameter<br>group display selection    | Units digit: d group display selection<br>0: Not displays 1: Displays<br>Tens digit: E group display selection(the<br>same above)<br>Hundreds digit:b group display<br>selection(the same above)<br>Thousands digit:y group display<br>selection(the same above)<br>Tens thousands digit:L group display<br>selection(the same above)                                                                                                    | 11111 | * |
| y0.03 | Personality parameter<br>group display selection | Units digit:User's customization parameter<br>display selection<br>0:Not display 1:Display<br>Tens digit :User's change parameter display<br>selection<br>0:Not display 1:Display                                                                                                    | 00    | ☆ |
| y0.04 | Function code<br>modification properties         | 0: Modifiable<br>1: Not modifiable                                                                                                    | 0     | ☆ |

# 5-1-18.y1 group -Fault inquiry

| Code  | Parametername                    | Settingrange                                                                                                    | Factory setting | Cha<br>nge |
|-------|----------------------------------|----------------------------------------------------------------------------------------------------|-----------------|------------|
| y1.00 | Type of the first fault          | 0: No fault                                                                                                    | -               | •          |
| y1.01 | Type of the second fault         | 1: Inverter unit protection<br>2: Acceleration overcurrent                                                                                                    | -               | ٠          |
| y1.02 | Type of the third(at last) fault | <ul> <li>3: Deceleration overcurrent</li> <li>4: Constant speed overcurrent</li> <li>5: Acceleration overvoltage</li> <li>6: Deceleration overvoltage</li> <li>7: Constant speed overvoltage</li> <li>8: Control power failure</li> <li>9: Undervoltage</li> <li>10: Inverter overload</li> <li>11: Motor Overload</li> <li>12: Input phase loss</li> <li>13: Output phase loss</li> <li>14: Module overheating</li> </ul> | -               | •          |

|       |                                                    | 15: External fault                                                              |   |   |
|-------|----------------------------------------------------|---------------------------------------------------------------------------------|---|---|
|       |                                                    | 16: Communication abnormal                                                      |   |   |
|       |                                                    | <ul><li>17: Contactor abnormal</li><li>18: Current detection abnormal</li></ul> |   |   |
|       |                                                    | 19: Motor self-learning abnormal                                                |   |   |
|       |                                                    | 21: Parameter read and write                                                    |   |   |
|       |                                                    | abnormal                                                                        |   |   |
|       |                                                    | 22: Inverter hardware abnormal                                                  |   |   |
|       |                                                    | 23: Motor short to ground                                                       |   |   |
|       |                                                    | 24: Reserved                                                                    |   |   |
|       |                                                    | 25: Reserved<br>26: Running time arrival                                        |   |   |
|       |                                                    | 27: Custom fault 1                                                              |   |   |
|       |                                                    | 28: Custom fault 2                                                              |   |   |
|       |                                                    | 29: Power-on time arrival                                                       |   |   |
|       |                                                    | 30: Offload                                                                     |   |   |
|       |                                                    | 31: PID feedback loss when                                                      |   |   |
|       |                                                    | running<br>40: Fast current limiting timeout                                    |   |   |
|       |                                                    | 46: Low pressure alarm                                                          |   |   |
|       |                                                    | 47: High pressure alarm                                                         |   |   |
|       |                                                    | 49: Relay error                                                                 |   |   |
|       |                                                    | 51: Initial position error                                                      |   |   |
|       |                                                    | COF: Communication failure                                                      |   |   |
| y1.03 | Frequency of the third(at last) fault              | -                                                                               | - | • |
| y1.04 | Current of the third(at last) fault                | -                                                                               | - | ٠ |
| y1.05 | Bus voltage of the third(at last) fault            | -                                                                               | - | • |
| y1.06 | Input terminal status of the third(at last) fault  | -                                                                               | - | • |
| y1.07 | Output terminal status of the third(at last) fault | -                                                                               | - | • |
| y1.08 | Reserved                                           |                                                                                 |   |   |
| y1.09 | Power-on time of the third(at last) fault          | -                                                                               | - | • |
| y1.10 | Running time of the third(at last) fault           | -                                                                               | - | • |
| y1.11 | Pressure at the third failure                      | -                                                                               | - | • |
| y1.12 | Third failure time                                 | -                                                                               | - | • |
| y1.13 | Frequency of the second fault                      | -                                                                               | - | • |
| y1.14 | Current of the second fault                        | -                                                                               | - | • |
| y1.15 | Bus voltage of the second fault                    | -                                                                               | - | • |
| y1.16 | Input terminal status of the second fault          | -                                                                               | - | • |
| y1.17 | Output terminal status of the second fault         | -                                                                               | - | • |
| y1.18 | Reserved                                           |                                                                                 |   |   |
|       |                                                    |                                                                                 |   |   |

## Chapter 5 Function parameter

| y1.19 | Power-on time of the second fault         | - | - | • |
|-------|-------------------------------------------|---|---|---|
| y1.20 | Running time of the second fault          | - | - | ٠ |
| y1.21 | Pressure at the second failure            | - | - | • |
| y1.22 | Second failure time                       | - | - | • |
| y1.23 | Frequency of the first fault              | - | - | • |
| y1.24 | Current of the first fault                | - | - | • |
| y1.25 | Bus voltage of the first fault            | - | - | • |
| y1.26 | Input terminal status of the first fault  | - | - | • |
| y1.27 | Output terminal status of the first fault | - | - | • |
| y1.28 | Reserved                                  |   |   |   |
| y1.29 | Power-on time of the first fault          | - | - | • |
| y1.30 | Running time of the first fault           | - | - | ٠ |
| y1.31 | Pressure at the first failure             | - | - | • |
| y1.32 | First failure time                        | - | - | • |

# **Chapter 6Troubleshooting**

## 6-1.Fault alarm and countermeasures

PI500-W can provide effective protection when the equipment performance is played fully. In case of abnormal fault, the protection function will be invoked, the inverter will stop output, and the faulty relay contact of the inverter will start, and the fault code will be displayed on the display panel of the inverter. Before consulting the service department, user can perform self-check , analyze the fault cause and find out the solution according to the instructions of this chapter. If the fault is caused by the reasons as described in the dotted frame, please consult the agents of inverter or directly contact with our company.

| No. | Fault<br>ID | Failure type                 | Possible causes                                                                                                    | Solutions                                                                                                    |
|-----|-------------|------------------------------|----------------------------------------------------------------------------------------------------|----------------------------------------------------------------------------------------------------|
| 1   | Err.01      | Inverter unit<br>protection  | <ol> <li>The short circuit of inverter<br/>output happens</li> <li>The wiringfor the motor and the<br/>inverter is too long</li> <li>Module overheating</li> <li>The internal wiring of inverter is<br/>loose</li> <li>The main control panel is<br/>abnormal</li> <li>The drive panel is abnormal.</li> <li>The inverter module is abnormal</li> </ol>                                                                                                    | 1.Eliminate peripheral faults<br>2.Additionally install the<br>reactor or the output filter<br>3.Check the air duct is blocked<br>or not and the fan is working<br>normally or not, and eliminate<br>problems<br>4.Correctly plug all cables<br>5.Seek for technical support                                                                                                    |
| 2   | Err.02      | Acceleration<br>over current | <ol> <li>The acceleration time is too short</li> <li>Manual torque boost or V/F</li> <li>curve is not suitable</li> <li>The voltage is low</li> <li>The short-circuit or earthing of inverter output happens</li> <li>The control mode is vector and without identification of parameters</li> <li>The motor that is rotating is started unexpectedly.</li> <li>Suddenly increase the load in the process of acceleration.</li> <li>The type selection of inverter is small</li> </ol> | <ol> <li>Increase acceleration time</li> <li>Adjust manual torque boost<br/>or V/F curve</li> <li>Set the voltage to the normal<br/>range</li> <li>Eliminate peripheral faults</li> <li>perform identification for the<br/>motor parameters</li> <li>Select Speed Tracking Start<br/>or restart after stopping the<br/>motor.</li> <li>Cancel the sudden load</li> <li>Choose the inverter with<br/>large power level</li> </ol> |
| 3   | Err.03      | Deceleration<br>over current | <ol> <li>The short-circuit or earthing of<br/>inverter output happens</li> <li>The control mode is vector and<br/>without identification of parameters</li> <li>The deceleration time is too short</li> <li>The voltage is low</li> <li>Suddenly increase the load in the<br/>process of deceleration.</li> <li>Didn't install braking unit and<br/>braking resistor</li> </ol>                                                                                                    | <ol> <li>Eliminate peripheral faults</li> <li>Perform identification for the<br/>motor parameters</li> <li>Increase the deceleration time</li> <li>Set the voltage to the normal<br/>range</li> <li>Cancel the sudden load</li> <li>Install braking unit and brake<br/>resistor</li> </ol>                                                                                                    |
| 4   | Err.04      | Constant speed over current  | 1. The short-circuit or earthing of<br>inverter output happens<br>2. The control mode is vector and<br>without identification of parameters                                                                                                    | <ol> <li>Eliminate peripheral faults</li> <li>perform identification for the<br/>motor parameters</li> <li>Set the voltage to the normal</li> </ol>                                                                                                    |

|    |        | 1                                 |                                                                                                    | T                                                                                                    |
|----|--------|-----------------------------------|----------------------------------------------------------------------------------------------------|----------------------------------------------------------------------------------------------------|
|    |        |                                   | <ul><li>3.The voltage is low</li><li>4.whether suddenly increase the load when running</li><li>5.The type selection of inverter is small</li></ul>                                                                                                    | range<br>4.Cancel the sudden load<br>5.Choose the inverter with<br>large power level                                                                                                    |
| 5  | Err.05 | Acceleration over voltage         | <ol> <li>Didn't install braking unit and<br/>braking resistor</li> <li>The input voltage is high</li> <li>There is external force to drag<br/>the motor to run when<br/>accelerating.</li> <li>The acceleration time is too<br/>short</li> </ol>                                                               | <ol> <li>Install braking unit and brake<br/>resistor</li> <li>Set the voltage to the normal<br/>range</li> <li>Cancel the external force or<br/>install braking resistor.</li> <li>Increase acceleration time</li> </ol>     |
| 6  | Err.06 | Deceleration<br>over voltage      | <ol> <li>The input voltage is high</li> <li>There is external force to drag the<br/>motor to run when decelerating.</li> <li>The deceleration time is too<br/>short</li> <li>Didn't install braking unit and<br/>braking resistor</li> </ol>                                                                   | <ol> <li>Set the voltage to the normal<br/>range</li> <li>Cancel the external force or<br/>install braking resistor.</li> <li>Increase the deceleration time</li> <li>Install braking unit and brake<br/>resistor</li> </ol> |
| 7  | Err.07 | Constant<br>Speed<br>Over voltage | 1.There is external force to drag<br>the motor to run when running<br>2.The input voltage is high                                                                                                    | <ol> <li>Cancel the external force or<br/>install braking resistor.</li> <li>Set the voltage to the normal<br/>range</li> </ol>                                                                                              |
| 8  | Err.08 | Control power failure             | <ol> <li>The range of input voltage is not<br/>within the specification</li> <li>Frequent under voltage failures</li> </ol>                                                                                                    | Adjust the voltage to the range<br>of the requirements of<br>specification                                                                                                    |
| 9  | Err.09 | Under voltage<br>fault            | <ol> <li>The momentary power cut</li> <li>The inverter's input voltage is<br/>not within the specification</li> <li>The bus voltage is not normal</li> <li>The rectifier bridge and buffer<br/>resistance are abnormal</li> <li>The drive panel is abnormal.</li> <li>The control panel is abnormal</li> </ol> | 1.Reset fault<br>2.Adjust the voltage to the<br>normal range<br>3.Seek for technical support                                                                                                    |
| 10 | Err.10 | Inverter overload                 | <ol> <li>The type selection of inverter is<br/>small</li> <li>Whether the load is too large or<br/>the motor stall occurs</li> </ol>                                                                                                    | 1.Choose the inverter with<br>large power level<br>2.Reduce the load and check<br>the motor and its mechanical<br>conditions                                                                                                 |
| 11 | Err.11 | Motor overload                    | <ol> <li>Power grid voltage is too low</li> <li>Whether the setting motor<br/>protection parameters (f8.03) is<br/>appropriate or not</li> <li>Whether the load is too large or<br/>the motor stall occurs</li> </ol>                                                                                          | <ol> <li>Check the power grid voltage</li> <li>Correctly set this parameter.</li> <li>Reduce the load and check<br/>the motor and its mechanical<br/>conditions</li> </ol>                                                   |
| 12 | Err.12 | Input phase loss<br>Output phase  | <ol> <li>The drive panel is abnormal.</li> <li>The lightning protection plate is<br/>abnormal</li> <li>The main control panel is<br/>abnormal</li> <li>The three-phase input power is<br/>not normal</li> <li>The lead wires from the inverter</li> </ol>                                                      | 1.Replace the drive, the power<br>board or contactor<br>2.Seek for technical support<br>3.Check and eliminate the<br>existing problems in the<br>peripheral line                                                             |
| 10 |        | pat phase                         | state stad whee hom are myerter                                                                                                    |                                                                                                    |

|    |        | loss                                        | to the motor is not normal<br>2.The inverter's three phase output<br>is unbalanced when the motor is<br>running<br>3.The drive panel is abnormal.<br>4.The module is abnormal                                                                   | <ul><li>2.Check the motor's three-<br/>phase winding is normal or not<br/>and eliminate faults</li><li>3.Seek for technical support</li></ul>                                                   |
|----|--------|---------------------------------------------|----------------------------------------------------------------------------------------------------|----------------------------------------------------------------------------------------------------|
| 14 | Err.14 | Module<br>overheating                       | 1.The air duct is blocked<br>2.The fan is damaged<br>3.The ambient temperature is too<br>high<br>4.The module thermistor is<br>damaged<br>5.The inverter module is damaged<br>Input external fault signal through                               | <ol> <li>Clean up the air duct</li> <li>Replace the fan</li> <li>Decrease the ambient<br/>temperature</li> <li>Replace the thermistor</li> <li>Replace the inverter module</li> </ol>           |
| 15 | Err.15 | External<br>equipment fault                 | the multi-function terminal DI                                                                                                    | Reset run                                                                                                    |
| 16 | Err.16 | Communication fault                         | 1.The communication cable is not<br>normal<br>2.The settings for communication<br>expansion card F9.07 are incorrect<br>3.The settings for communication<br>parameters F9 group are incorrect<br>4.The host computer is not<br>working properly | 1.Check the communication<br>cable<br>2.Correctly set the<br>communications expansion<br>card type<br>3.Correctly set the<br>communication parameters<br>4.Check the wiring of host<br>computer |
| 17 | Err.17 | Contactor fault                             | 1.Input phase loss<br>2.The drive plate and the contact<br>are not normal                                                                                                    | 1.Check and eliminate the<br>existing problems in the<br>peripheral line<br>2.Replace the drive, the power<br>board or contactor                                                                |
| 18 | Err.18 | Current detection fault                     | 1.Check Hall device<br>2.The drive panel is abnormal.                                                                                                    | 1.Replace the drive panel<br>2.Replace hall device                                                                                                    |
| 19 | Err.19 | Motor parameter<br>auto tuning fault        | 1.The motor parameters was not<br>set according to the nameplate<br>2.The identification process of<br>parameter is timeout                                                                                                    | 1.Correctly set motor<br>parameter according to the<br>nameplate<br>2.Check the lead wire from the<br>inverter to the motor                                                                     |
| 21 | Err.21 | EEPROM read<br>and write fault              | EEPROM chip is damaged                                                                                                    | Replace the main control panel                                                                                                    |
| 22 | Err.22 | Inverter<br>hardware fault                  | 1.Over voltage<br>2.Over current                                                                                                    | <ol> <li>Eliminate over voltage fault</li> <li>Eliminate over current fault</li> </ol>                                                                                                    |
| 23 | Err.23 | Short-circuit to ground fault               | Motor short to ground                                                                                                    | Replace the cable or motor                                                                                                    |
| 26 | Err.26 | Cumulative<br>running time<br>arrival fault | Cumulative running time arrival fault                                                                                                    | Clear history information by<br>using initialization function<br>parameters                                                                                                    |
| 27 | Err.27 | Custom fault 1                              | Input custom fault 1 signal through<br>the multi-function terminal DI                                                                                                    | Reset run                                                                                                    |
| 28 | Err.28 | Custom fault 2                              | Input custom fault 2 signal through<br>the multi-function terminal DI                                                                                                    | Reset run                                                                                                    |
| 29 | Err.29 | Total power-on time arrival fault           | Total power-on time reaches the set value                                                                                                    | Clear history information by<br>using initialization function<br>parameters                                                                                                    |
| 31 | Err.31 | PID feedback<br>loss when                   | PID feedback is less than the set value of E2.11                                                                                                    | Check PID feedback signal or set E2.11 to an appropriate                                                                                                    |

|    |        | running fault                         |                                                                                                    | value                                                                                                    |
|----|--------|---------------------------------------|----------------------------------------------------------------------------------------------------|----------------------------------------------------------------------------------------------------|
| 40 | Err.40 | Quick current<br>limiting fault       | 1.Whether the load is too large or<br>the motor stall occurs<br>2.The type selection of inverter is<br>small                                                                                                    | <ol> <li>Reduce the load and check<br/>the motor and its mechanical<br/>conditions</li> <li>Choose the inverter with<br/>large power level</li> </ol>                                                                                            |
| 41 | Err.41 | Switch motor<br>when running<br>fault | Change current motor through the terminal when the inverter is running                                                                                                    | Switch motor after the inverter stops                                                                                                    |
| 46 | Err.46 | Low pressure<br>alarm                 | 1.Check E8.16, 2 E8.48 parameters<br>2.Pressure feedback value lines or<br>feedback device problem<br>3.Burst water pipe                                                                                                    | <ol> <li>Set E8.16 and E8.48 correctly</li> <li>Check the circuit or pressure<br/>feedback device</li> <li>Check water pipes</li> </ol>                                                                                                    |
| 47 | Err.47 | High pressure<br>alarm                | Check E8.18, 2 E8.49 parameters                                                                                                    | Set E8.18 and E8.49 correctly                                                                                                    |
| 49 | Err.49 | Relay fault                           | Add or subtract pump error                                                                                                    | Power off and run it again                                                                                                    |
| 51 | Err.51 | Initial position<br>error             | The deviation between the motor<br>parameters and the actual<br>parameters is too large                                                                                                    | Reconfirm the correct motor<br>parameters, focus on whether<br>the rated current is set to too<br>small.                                                                                                    |
| -  | COF    | Communication failure                 | <ol> <li>Keyboard interface control board<br/>interface;</li> <li>Keyboard or crystal connector;</li> <li>Control board or keyboard<br/>hardware damage;</li> <li>Keyboard line is too long,<br/>causing the interference.</li> </ol> | <ol> <li>Detection of keyboard<br/>interface, control board<br/>interface is abnorma.</li> <li>Detect keyboard, crystal<br/>joints are abnormal.</li> <li>Replace control board or<br/>keyboard.</li> <li>Consult factory, seek help.</li> </ol> |

# **6-2.**EMC (Electromagnetic compatibility) 6-2-1.Definition

Electromagnetic compatibility refers to the ability that the electric equipment runs in an electromagnetic interference environment and implements its function stably without interferences on the electromagnetic environment.

#### 6-2-2.EMC standard

In accordance with the requirements of the Chinese national standard GB 12668.3-2012/IEC 61800-3:2005, the inverter must comply with the requirements of electromagnetic interference and anti- electromagnetic interference.

Our existing products adopt the latest international standards: IEC/EN61800-3: 2004 (Adjustable speed electrical Power drive systems Part 3: EMC requirements and specific test methods), which is equivalent to the Chinese national standards GB 12668.3-2012/IEC 61800-3:2004. EC/EN61800-3 assesses the inverter in terms of electromagnetic interference and antielectronic interference. Electromagnetic interference mainly tests the radiation interference, conduction interference and harmonics interference on the inverter (necessary for civil inverter).

Anti-electromagnetic interference mainly tests the conduction immunity, radiation immunity, surge immunity, EFTB(Electrical Fast Transient Burs) immunity, ESD immunity and power low frequency end immunity (the specific test items includes: 1. Immunity tests of input voltage sag, interrupt and change; 2. Commutation notch immunity; 3. harmonic input immunity; 4. input frequency change; 5. input voltage unbalance; 6. input voltage fluctuation). The tests shall be conducted strictly in accordance with the above requirements of IEC/EN61800-3, and our products are installed and used according to the guideline of the Section 6-3 and can provide good electromagnetic compatibility in general industry environment.

## 6-3.EMC directive

#### 6-3-1.Harmonic effect

The higher harmonics of power supply may damage the inverter. Thus, at some places where the quality of power system is relatively poor, it is recommended to install AC input reactor.

#### 6-3-2. Electromagnetic interference and installation precautions

There are two kinds of electromagnetic interference, one is the interference from electromagnetic noise in the surrounding environment to the inverter, and the other is the interference from the inverter to the surrounding equipment.

Installation Precautions:

1)The earth wires of the Inverter and other electric products ca shall be well grounded;

2)The power cables of the inverter power input and output and the cable of weak current signal (e.g. control line) shall not be arranged in parallel but in vertical if possible.

3) It is recommended that the output power cables of the inverter shall use shield cables or steel pipe shielded cables and that the shielding layer shall be grounded reliably, the lead cables of the equipment suffering interferences shall use twisted-pair shielded control cables, and the shielding layer shall be grounded reliably.

4)When the length of motor cable is longer than 50 meters, it needs to install output filter or reactor.

# 6-3-3.Remedies for the interference from the surrounding electromagnetic equipment to the inverter

Generally the electromagnetic interference on the inverter is generated by plenty of relays, contactors and electromagnetic brakes installed near the inverter. When the inverter has error action due to the interference, the following measures is recommended:

1) Install surge suppressor on the devices generating interference;

2) Install filter at the input end of the inverter, please refer to Section 6.3.6 for the specific operations.

3) The lead cables of the control signal cable of the inverter and the detection line shall use the shielded cable and the shielding layer shall be grounded reliably.

# **6-3-4.** Remedies for the interference from the inverter to the surrounding electromagnetic equipment

These noise interference are classified into two types: one is the radiation interference of the inverter, and the other is the conduction interference of the inverter. These two types of interference cause that the surrounding electric equipment suffer from the affect of electromagnetic or electrostatic induction. Further, the surrounding equipment produces error action. For different interference, please refer to the following remedies:

1) Generally the meters, receivers and sensors for measuring and testing have more weak signals. If they are placed nearby the inverter or together with the inverter in the same control cabinet, they easily suffer from interference and thus generate error actions. It is recommended to handle with the following methods: away from the interference source as far as possible; do not arrange the signal cables with the power cables in parallel and never bind them together; both the signal cables and power cables shall use shielded cables and shall be well grounded; install ferrite magnetic ring (with suppressing frequency of 30 to 1, 000MHz) at the output side of the inverter and wind it 2 to 3 turns; install EMC output filter in more severe conditions.

2) When the interfered equipment and the inverter use the same power supply, it may cause conduction interference. If the above methods cannot remove the interference, it shall install EMC filter between the inverter and the power supply (refer to Section 6.3.6 for the selection operation);

3) The surrounding equipment shall be separately grounded, which can avoid the interference caused by the leakage current of the inverter's grounding wire when common grounding mode is adopted.

#### 6-3-5. Remedies for leakage current

There are two forms of leakage current when using the inverter. One is leakage current to the earth, and the other is leakage current between the cables.

1) Factors of affecting leakage current to the earth and its solutions:

There are the distributed capacitance between the lead cables and the earth. The larger the distributed capacitance, the larger the leakage current; the distributed capacitance can be reduced by effectively reducing the distance

between the inverter and the motor. The higher the carrier frequency, the larger the leakage current. The leakage current can be reduced by reducing the carrier frequency. However, the carrier frequency reduced may result in

the increase of motor noise. Please note that additional installation of reactor is also an effective method to solve leakage current problem.

The leakage current may increase with the increase of circuit current. Therefore, when the motor power is higher, the corresponding leakage current will be higher too.

2) Factors of producing leakage current between the cables and its solutions:

There is the distributed capacitance between the output cables of the inverter. If the current passing lines has higher harmonic, it may cause resonance and thus result in leakage current. If the thermal relay is used, it may generate error action.

The solution is to reduce the carrier frequency or install output reactor. It is recommended that the thermal relay shall not be installed in the front of the motor when using the inverter, and that electronic over current protection function of the inverter shall be used instead.

#### 6-3-6. Precautions on installing EMC input filter at the input end of power supply

1) Note: when using the inverter, please follow its rated values strictly. Since the filter belongs to Classification I electric appliances, the metal enclosure of the filter and the metal ground of the installing cabinet shall be well earthed in a large area, and have good conduction continuity, otherwise there may be danger of electric shock and the EMC effect may be greatly affected. Through the EMC test, it is found that the filter ground end and the PE end of the inverter must be connected to the same public earth end, otherwise the EMC effect may be greatly affected.

2) The filter shall be installed at a place close to the input end of the power supply as much as possible.

# **Chapter 7Dimension**

### 7-1.Dimension

7-1-1.Product outside drawing, installation size upper cover plate

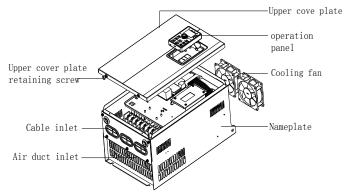

Figuer 7-1: 15kW G3 and above power product outside drawing, installation dimension

#### 7-1-2.PI500-W series

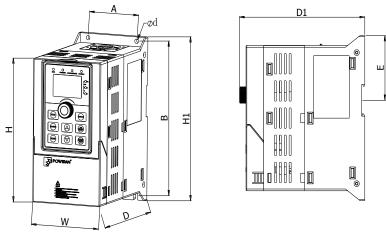

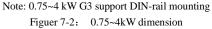

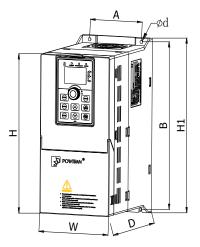

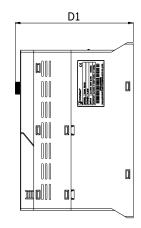

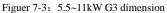

Plastic shell series:

| Model         | Output<br>power<br>(kW) | D   | Dimension(mm) |     | di  | stalla<br>mens<br>(mm | sion | DIN-rail<br>installation | Weight<br>(kg) |      |     |
|---------------|-------------------------|-----|---------------|-----|-----|-----------------------|------|--------------------------|----------------|------|-----|
|               |                         | Η   | H1            | W   | D   | <b>D1</b>             | Α    | В                        | d              | E    |     |
| PI500-W 0R4G1 | 0.4                     |     |               |     |     |                       |      |                          |                |      |     |
| PI500-W 0R4G2 | 0.4                     |     |               |     |     |                       |      |                          |                |      |     |
| PI500-W 0R7G1 | 0.75                    |     |               |     |     |                       |      |                          |                |      |     |
| PI500-W 0R7G2 | 0.75                    |     |               |     |     |                       |      |                          |                |      |     |
| PI500-W 0R7G3 | 0.75                    |     |               |     |     |                       |      |                          |                |      |     |
| PI500-W 0R7G4 | 0.75                    | 163 | 185           | 90  | 146 | 154                   | 65   | 174                      | 5              | 72.5 | 1.6 |
| PI500-W 1R5G2 | 1.5                     |     |               |     |     |                       |      |                          |                |      |     |
| PI500-W 1R5G3 | 1.5                     |     |               |     |     |                       |      |                          |                |      |     |
| PI500-W 1R5G4 | 1.5                     |     |               |     |     |                       |      |                          |                |      |     |
| PI500-W 2R2G3 | 2.2                     |     |               |     |     |                       |      |                          |                |      |     |
| PI500-W 2R2G4 | 2.2                     |     |               |     |     |                       |      |                          |                |      |     |
| PI500-W 1R5G1 | 1.5                     |     |               |     |     |                       |      |                          |                |      |     |
| PI500-W 2R2G1 | 2.2                     |     |               | 90  | 166 |                       |      |                          |                |      |     |
| PI500-W 2R2G2 | 2.2                     | 163 | 185           |     |     | 174                   | 65   | 174                      | 5              | 72.5 | 1.8 |
| PI500-W 004G3 | 4                       |     |               |     |     |                       |      |                          |                |      |     |
| PI500-W 004G4 | 4                       |     |               |     |     |                       |      |                          |                |      |     |
| PI500-W 004G1 | 4                       |     |               |     |     |                       |      |                          |                |      |     |
| PI500-W 004G2 | 4                       |     |               |     |     |                       |      |                          |                |      |     |
| PI500-W 5R5G2 | 5.5                     |     |               |     |     |                       |      |                          |                |      |     |
| PI500-W 5R5G3 | 5.5                     |     |               |     |     |                       |      |                          |                |      |     |
| PI500-W 5R5G4 | 5.5                     |     |               |     |     |                       |      |                          |                |      |     |
| PI500-W 7R5G3 | 7.5                     | 238 | 260           | 120 | 182 | 190                   | 90   | 250                      | 5              | /    | 2.7 |
| PI500-W 7R5G4 | 7.5                     |     |               |     |     |                       |      |                          |                |      |     |
| PI500-W 011F3 | 11                      |     |               |     |     |                       |      |                          |                |      |     |
| PI500-W 011F4 | 11                      |     |               |     |     |                       |      |                          |                |      |     |
| PI500-W 011G3 | 11                      |     |               |     |     |                       |      |                          |                |      |     |
| PI500-W 011G4 | 11                      |     |               |     |     |                       |      |                          |                |      |     |

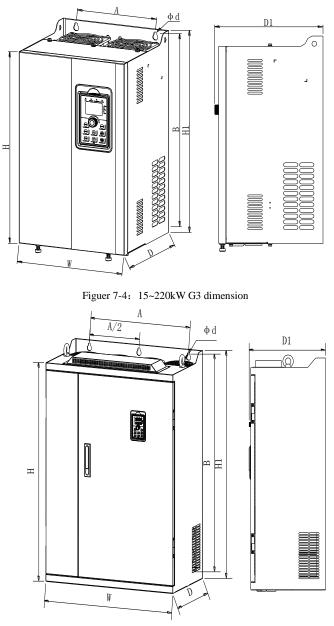

Figuer 7-5: 250~400kW G3 dimension

Iron shell wall hanging series:

| Model               | Output<br>power | D   | imeı | nsior   | n(mr | n)        | di    | stalla<br>mens<br>(mm | ion | DIN-rail<br>installation |
|---------------------|-----------------|-----|------|---------|------|-----------|-------|-----------------------|-----|--------------------------|
|                     | (kW)            | Н   | H1   | W       | D    | <b>D1</b> | Α     | В                     | d   |                          |
| PI500-W 5R5G1       | 5.5             |     |      |         |      |           |       |                       |     |                          |
| PI500-W 7R5G2       | 7.5             |     |      |         |      | 100       |       |                       |     |                          |
| PI500-W 015F3       | 15              | 200 | 200  | 100     | 190  |           | 140   | 205                   | 6   | 7.2                      |
| PI500-W 015G3/018F3 | 15/18.5         | 200 | 300  | 190     |      | 190       | 140   | 205                   | 0   | 1.2                      |
| PI500-W 015F4       | 15              |     |      |         |      |           |       |                       |     |                          |
| PI500-W 015G4/018F4 | 15/18.5         |     |      |         |      |           |       |                       |     |                          |
| PI500-W 011G2       | 11              |     |      |         |      |           |       |                       |     |                          |
| PI500-W 018G3/022F3 | 18.5/22         |     |      |         |      |           |       |                       |     |                          |
| PI500-W 022G3/030F3 | 22/30           | 330 | 350  | 210     | 190  | 198       | 150   | 335                   | 6   | 9.5                      |
| PI500-W 018G4/022F4 | 18.5/22         |     |      |         |      |           |       |                       |     |                          |
| PI500-W 022G4/030F4 | 22/30           |     |      |         |      |           |       |                       |     |                          |
| PI500-W 015G2       | 15              |     |      |         |      |           |       |                       |     |                          |
| PI500-W 018G2       | 18.5            |     |      | 240     |      | 223       |       |                       |     |                          |
| PI500-W 030G3/037F3 | 30/37           |     |      |         |      |           |       |                       |     |                          |
| PI500-W 037G3/045F3 | 37/45           | 200 | 400  |         | 215  |           | 180   | 385                   | 7   | 13                       |
| PI500-W 045G3N      | 45              | 380 |      | 240     | 213  |           |       |                       | /   | 15                       |
| PI500-W 030G4/037F4 | 30/37           |     |      |         |      |           |       |                       |     |                          |
| PI500-W 037G4/045F4 | 37/45           |     |      |         |      |           |       |                       |     |                          |
| PI500-W 045G4N      | 45              |     |      |         |      |           |       |                       |     |                          |
| PI500-W 022G2       | 22              |     |      |         |      |           | 3 220 |                       |     |                          |
| PI500-W 030G2       | 30              |     |      |         |      |           |       |                       |     |                          |
| PI500-W 037G2       | 37              |     |      |         |      |           |       |                       |     |                          |
| PI500-W 045G3/055F3 | 45/55           |     |      |         |      |           |       |                       |     |                          |
| PI500-W 055G3       | 55              |     |      |         |      |           |       | 500                   |     |                          |
| PI500-W 075F3       | 75              | 500 | 520  | 300     | 275  | 283       |       |                       | 10  | 42                       |
| PI500-W 075G3       | 75              |     |      |         |      |           |       |                       |     |                          |
| PI500-W 045G4/055F4 | 45/55           |     |      |         |      |           |       |                       |     |                          |
| PI500-W 055G4       | 55              |     |      |         |      |           |       |                       |     |                          |
| PI500-W 075F4       | 75              |     |      |         |      |           |       |                       |     |                          |
| PI500-W 075G4       | 75              |     |      |         |      |           |       |                       |     |                          |
| PI500-W 045G2       | 45              |     |      |         |      |           |       |                       |     |                          |
| PI500-W 055G2       | 55              |     |      |         |      |           |       |                       |     |                          |
| PI500-W 093F3       | 93              |     |      |         |      |           |       |                       |     |                          |
| PI500-W 093G3/110F3 | 93/110          | 550 | 575  | 355     | 320  | 378       | 250   | 555                   | 10  | 58                       |
| PI500-W 110G3/132F3 | 110/132         | 550 | 515  | 555     | 520  | 520       | 250   | 555                   | 10  | 58                       |
| PI500-W 093F4       | 93              | ]   |      |         |      |           |       |                       |     |                          |
| PI500-W 093G4/110F4 | 93/110          |     |      |         |      |           |       |                       |     |                          |
| PI500-W 110G4/132F4 | 110/132         |     |      |         |      |           |       |                       |     |                          |
| PI500-W 075G2       | 75              | 1   |      |         |      |           |       |                       |     |                          |
| PI500-W 132G3/160F3 | 132/160         | 695 |      | 720 400 |      |           | 300   | 700                   | 10  | 73                       |
| PI500-W 132G4/160F4 | 132/160         |     |      |         |      |           |       |                       |     |                          |
| PI500-W 093G2       | 93              | 790 | 820  | 480     | 390  | 398       | 370   | 800                   | 11  | 108                      |

| Model                                | Output<br>power<br>(kW) | D<br>H |     | nsior | <u>`</u> | ĺ   | di    | talla<br>mens<br>(mm | ion<br>) | DIN-rail<br>installation |
|--------------------------------------|-------------------------|--------|-----|-------|----------|-----|-------|----------------------|----------|--------------------------|
| PI500-W 110G2                        | 110                     |        | H1  | W     | D        | D1  | Α     | B                    | d        |                          |
| PI500-W 11002<br>PI500-W 160G3/187F3 | 160/187                 |        |     |       |          |     |       |                      |          |                          |
|                                      |                         |        |     |       |          |     |       |                      |          |                          |
| PI500-W 187G3/200F3                  | 187/200                 |        |     |       |          |     |       |                      |          |                          |
| PI500-W 200G3/220F3                  | 200/220                 |        |     |       |          |     |       |                      |          |                          |
| PI500-W 220G3                        | 220                     |        |     |       |          |     |       |                      |          |                          |
| PI500-W 160G4/187F4                  | 160/187                 |        |     |       |          |     |       |                      |          |                          |
| PI500-W 187G4/200F4                  | 187/200                 |        |     |       |          |     |       |                      |          |                          |
| PI500-W 200G4/220F4                  | 200/220                 |        |     |       |          |     |       |                      |          |                          |
| PI500-W 220G4                        | 220                     |        |     |       |          |     |       |                      |          |                          |
| PI500-W 250F3                        | 250                     |        |     |       |          |     |       |                      |          |                          |
| PI500-W 250G3/280F3                  | 250/280                 |        |     |       |          |     |       |                      |          |                          |
| PI500-W 315F3                        | 315                     | 040    | 000 | 560   | 410      | 110 | 415   | 045                  | 13       | 153                      |
| PI500-W 250F4                        | 250                     | 940    | 980 | 560   | 410      | 410 | 8 415 | 943                  | 15       | 155                      |
| PI500-W 250G4/280F4                  | 250/280                 |        |     |       |          |     |       |                      |          |                          |
| PI500-W 280G4                        | 280                     |        |     |       |          |     |       |                      |          |                          |
| PI500-W 315F3                        | 315                     |        |     |       |          |     |       |                      |          |                          |
| PI500-W 315G3/355F3                  | 315/355                 |        |     |       |          |     |       |                      |          |                          |
| PI500-W 355G3/400F3                  | 355/400                 |        |     |       |          |     |       |                      |          |                          |
| PI500-W 400G3                        | 400                     |        |     |       |          |     |       |                      |          | 100                      |
| PI500-W 315F4                        | 315                     | 940    | 980 | /05   | 410      | 418 | 550   | 945                  | 13       | 190                      |
| PI500-W 315G4/355F4                  | 315/355                 |        |     |       |          |     |       |                      |          |                          |
| PI500-W 355G4/400F4                  | 355/400                 |        |     |       |          |     |       |                      |          |                          |
| PI500-W 400G4                        | 400                     |        |     |       |          |     |       |                      |          |                          |

7-1-3.PI500-W series(With DC reactor and base)

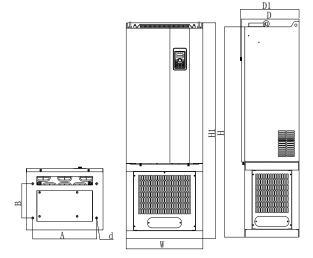

Figuer 7-6: 132~220kW G3 (With DC reactor and base)Dimension

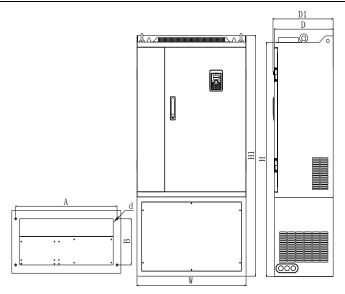

Figuer 7-7: 250~400kW G3 (With DC reactor and base)Dimension

| Iron | shell | floor | installation | series |
|------|-------|-------|--------------|--------|
|------|-------|-------|--------------|--------|

| Model                 | Output<br>power<br>(kW) | D           | Dimension(mm) |     |     |           |       |       | lation<br>nsion<br>m) | DIN-rail<br>installation |  |
|-----------------------|-------------------------|-------------|---------------|-----|-----|-----------|-------|-------|-----------------------|--------------------------|--|
|                       |                         | Η           | <b>H1</b>     | W   | D   | <b>D1</b> | Α     | В     | d                     |                          |  |
| PI500-W 132G3R/160F3R | 132/160                 | 995         | 1020          | 400 | 360 | 368       | 350   | 270   | 13*18                 | 115                      |  |
| PI500-W 132G4R/160F4R |                         | <i>))</i> 5 | 1020          | 400 | 500 | 500       | 350   | 270   | 15 10                 | 115                      |  |
| PI500-W 160G3R/187F3R | 160/187                 |             |               |     |     |           |       |       |                       |                          |  |
| PI500-W 187G3R/200F3R | 187/200                 |             |               |     |     |           |       |       |                       |                          |  |
| PI500-W 200G3R/220F3R | 200/220                 |             |               |     |     |           |       |       |                       |                          |  |
| PI500-W 220G3R        | 220                     | 1230        | 1260          | 180 | 300 | 308       | 400   | 200   | 13                    | 153                      |  |
| PI500-W 160G4R/187F4R | 160/187                 | 1230        | 1200          | 400 | 390 | 390       | 400   | 200   | ) 15                  | 155                      |  |
| PI500-W 187G4R/200F4R | 187/200                 |             |               |     |     |           |       |       |                       |                          |  |
| PI500-W 200G4R/220F4R | 200/220                 |             |               |     |     |           |       |       |                       |                          |  |
| PI500-W 220G4R        | 220                     |             |               |     |     |           |       |       |                       |                          |  |
| PI500-W 250F3R        | 250                     |             | 1460          |     |     |           |       |       |                       |                          |  |
| PI500-W 250G3R/280F3R | 250/280                 |             |               |     |     |           |       |       |                       |                          |  |
| PI500-W 280G3R        | 280                     | 1410        |               | 560 | 410 | 418       | 3 500 | 210   | 13                    | 205                      |  |
| PI500-W 250F4R        | 250                     | 1419        | 1400          |     |     |           |       | , 310 | 15                    | 205                      |  |
| PI500-W 250G4R/280F4R | 250/280                 |             |               |     |     |           |       |       |                       |                          |  |
| PI500-W 280G4R        | 280                     |             |               |     |     |           |       |       |                       |                          |  |
| PI500-W 315F3R        | 315                     |             |               |     |     |           |       |       |                       |                          |  |
| PI500-W 315G3R/355F3R | 315/355                 |             |               |     |     |           |       |       |                       |                          |  |
| PI500-W 355G3R/400F3R | 355/400                 |             |               |     |     |           |       |       |                       |                          |  |
| PI500-W 400G3R        | 400                     | 1410        | 1460          | 705 | 410 | 110       | 620   | 240   | 13                    | 249.4                    |  |
| PI500-W 315F4R        | 315                     | 1419        | 1400          | 705 | 410 | 410       | 020   | 240   | 15                    | 249.4                    |  |
| PI500-W 315G4R/355F4R | 315/355                 |             |               |     |     |           |       |       |                       |                          |  |
| PI500-W 355G4R/400F4R | 355/400                 |             |               |     |     |           |       |       |                       |                          |  |
| PI500-W 400G4R        | 400                     |             |               |     |     |           |       |       |                       |                          |  |

Note:With the letter "R" said with a DC reactor, product installation screw ring height after size:H1+15mm.

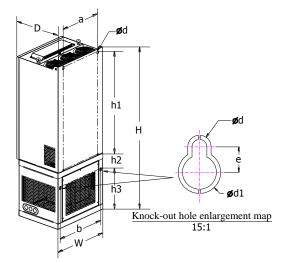

Figuer 7-8: 132~400kW G3(With DC reactor and base)Dimension

| Wall-mounted series dimension | Dimon  |          | (   |      | Incto | llatior | din |     | 0.00 |           |    |
|-------------------------------|--------|----------|-----|------|-------|---------|-----|-----|------|-----------|----|
| Model                         | Dimens | <u> </u> |     | 1.1  |       |         |     |     | - (  |           |    |
|                               | W      | H        | D   | h1   | h2    | h3      | a   | b   | d    | <b>d1</b> | e  |
| PI500-W 132G3R/160F3R         | 400    | 1020     | 360 | 702  | 89    | 218     | 300 | 370 | 10   | 18        | 11 |
| PI500-W 132G4R/160F4R         |        |          |     |      |       | -       |     |     |      |           |    |
| PI500-W 160G3R/187F3R         |        |          |     |      |       |         |     |     |      |           |    |
| PI500-W 187G3R/200F3R         |        |          |     |      |       |         |     |     |      |           |    |
| PI500-W 200G3R/220F3R         | 480    |          |     |      |       |         |     |     |      |           |    |
| PI500-W 220G3R                |        | 1260     | 390 | 801  | 119   | 325     | 370 | 435 | 11   | 20        | 12 |
| PI500-W 160G4R/187F4R         | 400    | 1200     | 570 | 001  | 119   | 525     | 570 | 455 | 11   | 20        | 12 |
| PI500-W 187G4R/200F4R         |        |          |     |      |       |         |     |     |      |           |    |
| PI500-W 200G4R/220F4R         |        |          |     |      |       |         |     |     |      |           |    |
| PI500-W 220G4R                |        |          |     |      |       |         |     |     |      |           |    |
| PI500-W 250F3R                |        |          |     |      | 7 164 | 330     | 416 | 530 | 13   | 24        | 15 |
| PI500-W 250G3R/280F3R         |        |          |     | 947  |       |         |     |     |      |           |    |
| PI500-W 280G3R                | 560    | 1460     | 410 |      |       |         |     |     |      |           |    |
| PI500-W 250F4R                | 500    | 1400     | 410 |      |       |         |     |     |      |           |    |
| PI500-W 250G4R/280F4R         |        |          |     |      |       |         |     |     |      |           |    |
| PI500-W 280G4R                |        |          |     |      |       |         |     |     |      |           |    |
| PI500-W 315F3R                |        |          |     |      |       |         |     |     |      |           |    |
| PI500-W 315G3R/355F3R         |        |          |     |      |       |         |     |     |      |           |    |
| PI500-W 355G3R/400F3R         |        |          |     |      |       |         |     |     |      |           | 15 |
| PI500-W 400G3R                | 705    | 1460     | 410 | 0.47 | 04    | 400     | 550 | (75 | 12   | 24        |    |
| PI500-W 315F4R                | 705    | 1400     | 410 | 947  | 94    | 400     | 550 | 075 | 13   | 24        |    |
| PI500-W 315G4R/355F4R         |        |          |     |      |       |         |     |     |      |           |    |
| PI500-W 355G4R/400F4R         |        |          |     |      |       |         |     |     |      |           |    |
| PI500-W 400G4R                |        |          |     |      |       |         |     |     |      |           |    |

Wall-mounted series dimension

Note: The letter "R" indicates that there is a DC reactor; the height dimension of the product

after installing the suspension ring screw is: H1 + 15mm.

## 7-1-4.Keyboard Size Diagram

PI500-W Keyboard Size Diagram:

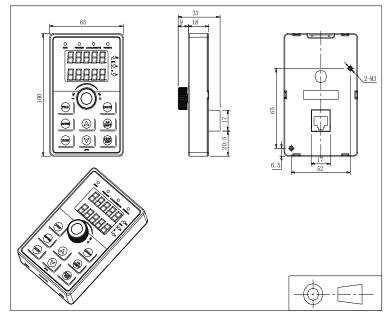

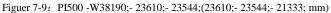

PI500-W Keyboard Warehouse Size Diagram:

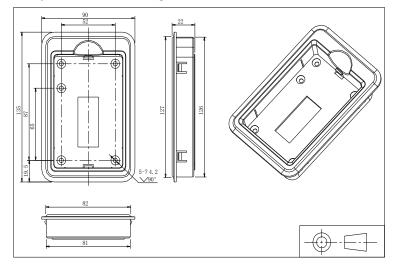

Figuer 7-10: Keyboard warehouse dimension diagram (dimension unit: mm)

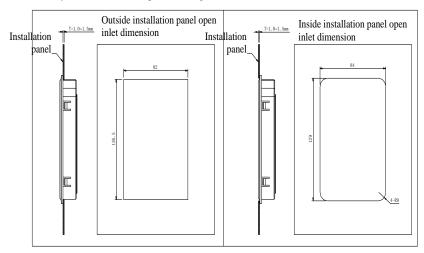

PI500-W Keyboard installation open size diagram:

Figuer 7-11: Keyboard installation opening dimension diagram (dimension unit: mm)

# Chapter 8Maintenance and repair

#### 8-1.Maintenance and repair

During normal use of the inverter, in addition to routine inspections, the regular inspections are required (e.g. the overhaul or the specified interval, and the interval shall not exceed6 months), please refer to the following table to implement the preventive measures.

| Check Date   |              | Check                     | Check                       | Charle to be down                                                                                                    | Mathad                                         | Criterian                            |
|--------------|--------------|---------------------------|-----------------------------|----------------------------------------------------------------------------------------------------|------------------------------------------------|--------------------------------------|
| Routine      | Regular      | Points                    | Items                       | Check to be done                                                                                                    | Method                                         | Criterion                            |
| $\checkmark$ |              | Display                   | LED display                 | Whether display is abnormal or not                                                                                                 | Visually check                                 | As per<br>use status                 |
| $\checkmark$ | $\checkmark$ | Cooling<br>system         | Fan                         | Whether abnormal noise or vibration exists or not                                                                                  | Visually and audibly check                     | No abnormal                          |
| $\checkmark$ |              | Body                      | Surrounding conditions      | Temperature,<br>humidity,<br>dust, harmful gas.                                                                                    | Visually check<br>with smelling<br>and feeling | As per Section<br>2-1                |
| $\checkmark$ |              | Input/output<br>terminals | Voltage                     | Whether<br>input/output<br>voltageis abnormal<br>or not                                                                            | Test R, S, T<br>and U, V, W<br>terminals       | As per<br>standard<br>specifications |
|              |              |                           | Overall                     | Whether these<br>phenomenon of<br>loose fastenings,<br>overheat,<br>discharging, much<br>dust, or blocked air<br>duct exist or not | Visually<br>check, tighten<br>and clean        | No abnormal                          |
|              | $\checkmark$ | Main circuit              | Electrolytic capacitance    | Whether<br>appearance is<br>abnormal or not                                                                                        | Visually check                                 | No abnormal                          |
|              |              |                           | Wires and<br>conducting bar | Whether they are loose or not                                                                                                    | Visually check                                 | No abnormal                          |
|              |              |                           | Terminals                   | If screws or bolts are loose or not                                                                                                | Tighten                                        | No abnormal                          |

" $\sqrt{}$ " means routine or regular check to be needed

Do not disassemble or shake the device gratuitously during check, and never unplug the connectors, otherwise the system will not run or will enter into fault state and lead to component failure or even damage to the main switching device such as IGBT module.

The different instruments may come to different measurement results when measuring. It is recommended that the pointer voltmeter shall be used for measuring input voltage, the rectifier voltmeter for output voltage, the clamp-on ammeter for input current and output current, and the electric wattmeter for power.

#### 8-2.Parts for regular replacement

To ensure the reliable operation of inverter, in addition to regular care and maintenance, some internal mechanical wear parts(including cooling fan, filtering capacitor of main circuit for energy storage and exchange, and printed circuit board) shall be regularly replaced. Use and replacement for such parts shall follow the provisions of below table, also depend on the specific application environment, load and current status of inverter.

| Name of Parts              | Standard life time |  |
|----------------------------|--------------------|--|
| Cooling fan                | 1 to 3 years       |  |
| Filter capacitor           | 4 to 5 years       |  |
| Printed circuit board(PCB) | 5 to 8 years       |  |

#### 8-3.Storage

The following actions must be taken if the inverter is not put into use immediately(temporary or long-term storage) after purchasing:

XIt should be store at a well-ventilated site without damp, dust or metal dust, and the ambient temperature complies with the range stipulated by standard specification

%Voltage withstand test can not be arbitrarily implemented, it will reduce the life of inverter. Insulation test can be made with the 500-volt megger before using, the insulation resistance shall not be less than 4M $\Omega$ .

#### 8-4.Capacitor

#### 8-4-1.Capacitor rebuilt

If the frequency inverter hasn't been used for a long time, before using it please rebuilt the DC bus capacitor according the instruction. The storage time is counted from delivery.

| Time                 | Operation instruction                                                                                                    |  |  |
|----------------------|----------------------------------------------------------------------------------------------------|--|--|
| Less than 1 year     | No need to recharge                                                                                                    |  |  |
| Between 1~2<br>years | Before the first time to use, the frequency inverter must be recharged for one hour                                                                                                  |  |  |
| Between 2~3years     | Use adjustable power to charge the frequency inverter:<br>25% rated power 30 minutes,<br>50% rated power 30minutes,<br>75% rated power 30minutes,<br>Last 100% rated power 30minutes |  |  |
| More than 3 years    | Use adjustable power to charge the frequency inverter:<br>25% rated power 2hours,<br>50% rated power 2 hours,<br>75% rated power 2hours,<br>Last 100% rated power 2hours             |  |  |

Instruction of using adjustable power to charge the frequency inverter:

The adjustable power is decided by the frequency inverter input power, for the single phase/3 phase 220v frequency inverter, we uase 220v AC/2A Regulator. Both single phase and three phase frequency inverter can be charged by single phase Power Surge(L+ connect R,N connects T) Because it is the same rectifier, so all the DC bus capacitor will be charged at the same time.

You should make sure the voltage(380v) of high voltage frequency inverter, because when the capacitor being charged it almost doesn't need any current, so small capacitor is enough(2A).

The instruction of using resisitor( incandescent lights) to charge frequency inverters:

When charge the DC bus capacitor of drive system by connecting power directly, then the time should not be less than 60 minutes. The operation should be carried on under the condition of normal temperature and without load, and moreover ,should be added resistor in the power supply cycle.

380V drive system: use 1K/100W resistor. When the power is less than 380v, 100w incandescent lights is also suitable. When using incandescent lights, the lights will extinct or become very weak.

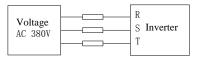

Figure 8-1:380V Drive equipment charging circuit example

#### 8-5.Measuring and readings

- If a general instrument is used to measure current, imbalance will exists for the current at theinput terminal. generally, the deviation is not more than 10%, that is normal. If the deviationexceeds 30%, please inform the original manufacturer to replace rectifier bridge, or check if the deviation of three-phase input voltage is above 5V or not.
- X If a general multi-meter is used to measure three-phase output voltage, the reading is not accurate due to the interference of carrier frequency and it is only for reference.

# **Chapter 9Optional part**

#### 1.Power cables

The dimension of input power cable and motor cable should meet the local provision: Input power cable and motor cable should bear the related load current

The maximum rated temperature margin conditions of the motor cable should not be sustained below 70 degrees .

Conductivity of the PE conductor and phase conductor capacity are the same(same crosssectional area)

About EMC requirements, see "EMC Guidance Content"

To meet the CE EMC requirements, a symmetrical shielded motor cable must be used (see figure below).

For input cables can use four-core cable, but still recommended to use shielded symmetrical cable. Compared to a four-core cable, shielded symmetrical cables can not only reduce the loss and cost of the current flowing through the motor cable, but also can reduce the electromagnetic radiation.

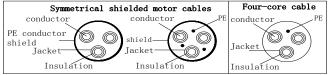

Note: If conductivity of the cable shield can not meet the requirements, you must use a separate PE conductor.

To play a protective role of conductor, when the shield wire and phase conductors using the same material, the cross-sectional area of the shield wire and phase conductors cross-sectional area must be the same, aims to reduce grounding resistance, impedance continuity better

To effectively suppress RFI transmission and conduction, the shield conductivity must be at least 1/10 of the phase conductor conductivity. For copper or aluminum shield, this requirement is very easy to meet. Minimum requirements for the drive motor cable as shown below. Cable comprising a layer of copper spiral. Shield tight as possible, that the more tightly the more we can effectively suppress radiated electromagnetic interference.

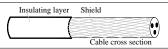

#### 2.Control cable

All analog control cables and cables for the frequency input must be shielded. Analog signal cable double-shielded twisted pair cable as shown in Figure 1. Each signal uses one pair individually shielded twisted pair cable pair. Do not use the different analog signal with a groundwire.

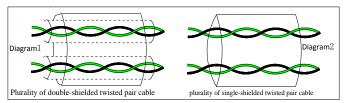

For low-voltage digital signals, double-shielded cable is the best choice, but can also be asingle-shielded or unshielded twisted pair, as shown in Figure 2, however, the frequency of

## Chapter 9 Optional part

thesignal, it can only use a shielded cable.

Relay cable need to use cables with metal braid shield.

Need to use a network cable to connect the keyboard, for electromagnetic environment is more complex place, it is recommended to use shielded cable.

Note: analog and digital signals using different cables routed separately.

#### 3.Interference counte

Connect noise filter on the output side of inverter can reduce inductive interference and radio interference .

 $\rightarrow$ Inductive interference :The electromagnetic induction makes the signal line noise when upload signal ,and then cause the control equipment malfunction.

 $\rightarrow$  Wireless interference :The high-frequency electromagnet wave emitted by the inverter and cables will interfere with the nearby wireless device and make it noise when receiving signal.

 $\rightarrow$  Installation of noise filter as below :

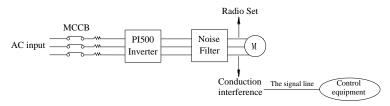

(1)Inductive interference countermeasure : in addition to the installation of noise filter , it can also import the output cables to grounded metal tube. The distance between the output cable and signal line is greater than 30cm , the influence of inductive interference is also significantly reduced . As shown below :

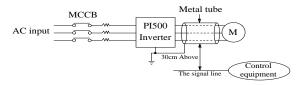

(2)Radio frequency (RF) interference countermeasure : the input cables, output cables and inverter itself can produce interference, to install noise filter on both sides of input and output and shield the inverter with metal box can reduce the radio frequency interference . As shown below :

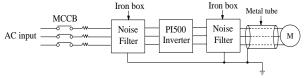

# **Chapter 10Warranty**

The product quality shall comply with the following provisions (overseas market):

1. Warranty terms

1-1. The product from the ex-factory date, the warranty period of 18 months( except non-standard products), It is based on factory records.

1-2. The product from the ex-factory date. if the product appear quality problem within the normal operating range. we provide free warranty under 18 months.

1-3. The product from the ex-factory date, enjoy lifelong compensable service.

If there is a contract, we will according to the priority principle of the contract.

2. Exceptions clause

If belongs to the quality problems caused by following reasons products, we provide compensable service even though under the warranty. we will charge a maintenance fee.

2-1. The user is not in accordance with the "products manual" is used method of operation

caused the failure.

2-2. Users without permission to alteration or repair caused by product failure.

2-3. Users beyond the standard specifications require the use of the inverter caused by product failure.

2-4. Users to buy and then fell loss or damage caused by improper handling.

2-5.Because the user use adverse environment (such as: Humid environment, Acid and alkaline corrosion gas and so on) lead to product failure.

2-6. Due to the fault cause of earthquake, fire, lightning, wind or water disaster, abnormal

voltage irresistible natural disasters.

2-7. Damaged during shipping ,but users are not rejected goods.

3. The following conditions, manufacturers have the right not to be warranty.

3-1. No product nameplate or product nameplate blurred beyond recognition.

3-2. Not according to the purchase contract agreement to pay the money.

3-3. For installation, wiring, operation, maintenance and other users can not describe the objective reality to the company's technical service center.

4. About the repair fee, according to our company latest price list as a standard.

5. When the products is broken, please complete the form and warranty card, shipping with the failure machine to our company.

6. Dalian Powtran Technology Co., Ltd reserve the right to explain the terms of the event.

# **Appendix I RS485 Communication protocol**

#### I-1 Communication protocol

#### I-1-1 Communication content

This serial communication protocol defines the transmission information and use format in the series communication Including: master polling( or broadcast) format; master encoding method, and contents including: function code of action, transferring data and error checking. The response of slave also adopts the same structure, and contents including: action confirmation, returning the data and error checking etc. If slave takes place the error while it is receiving information or cannot finish the action demanded by master, it will send one fault signal to master as a response.

Application Method

The inverter will be connected into a "Single-master Multi-slave" PC/PLC control network with RS485 bus.

Bus structure

(1)Transmission mode

Asynchronous series and half-duplex transmission mode. For master and slave, only one of them can send the data and the other only receives the data at the same time. In the series asynchronous communication, the data is sent out frame by frame in the form of message

Topological structure

Single-master and multi-slave system. The setting range of slave address is 0 to 247, and 0 refers to broadcast communication address. The address of slave for network must be exclusive

Diagram I-3 is the single inverter and PC set up MODBUS field wiring diagram. Because computers are generally not with RS485 interface, the computer must be built-in RS232 interface or USB interface through the converter to convert to RS485. Connect the T + of converter with 485 + terminal of the inverter, Connect the T- of converter with 485- terminal of inverter. We recommended to use a shielded twisted pair. When adopting the RS232-485 converter, RS232 interface connected with RS232-RS485 RS232 interface, the cable should be as short as possible,15meters at the longest, we recommend to plug the RS232-RS485 with computer in pair directly. Similarly, when using the USB-RS485 converter, cable should be as short as possible.

When the line is connected, connect the right port of the host computer on the computer to (RS232-RS485 converter port, such as COM1), and set the basic parameters and the baud rate and data bit parity and so on consistent with the inverter.

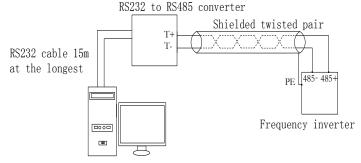

Figure I-3

Multiple Applications

In reality, multi-machine applications, there are two connections

The first inverter and the last inverter short the terminal resistor on the control board to be active. As shown in Figure I-4

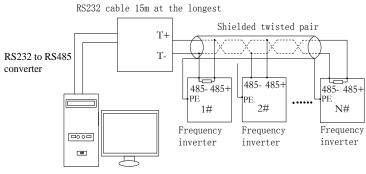

Figure I-4

The two longest distance inverter from the device shall short the terminal resistor on the control board to be active. As shown in Figure I-5:

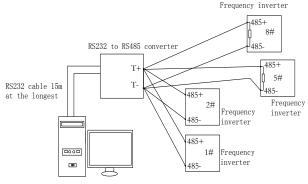

Figure I-5

Multi-machine connection should try to use a shielded cable. The basic parameters such as baud rate and data bit of all of the devices on RS485 line must be the same, address must be different.

NOTE: The terminal resistor of 485 decides valid or invalid through the control board(No. 485) jumper

### I-1-3 Protocol description

PI500 series inverter communication protocol is a asynchronous serial master-slave communication protocol, in the network, only one equipment(master) can build a protocol (known as "Inquiry/Command"). Other equipment(slave) only can response the "Inquiry/Command" of master by providing data or perform the corresponding action according to the

"Inquiry/Command" of master. Here, the master refers to a Personnel Computer (PC), an industrial control device or a programmable logic controller (PLC), etc. and the slave refers to PI500 inverter. Master can communicate with individUal slave, also send broadcasting information to all the lower slaves. For the single "Inquiry/Command" of master, slave will return a signal (that is a response) to master; for the broadcasting information sent by master, slave does not need to feedback a response to master.

Communication data structure PI500 series inverter's Modbus protocol communication data format is as follows: in RTU mode, messages are sent at a silent interval of at least 3.5 characters. There are diverse character intervals under network baud rate,

which is easiest implemented. The first field transmitted is the device address. The allowable characters for transmitting are hexadecimal  $0 \dots 9$ , A  $\dots$  F. The networked

# Appendix I

devices continuously monitor network bus, including during the silent intervals. When the first field (the address field) is received, each device decodes it to find out if it is sent to their own. Following the last transmitted character, a silent interval of at least 3.5 characters marks the end of the message. A new message can begin after this silent interval.

The entire message frame must be transmitted as a continuous stream. If a silent interval of more than 1.5 characters occurs before completion of the frame, the receiving device will flushes the incomplete message and assumes that the next byte will be the address field of a new message. Similarly, if a new message begins earlier than the interval of 3.5 characters following a previous message, the receiving device will consider it as a continuation of the previous message. This will result in an error, because the value in the final CRC field is not right.

RTUframe format :

| Time interval of 3.5characters                                                                                               |  |  |
|----------------------------------------------------------------------------------------------------|--|--|
| Communication address: 1 to 247                                                                                              |  |  |
| 03: read slave parameters;06: write slave parameters                                                                         |  |  |
|                                                                                                    |  |  |
| Data content: address of function code parameter, numbers of function code parameter, value of function code parameter, etc. |  |  |
|                                                                                                    |  |  |
| Detection Velues CBC value                                                                                                   |  |  |
| Detection Value: CRC value.                                                                                                  |  |  |
| Time interval of 3.5characters                                                                                               |  |  |
|                                                                                                    |  |  |

CMD (Command) and DATA (data word description)

Command code: 03H, reads N words (Max.12 words), for example: for the inverter with slave address 01, its start address F0.02 continuously reads two values.

Master command information

| ADR                            | 01H                                 |
|--------------------------------|-------------------------------------|
| CMD                            | 03H                                 |
| Start address high-order       | F0H                                 |
| Start address low-order        | 02H                                 |
| Number of registers high-order | 00H                                 |
| Number of registers low-order  | 02H                                 |
| CRC CHK low-order              | CRC CHK values are to be calculated |
| CRC CHK high-order             | CRC CHR values are to be calculated |

Slave responding information

When F9.05 is set to 0:

Data F003H low-order

| 11 Hell 1 9100 18 800 10 8 |                                     |  |
|----------------------------|-------------------------------------|--|
| ADR                        | 01H                                 |  |
| CMD                        | 03H                                 |  |
| Byte number high-order     | 00H                                 |  |
| Byte number low-order      | 04H                                 |  |
| Data F002H high-order      | 00H                                 |  |
| Data F002H low-order       | 01H                                 |  |
| Data F003H high-order      | 00H                                 |  |
| Data F003H low-order       | 01H                                 |  |
| CRC CHK low-order          | CRC CHK values are to be calculated |  |
| CRC CHK high-order         | CRC CHR values are to be calculated |  |
| When F9.05is set to 1:     |                                     |  |
| ADR                        | 01H                                 |  |
| CMD                        | 03H                                 |  |
| Byte number                | 04H                                 |  |
| Data F002H high-order      | 00H                                 |  |
| Data F002H low-order       | 01H                                 |  |
| Data F003H high-order      | 00H                                 |  |

01H

| CRC CHK low-order  | CRC CHK values are to be calculated |
|--------------------|-------------------------------------|
| CRC CHK high-order | CKC CHK values are to be calculated |

Command Code: 06H, write a word. For example: Write 5000(1388H)into the address F013H of the inverter with slave address 02H.

Master command information

| Master command mornation     |                                     |  |  |
|------------------------------|-------------------------------------|--|--|
| ADR                          | 02H                                 |  |  |
| CMD                          | 06H                                 |  |  |
| Data address high-order      | F0H                                 |  |  |
| Data address low-order       | 13H                                 |  |  |
| Data content high-order      | 13H                                 |  |  |
| Data content low-order       | 88H                                 |  |  |
| CRC CHK low-order            | CRC CHK values are to be calculated |  |  |
| CRC CHK high-order           | UKU UHK values are to be calculated |  |  |
| Slave responding information |                                     |  |  |
| ADR                          | 02H                                 |  |  |
| CMD                          | 06H                                 |  |  |
| Data address high-order      | F0H                                 |  |  |
| Data address low-order       | 13H                                 |  |  |
| Data content high-order      | 13H                                 |  |  |
| Data content low-order       | 88H                                 |  |  |
| CRC CHK low-order            | CRC CHK values are to be calculated |  |  |
| CRC CHK high-order           |                                     |  |  |

## I-2 Check mode:

Check mode - CRC mode: CRC (Cyclical Redundancy Check) adopts RTU frame format, the Message includes an error-checking field that is based on CRC method. The CRC field checks the whole content of message. The CRC field has two bytes containing a 16-bit binary value. The CRC value calculated by the transmitting device will be added into to the message. The receiving device recalculates the value of the received CRC, and compares the calculated value to the Actual value of the received CRC field, if the two values are not equal, then there is an error in the transmission.

The CRC firstly stores 0xffff and then calls for a process to deal with the successive eight-bit

Bytes in message and the value of the current register. Only the 8-bit data in each character is valid to the CRC, the start bit and stop bit, and parity bit are invalid.

During generation of the CRC, each eight-bit character is exclusive OR(XOR) with the register

Contents separately, the result moves to the direction of least significant bit(LSB), and the most significant bit(MSB) is filled with 0. LSB will be picked up for detection, if LSB is 1, the register will be XOR with the preset value separately, if LSB is 0, then no XOR takes place. The whole process is repeated eight times. After the last bit (eighth) is completed, the next eight-bit byte will be XOR with the register's current value separately again. The final value of the register is the CRC value that all

The bytes of the message have been applied.

When the CRC is appended to the message, the low byte is appended firstly, followed by the high byte. CRC simple functions is as follows:

Unsigned int crc\_chk\_value(unsigned char \*data\_value,unsigned char length)

```
{
```

```
unsigned int crc_value=0xFFFF;
int i;
while(length--)
```

```
crc_value^=*data_value++;
```

## I-3 Definition of communication parameter address

The section is about communication contents, it's used to control the operation, status and related parameter settings of the inverter. Read and write function-code parameters (Some functional code is not changed, only for the manufacturer use or monitoring): the rules of labeling function code parameters address:

The group number and label number of function code is used to indicate the parameter address: High byte: F0 to FB (F group), A0 to AF (E group), B0 to BF(B group),C0 to C7(Y group),70

to 7F (d group) low byte: 00 to FF, This address is written to EPPROM For example: address F3.12 indicates F30C; Note: L0 group parameters: neither read nor change:d group parameters: only read, not change.

| Parameter<br>address | EEOPROM Address | Parameter      | EEOPROM<br>Address |
|----------------------|-----------------|----------------|--------------------|
| d0.00 to d0.41       | 7000 to 7029    | FA.00 to FA.07 | FA00 to FA07       |
| F0.00 to F0.27       | F000 to F029    | Fb.00 to Fb.09 | Fb00 to Fb09       |
| F1.00 to F1.46       | F100 to F12E    | FC.00 to FC.02 | FC00 to FC02       |
| F2.00 to F2.19       | F200 to F213    | E0.00 to E0.11 | A000 to A00b       |
| F3.00 to F3.15       | F300 to F30F    | E1.00 to E1.51 | A100 to A133       |
| F4.00 to F4.14       | F400 to F40E    | E2.00 to E2.32 | A200 to A220       |
| F5.00 to F5.15       | F500 to F50F    | E3.00 to E3.21 | A300 to A315       |
| F6.00 to F6.21       | F600 to F615    | b0.00 to b0.35 | B000 to B023       |
| F7.00 to F7.54       | F700 to F736    | y0.00 to y0.04 | C000 to C004       |
| F8.00 to F8.35       | F800 to F823    | y1.00 to y1.30 | C100 to C11e       |
| F9.00 to F9.07       | F900 to F907    |                |                    |

Some parameters can not be changed during operation, but some parameters can not be changed regardless of the inverter is in what state. When changing the function code parameters, please pay attention to the scope, units, and relative instructions on the parameter.

Besides, due to EEPROM is frequently stored, it will redUce the life of EEPROM, therefore under the communication mode some function code do not need to be stored and you just change the RAM value.

If F group parameters need to achieve the function, as long as change high order F of the function code address to 0. If E group parameters need to achieve the function, as long as change high order A of the function code address to 4. The corresponding function code addresses

are indicated below: high byte: 00 to 0F(F group), 40 to 4F (E group), 50 to 5F(B group),60 to

67(Y group)low byte:00 to FF,this addres is written RAM For example:

Function code F3.12 can not be stored into EEPROM, address indicates as 030C; function code E3.05 can not be stored into EEPROM, address indicates as 4305; the address indicates that only writing RAM can be done and reading can not be done, when reading, it is invalid address. For all parameters, you can also use the command code 07H to achieve the function.

| Parameter<br>address | Parameter description                                    | Paramete<br>r address | Parameter description                             |
|----------------------|----------------------------------------------------------|-----------------------|---------------------------------------------------|
| 1000                 | *Communication set value (-<br>10000 to 10000)( Decimal) | 1011                  | PID feedback                                      |
| 1001                 | Running frequency                                        | 1012                  | PLC step                                          |
| 1002                 | Bus voltage                                              | 1013                  | High-speed pulse input frequency,<br>unit:0.01kHz |
| 1003                 | Output voltage                                           | 1014                  | Feedback speed, unit:0.1Hz                        |
| 1004                 | Output current                                           | 1015                  | Remaining run time                                |
| 1005                 | Output power                                             | 1016                  | AI1 voltage before correction                     |
| 1006                 | Output torque                                            | 1017                  | AI2 voltage before correction                     |
| 1007                 | Operating speed                                          | 1018                  | AI3 voltage before correction                     |
| 1008                 | DI input flag                                            | 1019                  | Linear speed                                      |
| 1009                 | DO output flag                                           | 101A                  | Current power-on time                             |
| 100A                 | AI1 voltage                                              | 101B                  | Current run time                                  |
| 100B                 | AI2 voltage                                              | 101C                  | High-speed pulse input frequency,<br>unit: 1Hz    |
| 100C                 | AI3 voltage                                              | 101D                  | Communication set value                           |
| 100D                 | Count value input                                        | 101E                  | Actual feedback speed                             |
| 100E                 | Length value input                                       | 101F                  | Master frequency display                          |
| 100F                 | Load speed                                               | 1020                  | Auxiliary frequency display                       |
| 1010                 | PID setting                                              |                       |                                                   |

Stop/Run parameters section:

Note:

There is two ways to modify the settings frequencies through communication mode:

The first: Set F0.03 (main frequency source setting) as 0/1 (keyboard set frequency), and then modify the settings frequency by modifying F0.01 (keyboard set frequency). Communication mapping address of F0.01 is 0xF001 (Only need to change the RAM communication mapping address to 0x0001).

The second :Set F0.03 (main frequency source setting) as 9 (Remote communication set), and then modify the settings frequency by modifying (Communication settings)., mailing address of this parameter is 0x1000.the communication set value is the percentage of the relative value, 10000 corresponds to 100.00%, -10000 corresponds to -100.00%. For frequency dimension data, it is the percentage of the maximum frequency (F0.19); for torque dimension data, the percentage is F5.08(torque upper limit digital setting).

| Control command is input to the inverter: (write only) |                     |                           |  |
|--------------------------------------------------------|---------------------|---------------------------|--|
| Command wordaddress                                    | Command function    |                           |  |
|                                                        | 0001:Forwardrun     | 0005:Freestop             |  |
| 2000                                                   | 0002:Reverse run    | 0006: Decelerationandstop |  |
| 2000                                                   | 0003:ForwardJog     | 0007:Faultreset           |  |
|                                                        | 0004:ReverseJog     |                           |  |
| Inverter read status: (read-only)                      |                     |                           |  |
| Status wordaddress                                     | Status wordfunction |                           |  |
|                                                        | 0001:Forwardrun     |                           |  |
| 3000                                                   | 0002:Reverse run    |                           |  |
|                                                        | 0003:Stop           |                           |  |
|                                                        |                     |                           |  |

Control command is input to the inverter: (write only)

Parameter lock password verification: (If the return code is 8888H, it indicates that password

| verification is p |                                 |                     |                                                   |                                                      |
|-------------------|---------------------------------|---------------------|---------------------------------------------------|------------------------------------------------------|
| Password          |                                 | 38                  |                                                   | Enterpassword                                        |
| C000              |                                 |                     |                                                   | ****                                                 |
|                   |                                 |                     | al control: (write only)                          |                                                      |
| Command           | addre                           | ess                 | Command content                                   |                                                      |
|                   |                                 |                     | BIT0: SPA output control                          |                                                      |
|                   |                                 |                     | BIT1: RELAY2 output of                            |                                                      |
| 200               | 1                               |                     | BIT2 RELAY1 output c                              |                                                      |
|                   |                                 |                     | BIT3: Manufacturer rese                           |                                                      |
|                   |                                 |                     | BIT4: SPB switching qu                            | antity output control                                |
|                   |                                 |                     | ontrol: (write only)                              | ~                                                    |
| Command           |                                 | ess                 |                                                   | Command content                                      |
| 2002              | -                               |                     | 0to7FFFindicates 0%to                             | 100%                                                 |
|                   |                                 |                     | ontrol: (write only)                              |                                                      |
| Command           |                                 | ess                 |                                                   | Command content                                      |
| 2003              | 3                               |                     | 0 to 7FFF indicates 0%                            | to 100%                                              |
|                   |                                 |                     | e output control: (write onl                      | ly)                                                  |
| Command ad        | dress                           |                     |                                                   | Command content                                      |
| 2004              | 1                               |                     | 0 to 7FFF indicates 0%                            | to 100%                                              |
| Inverter fa       | ult d                           | escrint             |                                                   |                                                      |
| Inverterfault     |                                 | coeript             |                                                   |                                                      |
| address:          |                                 |                     | Inverter                                          | r fault information:                                 |
| uuuuu             | 00                              | 00:No               | fault                                             | 0014:Encoder/PG card abnormal                        |
|                   |                                 |                     | erter unit protection                             | 0015:Parameter read and write abnormal               |
|                   |                                 |                     | eleration overcurrent                             | 0016:Inverter hardware fault                         |
|                   | 0003:Deceleration overcurrent   |                     |                                                   | 0017:Motor short to ground fault                     |
|                   | 0004:Constant speed overcurrent |                     |                                                   | 0018:Reserved                                        |
|                   |                                 |                     | eleration overvoltage                             | 0019:Reserved                                        |
|                   | 0006:Deceleration overvoltage   |                     |                                                   | 001A:Running time arrival                            |
|                   | 0007:Constant speed overvoltage |                     | e                                                 | 001B: Customer self-defined fault 1                  |
|                   | 0008:Control power failure      |                     |                                                   | 001C: Customer self-defined fault 2                  |
|                   |                                 |                     | lervoltage fault                                  | 001D: Power-on time arrival                          |
|                   |                                 |                     | erter overload                                    | 001E:Load drop                                       |
| 8000              |                                 |                     | erter overload                                    | 001F:PID feedback loss when running                  |
| 0000              |                                 |                     | erter overload                                    | 0028:Fast current limiting timeout                   |
|                   |                                 |                     | tor Overload                                      | 0029:Switch motor when running fault                 |
|                   |                                 |                     | ut phase loss                                     | 002A: Too large speed deviation                      |
|                   |                                 |                     | tput phase loss                                   | 002B:Motor overspeed                                 |
|                   | 000E:Module overheating         |                     |                                                   | 002D:Motor overtemperature                           |
|                   |                                 | 000F:External fault |                                                   | 005A:Encoder lines setting error                     |
|                   |                                 |                     | nmunication abnormal                              | 005B: Missed encoder                                 |
|                   |                                 |                     | tactor abnormal                                   | 005C:Initial position error                          |
|                   |                                 |                     | rent detection fault                              | 005E:Speed feedback error                            |
|                   |                                 |                     | tor parameter auto                                |                                                      |
|                   |                                 | inning fault        |                                                   |                                                      |
|                   |                                 |                     | scription (fault code):                           |                                                      |
| Communicati       |                                 |                     | ion failure information description (fault code): |                                                      |
| faultaddress      |                                 |                     | Fault                                             | function description                                 |
|                   |                                 | 0000                | :No fault                                         | 0005:Invalid parameters                              |
|                   |                                 |                     |                                                   |                                                      |
| 0001              |                                 | 0001                | :Password error                                   | 0006:Invalid parameter changes                       |
| 8001              |                                 |                     | :Password error<br>:Command code error            | 0006:Invalid parameter changes<br>0007:System locked |

| 1 |             | 0004:Invalid address             |  |
|---|-------------|----------------------------------|--|
|   | E0Group Cor | munication peremeter description |  |

F9Group - Communication parameter description

|       | Baud rate | Default                              | 6005                    |
|-------|-----------|--------------------------------------|-------------------------|
|       |           | Units digit : N                      | IODUBUS baud rate       |
|       |           | 0:300BPS                             | 5:9600BPS               |
|       |           | 1:600BPS                             | 6:19200BPS              |
|       |           | 2:1200BPS                            | 7:38400BPS              |
| F9.00 | Setting   | 3:2400BPS                            | 8:57600BPS              |
|       | range     | 4:4800BPS                            | 9:115200BPS             |
|       |           |                                      |                         |
|       |           | Tens digit:Pro                       | fibus-DP0:115200BPS     |
|       |           | Hundreds digits:reserved 0: reserved |                         |
|       |           | Thousands dig                        | gits:CAN baud rate 6:1M |

This parameter is used to set the data transfer rate between the host computer and the inverter. Note: the baud rate must be set to the same for the host computer and the inverter, otherwise communication can not be achieved. The larger baud rate, the faster communication speed.

| ominianieauon ean not be aemerear the hager baad tate, are tabler communication speed. |                |                    |                                  |  |  |
|----------------------------------------------------------------------------------------|----------------|--------------------|----------------------------------|--|--|
|                                                                                        | Data format    | Default            | 0                                |  |  |
|                                                                                        |                | 0: No parity: data | ta format <8, N, 2>              |  |  |
| F9.01                                                                                  | Catting manage | 1: Even parity: da | data format <8, E, 1>            |  |  |
| Setting range 2: Odd parity: data format <8, 0, 1>                                     |                |                    | ata format <8, O, 1>             |  |  |
|                                                                                        |                | 3: No parity: data | ta format <8-N-1>                |  |  |
| Note: the set data for the host computer and the inverter must be the same.            |                |                    |                                  |  |  |
| This unit addres                                                                       |                | Defaul             | ult 1                            |  |  |
| F9.02                                                                                  | Setting range  |                    | 1 to 247, 0for broadcast address |  |  |

When the address of this unit is set 0, that is broadcast address, the broadcasting function for the host computer can be achieved.

The address of this unit has uniqueness (in addition to the broadcast address), which is the basis of peer-to-peer communication for the host computer and the inverter.

| F9.03 | Response delay | Default   | 2ms |
|-------|----------------|-----------|-----|
|       | Setting range  | 0 to 20ms |     |

Response delay: it refers to the interval time from the end of the inverter receiving data to the start of it sending data to the host machine. If the response delay is less than the system processing time, then the response delay time is subject to the system processing time; If the response delay is longer than the system processing time, after the system finises the data processing, and continues to wait until the response delay time, and then sends data to the host computer.

F9.04 Reserved Factory value

Communication time-out parameter is not valid when the function code is set to 0.0s.

When the function code is set to valid, if the interval time between one communication and the next communication exceeds the communication time-out time, the system will report communication failure error (Fault ID Fire 16). Generally, it is set to invalid. If the parameter can be

communication failure error (Fault ID Err.16). Generally, it is set to invalid. If the parameter can be set to monitor the communication status in continuous communication system.

|       | Communication protocol selection | Factory value                   | 0 |
|-------|----------------------------------|---------------------------------|---|
| F9.05 | Setting range                    | 0: Non-standard Modbus protocol |   |
|       |                                  | 1:Standard Modbus protocol      |   |

F9.05=1: select standard Modbus protocol.

F9.05=0: when reading command, the number of bytes returned by slave is more 1 byte than standard Modbus protocol.

| F9.06 | Communication read current resolution | Factory value | 0 |
|-------|---------------------------------------|---------------|---|
|       | Setting range                         | 0: 0.01A      |   |
|       |                                       | 1: 0.1A       |   |

Used to determine the current output units when communication reads output current.

# Appendix II Application cases of constant pressure water supply

#### **II -1 Wiring and installtion instructions**

PI500-W Case Study of Constant Pressure Water Supply by Driving Multiple Pumps

## II -1-1 Diagram

Diagram of Connecting a Frequency Inverter to Drive Four Pumps t

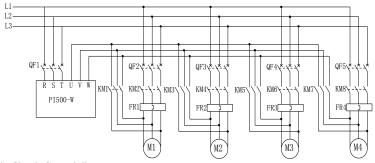

#### Main Circuit Control diagram

PI500-W control board terminal diagram

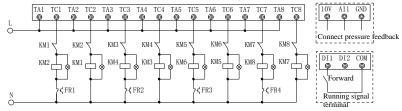

Connect the circuit according to the main circuit and control.

#### II-1-2 Parameter setting

(1)Check the wiring to ensure the accuracy of wiring;

(2)Set the starting pump number E8.15 (according to the connection M1 named A motor, M2 named B motor, M3 named C motor, M4 named D motor), according to the field requirement to start the motor needed first. If M2 motor starts first, set E8.15=2.

(3) Set up according to the actual situationE8.24 to E8.27;

(4)Single motor confirms that the direction of motor steering is the same, and the direction of frequency inverter control rotation is the same as power frequency rotation. For example, starting the inverter to observe the direction of rotation is the direction of pumping, and then starting the power frequency to observe the direction of rotation is the direction of pumping. If the direction of rotation of the frequency inverter mode is incorrect, arbitrarily switch two phases of KM1; if the direction of rotation of the power frequency mode is incorrect, arbitrarily switch two phases of KM2.

(5)Pressure gauge range (E8.04), dormancy and wake-up frequency, increase pump pressure, decrease pump pressure, low-pressure and high-pressure alarm, time and pressure setting of multistage pressure water supply, selection of motor rotation according to the actual situation. Please see E8 functional parameters for details.

(6)About PID control adjustment, proportional gain E2.13, integral time E2.14, can be adjusted on the basis of factory value, please adjust according to the time situation.

| (7)Parameters  |                                                                        |  |
|----------------|------------------------------------------------------------------------|--|
| Parameter code | Description                                                            |  |
| d0.40          | Feedback pressure detection value                                      |  |
| F0.11          | Command Source Selection                                               |  |
| F2.01~F2.08    | Selection of Output Function of Control Board Terminal Relay           |  |
| F7.46~F7.49    | Wake-up and sleep Frequency Settings. Use it together with E8.19~E8.23 |  |
| E8 group       | Constant Pressure Water Supply parameters                              |  |
| E2.02          | Water pressure feedback channel,0:AI1 feedback 1:AI2 feedback          |  |
| E2.06          | PID deviation limit                                                    |  |
| E2.13          | PID proportional gain                                                  |  |
| E2.14          | PID itegration                                                         |  |

(8) Explanation of one inverter drives 4 pumps

Pump instructions:

Inverter A pump begins running, the frequency is bigger than F0.21; and feedback pressure is less than the set pressure (E8.07), and lasts until the delay time set by E8.08, when the pump condition is satisfied, the pump is added. The system is switched according to the sequence principle of frequency conversion A pump and frequency conversion pump plus one:

A Pump running normally—add pump when pressure is insufficient—Frequency conversion shutdown operation of pump A→Delay time after frequency inverter frequency switch to power frequency(E8.09)—A pump running at power frequency—frequency inverter frequency(E8.10)—B pump frequency inverter running—add pump when pressure is insufficient—Frequency conversion shutdown operation of pump B→Delay time after frequency inverter frequency switch to power frequency(E8.09)—B pump running at power frequency—frequency inverter frequency(E8.10)—C pump running at power frequency—add pump when pressure is insufficient—Frequency(E8.10)—C pump running at power frequency—add pump when pressure is insufficient—Frequency conversion shutdown operation of pump C→Delay time after frequency inverter frequency switch to power frequency(E8.09)→C pump rnning at power frequency—frequency inverter frequency(E8.10)→D pump frequency inverter running.

Pump reduction instructions:

If the A, B and C pumps are power frequency, the D pump is frequency inverter.

When the frequency inverter pump runs to E8.13 pump reduction frequency and the feedback pressure E8.12, after continuing the delay time of E8.14 pump reduction, the pump reduction is started. The system starts in sequence, starts first according to the normal principle, stops first, stops the power frequency A pump power frequency B pump power frequency C pump.

# II -1 Wiring and commissioning instructions

PI500-w constant pressure water supply inverter drives several pumps to realize constant pressure water supply;

## II -1-1 Wiring diagram

(1) Main circuit diagram of constant pressure water supply realized by one inverter driving two water pumps with variable frequency switch (factory default is this mode)

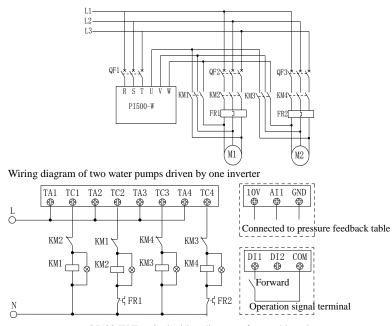

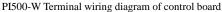

(2) The main circuit diagram of constant pressure water supply is realized by driving four pumps with one frequency converter (e8.33 and e8.34 must be set as 1)

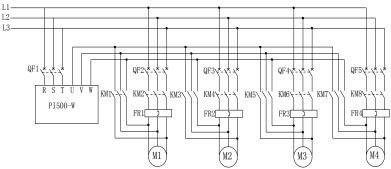

One inverter drives four water pumps, and the connection diagram of frequency conversion switching control circuit is as follows:

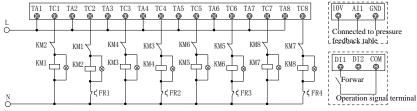

Appendix II

PI500-W Terminal wiring diagram of control board

(2) One fixed frequency conversion motor + 3 power frequency water supply main circuit wiring diagram (e8.32, e8.33, e8.34 must be set as 2)

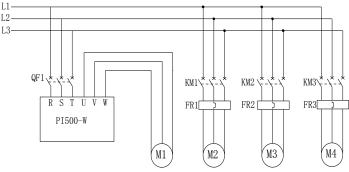

One fixed frequency conversion motor + 3 power frequency water supply control circuit wiring diagram:

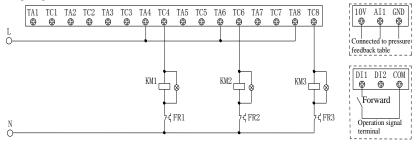

PI500-W Terminal wiring diagram of control board

Connect the circuit according to the main circuit and control circuit.

#### II - 1-2 Parameter setting and debugging

(1) Check the circuit to ensure the accuracy of wiring;

(2) The special function group of constant pressure water supply is group E8. Please check the instructions of group E8 for details. You can directly enter group E8 with quick key for keyboard operation.

(3) Input the motor name plate parameters to group B0;

(4) According to the actual situation, set e8.31-e8.38. If the above function code is selected as 1, the frequency conversion motor is selected; if the above function code is selected as 2, the power frequency motor is selected, and the factory default is "one drives two" (select two variable frequency motors);

(5) Confirm that the rotation direction of single motor is consistent, and the rotation direction of frequency conversion control is consistent with that of power frequency. Taking M1 motor as an example, start the frequency converter to observe that the rotation direction is the pumping direction, and then observe the rotation direction is the pumping direction when starting at power frequency. If the rotation direction of frequency conversion mode is not correct, replace two phases of KM1 at will; if the rotation direction of power frequency mode is not correct, arbitrarily switch two of km2.

(6) According to the actual situation, set the range of pressure meter (e8.05), sleep and wakeup frequency, increase pump pressure, reduce pump pressure, low-pressure and high-pressure alarm, time period and pressure setting of multi-stage pressure water supply, and motor frequency

#### Appendix II

conversion attribute selection. For the special group of constant pressure water supply, see E8 group function parameters for details.

(7) About PID control adjustment, proportional gain e8.65, integral time e8.66, can be fine tuned on the basis of factory value, please adjust according to the time.

(8) Description of addition and subtraction motor

When the condition of adding motor is satisfied, the frequency conversion motor is preferred, and the power frequency motor is added if there is no frequency conversion motor. For the system with multiple motors running at the same time, only one motor is under the control of frequency converter, and the others are under power frequency control. When the motor reduction conditions are met, the power frequency motor will be reduced until the power frequency motor is left. For specific functions, please refer to E8 group special function code.

(9) For the constant pressure water supply system with one driving multiple units, only when the system has and only one variable frequency motor is in operation, it can support the sleep and wake-up function. For the sleep wake-up function, please refer to  $e8-22 \sim e8-30$ .

(10) Set pressure: see  $e8.39 \sim e8.54$  for details. If there is no need to set the pressure time period, only set e8.40 pressure value;

(11) Pressure linkage: increase pump pressure, reduce pump pressure and explosion-proof pressure are associated with set pressure;

Upper offset: the pressure value that is more than the set pressure (pump pressure = set pressure + pump pressure up offset);

Lower offset: the pressure value less than the set pressure (increase pump pressure = set pressure - increase pump pressure lower offset);

Note: if the set pressure is changed, the increase and decrease of pump pressure will follow the set pressure, and the change is the set offset. When the set pressure needs to be changed, the change of other parameters should be reduced.

# **Product information feedback**

Dear user:

Thank you for your interest in and purchasing Powtran products! In order to better serve you, we want to be able to timely get your personal information and the related information of the purchased Powtran products so as to understand your further demands for our Powtran products, we would appreciate your valuable feedback. For your convenience, please visit our website <a href="http://www.powtran.com">http://www.powtran.com</a> and then click "Technologies and Services" and "Download" columns to submit your feedback information.

1) Download the update product manUals you need

2) View the technical information on products, such as operation instructions, specifications and features, FAQ, etc.

3) Share application cases.

4) Technical advisory and online feedback

5) Feedback the product and demand information via e-mail

 Inquire the latest products and access to various types of warranty and extend additional services

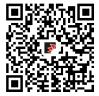